# <span id="page-0-0"></span>**TweetChat - 04/30/09** #DCTH

# かな [formula623](http://twitter.com/formula623) omg. We are finished? Time flew. [#dcth](http://tweetchat.com/room/dcth) -8:31 PM Apr 30th, 2009 [ChadEngle](http://twitter.com/ChadEngle) Did you like the new format of  $\# DCTH$ ?<http://twtpoll.com/rf4a69>-8:31 PM りな Apr 30th, 2009 [DCTH](http://twitter.com/DCTH) Did you like the new format of  $\# DATH$ ?<http://twtpoll.com/rf4a69>.ce -8:31 PM ☆ Apr 30th, 2009 かな [mikeconaty](http://twitter.com/mikeconaty) Night all. Great chat tonight! I'll have a PDF of (most) of it in a bit.  $\# DCTH$  -8:30 PM Apr 30th, 2009 [cameronolivier](http://twitter.com/cameronolivier) [@divinefusion](http://twitter.com/divinefusion) awesome! seeing as I missed this weeks.. : ( I missed  $\stackrel{\bullet}{\rightarrow}$   $\stackrel{\leftarrow}{\chi}$ you guys.. : ( how's things?  $\frac{\text{#dcth}}{1}$ -8:30 PM Apr 30th, 2009 かな Inkblue Thanks !! [#dcth](http://tweetchat.com/room/dcth) -8:30 PM Apr 30th, 2009 [formula623](http://twitter.com/formula623) I like PNG transparencies a bit too much to worry about old browsers. いな [#dcth](http://tweetchat.com/room/dcth) -8:30 PM Apr 30th, 2009 りな [gabediaz](http://twitter.com/gabediaz) [@cameronolivier](http://twitter.com/cameronolivier) feel better man. It's great to unplug every once in awhile, it's like a hard reboot :)  $\# DATH - 8:30$  PM Apr 30th, 2009 りな [MikeNGarrett](http://twitter.com/MikeNGarrett) Good times. Thanks Chad! [#DCTH](http://tweetchat.com/room/DCTH) -8:30 PM Apr 30th, 2009 [Sandoer](http://twitter.com/Sandoer) Looks like it's time to go. Good chatting with you all. See you next week. りな Try out [@designchat](http://twitter.com/designchat) as well. Wed. evenings. [#DCTH](http://tweetchat.com/room/DCTH) -8:29 PM Apr 30th, 2009 [DCTH](http://twitter.com/DCTH) if this account isn't following you hit me with a  $#$ nofollow Thank you! :) Have  $\bigwedge^* \bigcirc$ a good friday. [#dcth](http://tweetchat.com/room/dcth) -8:29 PM Apr 30th, 2009 [maddisondesigns](http://twitter.com/maddisondesigns) [@DCTH](http://twitter.com/DCTH) That was awesome! Thanks all <u>#dcth</u> -8:29 PM Apr 30th, 2009 りな かな **[inkblue](http://twitter.com/inkblue) [@iBlend](http://twitter.com/iBlend) Laterz [#dcth](http://tweetchat.com/room/dcth)** -8:28 PM Apr 30th, 2009

[gabediaz](http://twitter.com/gabediaz) [@mattfouty](http://twitter.com/mattfouty) [@formula623](http://twitter.com/formula623) things usually render fine but sometimes IE6 will break and requires that extra work  $\# DCTH$  -8:28 PM Apr 30th, 2009

りな

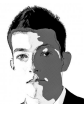

[mattfouty](http://twitter.com/mattfouty) RT [@formula623](http://twitter.com/formula623) Hate IE6? Check these out.<http://tinyurl.com/colgkt> かな [#dcth](http://tweetchat.com/room/dcth) -8:28 PM Apr 30th, 2009

[Sandoer](http://twitter.com/Sandoer) [@iBlend](http://twitter.com/iBlend) I agree, unfortunately one has to deal with the IE hurdles, until りな there are some real standards.  $\# DCTH - 8:28$  PM Apr 30th, 2009

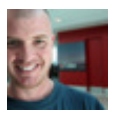

りな [maddisondesigns](http://twitter.com/maddisondesigns) [#Q10](http://tweetchat.com/room/Q10) looking forward to the complete demise of IE6. Death to IE6 I say!  $\frac{\#dcth}{h}$  -8:28 PM Apr 30th, 2009

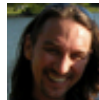

[kristofcreative](http://twitter.com/kristofcreative) [@ChadEngle](http://twitter.com/ChadEngle) Like the new format. Seemed easier to track. [#DCTH](http://tweetchat.com/room/DCTH) -かな 8:28 PM Apr 30th, 2009

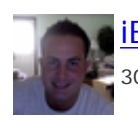

りな **Blend [@chadengle](http://twitter.com/chadengle) good times.. see ya next week! lata everyone [#dcth](http://tweetchat.com/room/dcth) -8:28 PM Apr** 30th, 2009

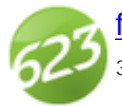

[formula623](http://twitter.com/formula623) Hate IE6? Check these out.<http://tinyurl.com/colgkt> [#dcth](http://tweetchat.com/room/dcth) -8:28 PM Apr りな 30th, 2009

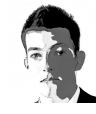

かな [mattfouty](http://twitter.com/mattfouty) lol, I will do so this time so I don't have to ask for them ;)  $\#$  dcth -8:27 PM Apr 30th, 2009

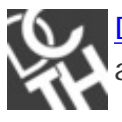

りな **[DCTH](http://twitter.com/DCTH)** Ladies and gentlemen. That is the last question I will be asking. Thank you all for a great DCTH. Don't forget to hit www.dcth.info  $\frac{\text{#dcth}}{4}$ -8:27 PM Apr 30th, 2009

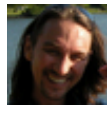

りな [kristofcreative](http://twitter.com/kristofcreative) [@formula623](http://twitter.com/formula623) Agreed. But process I mentioned is the way I've decided to run my business. Ppl ask, others suggest. It's how ppl learn.  $\# DCTH - 8:27$ PM Apr 30th, 2009

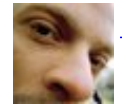

[madbrad](http://twitter.com/madbrad) [@ChadEngle](http://twitter.com/ChadEngle) New format is tops man!  $\# DATH$  -8:27 PM Apr 30th, 2009

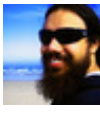

りな [cameronolivier](http://twitter.com/cameronolivier) [@cecycorrea](http://twitter.com/cecycorrea) hey.. just saw this now.. sorry.. I'm 'ok' - got a viral infection, wife's had some tummy bug. so hanging in there :) u?  $\#dcth$  -8:27 PM Apr 30th, 2009

かな

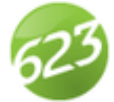

かな [formula623](http://twitter.com/formula623) [@mattfouty](http://twitter.com/mattfouty) yeah. let me find them... I should just bookmark them [#dcth](http://tweetchat.com/room/dcth) -8:27 PM Apr 30th, 2009

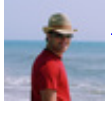

[briancray](http://twitter.com/briancray) I updated the design of my blog. Would love all of your opinions while りな I'm tweaking it! [http://briancray.com](http://briancray.com/) [#dcth](http://tweetchat.com/room/dcth) -8:27 PM Apr 30th, 2009

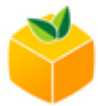

かな Kellishaver Shop, not ship. We don't sail around fixing computers. ;) <u>#dcth</u> -8:27 PM Apr 30th, 2009

りな [ChadEngle](http://twitter.com/ChadEngle) Looks like we are coming to a close on a great  $\#$ DCTH tonight. Thanks to everyone for the new format! -8:27 PM Apr 30th, 2009

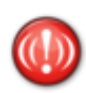

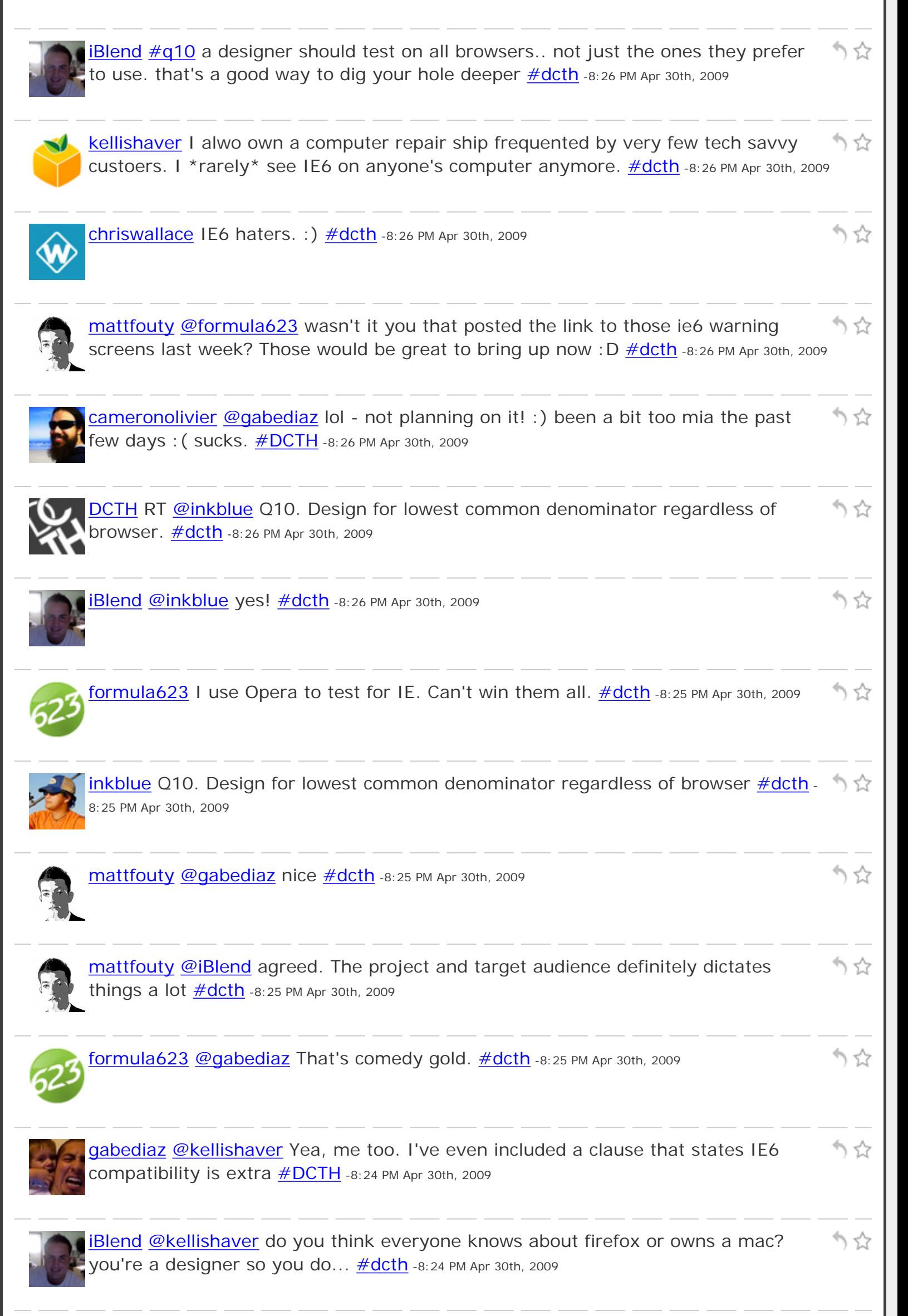

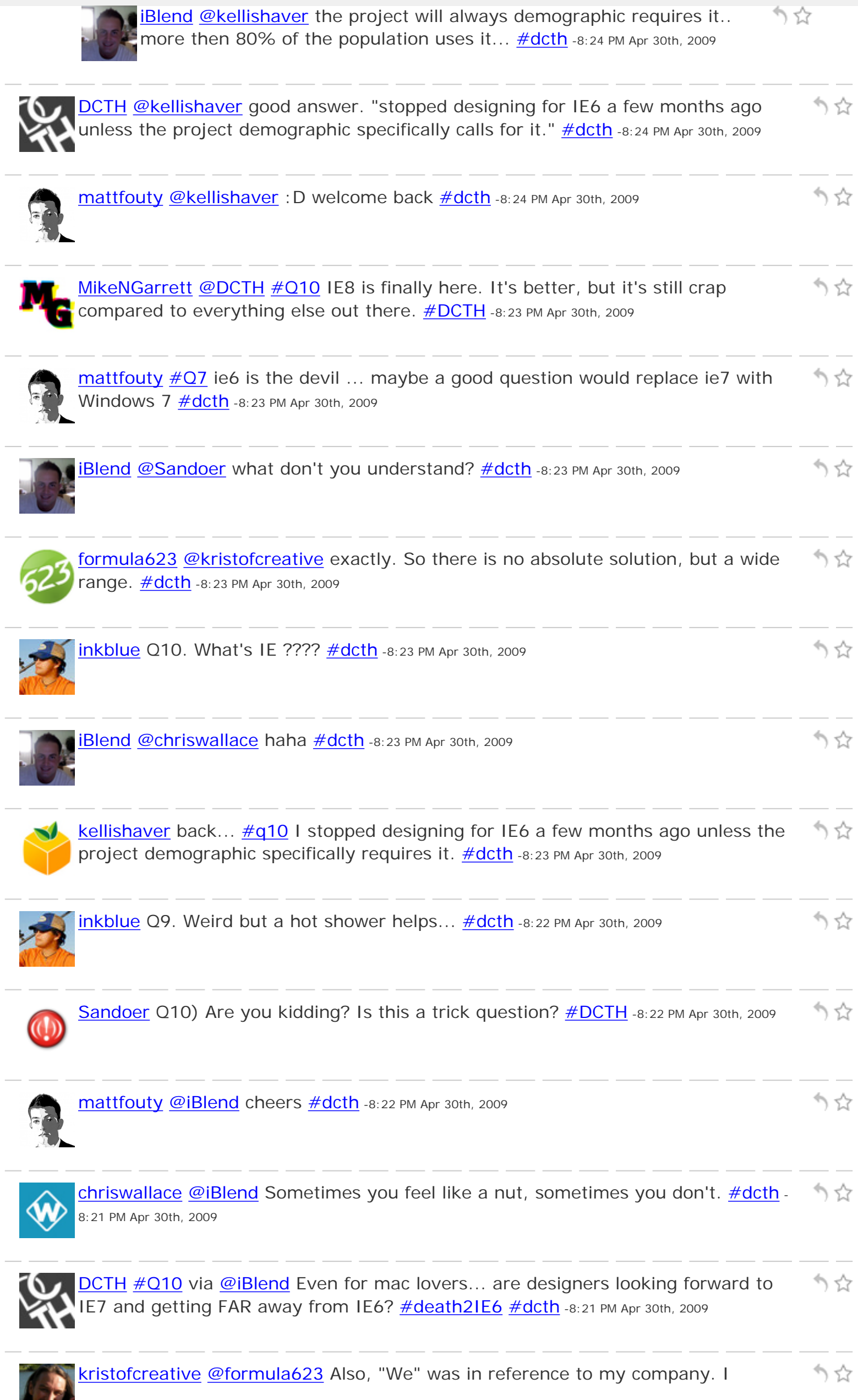

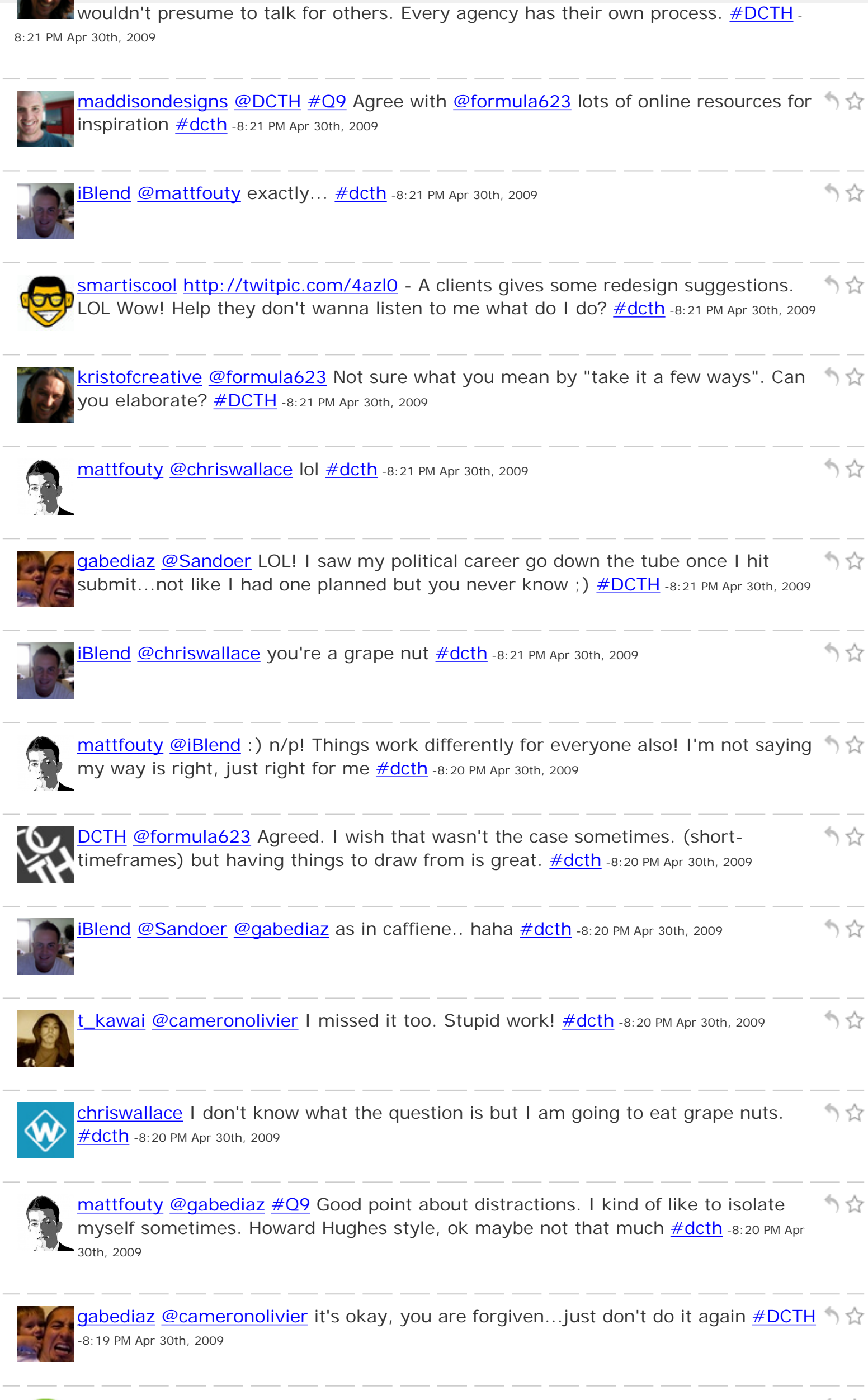

[formula623](http://twitter.com/formula623) [@DCTH](http://twitter.com/DCTH) There probably is no real absolute to a lot of these situations, りな

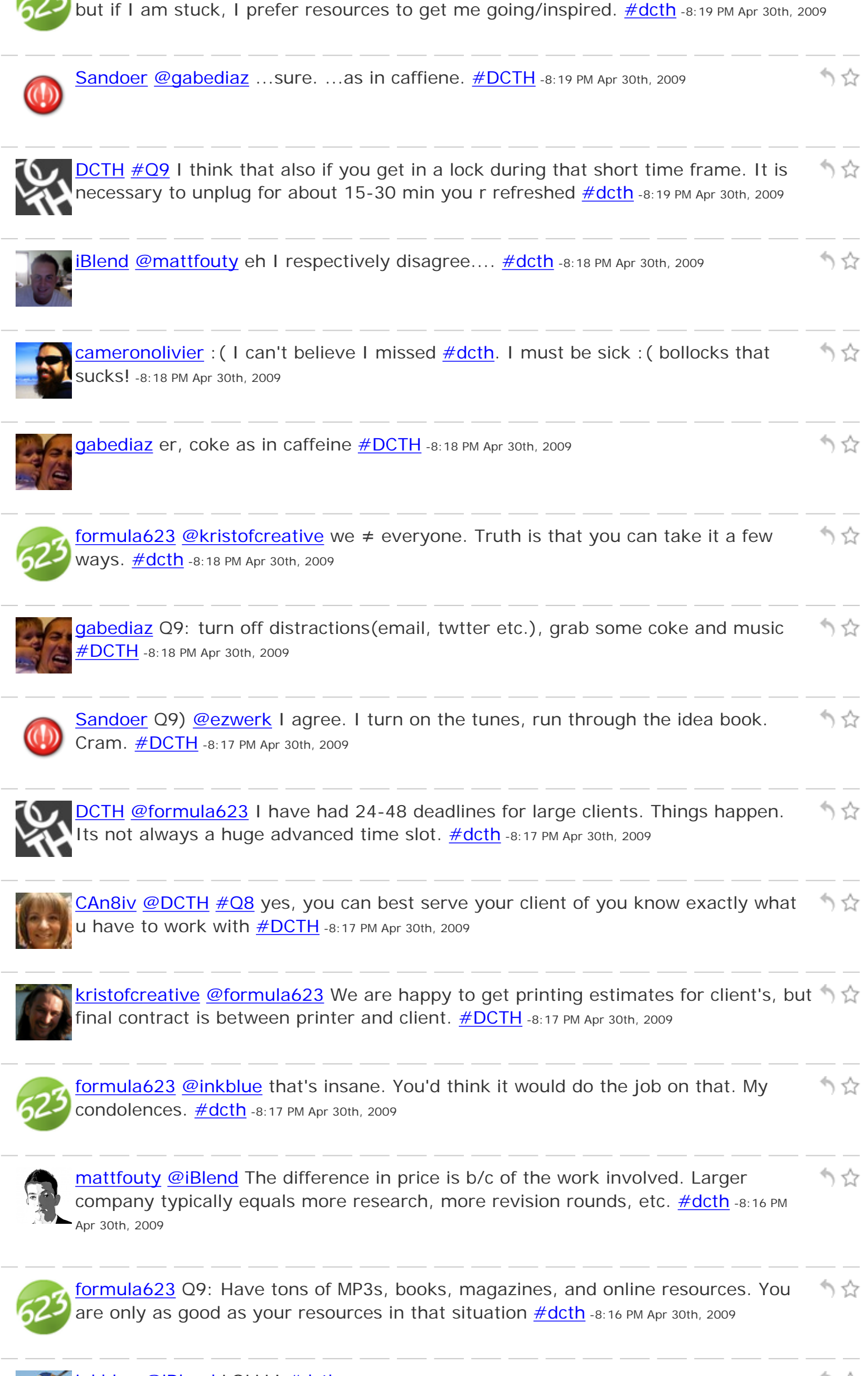

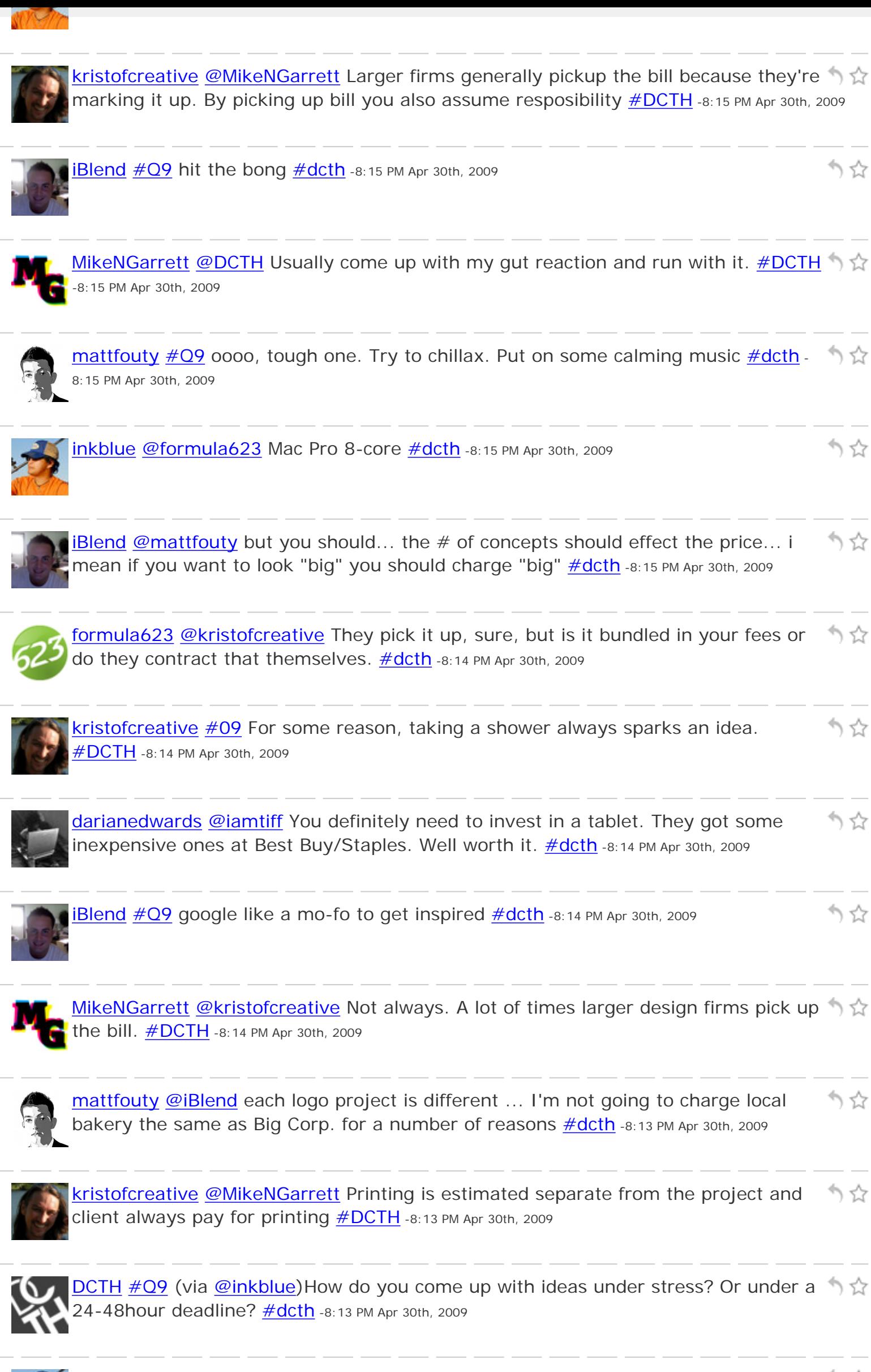

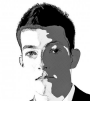

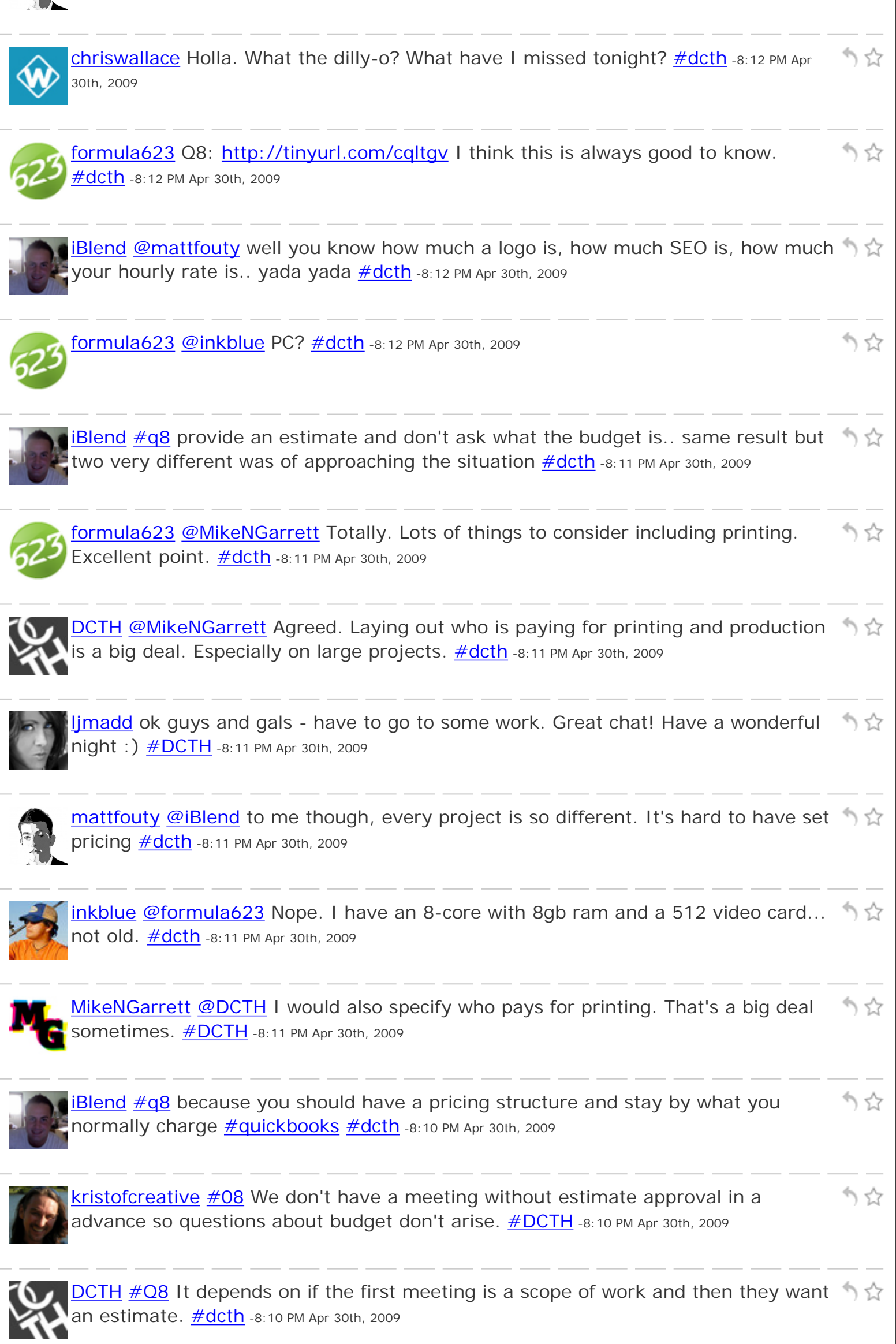

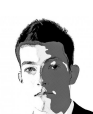

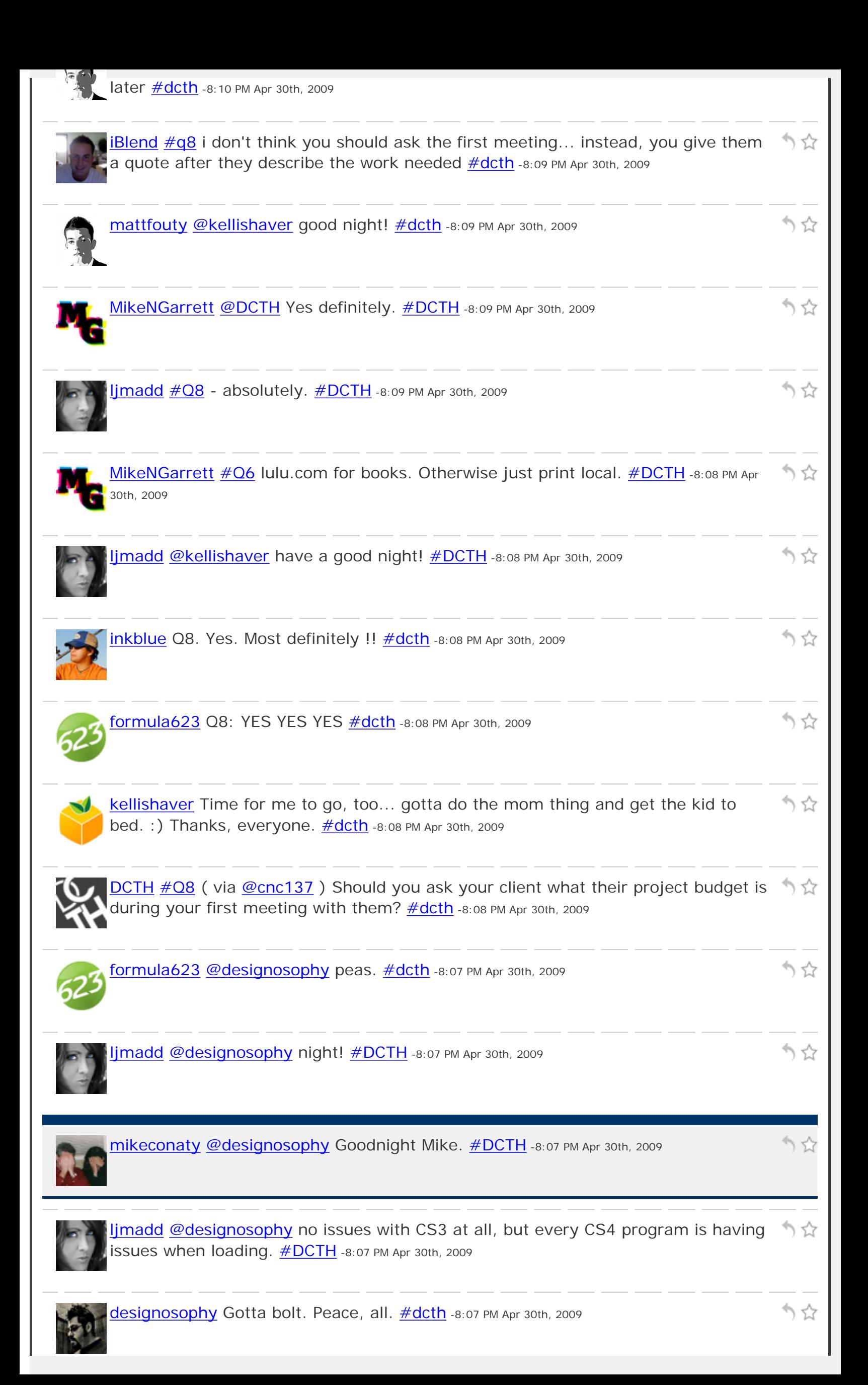

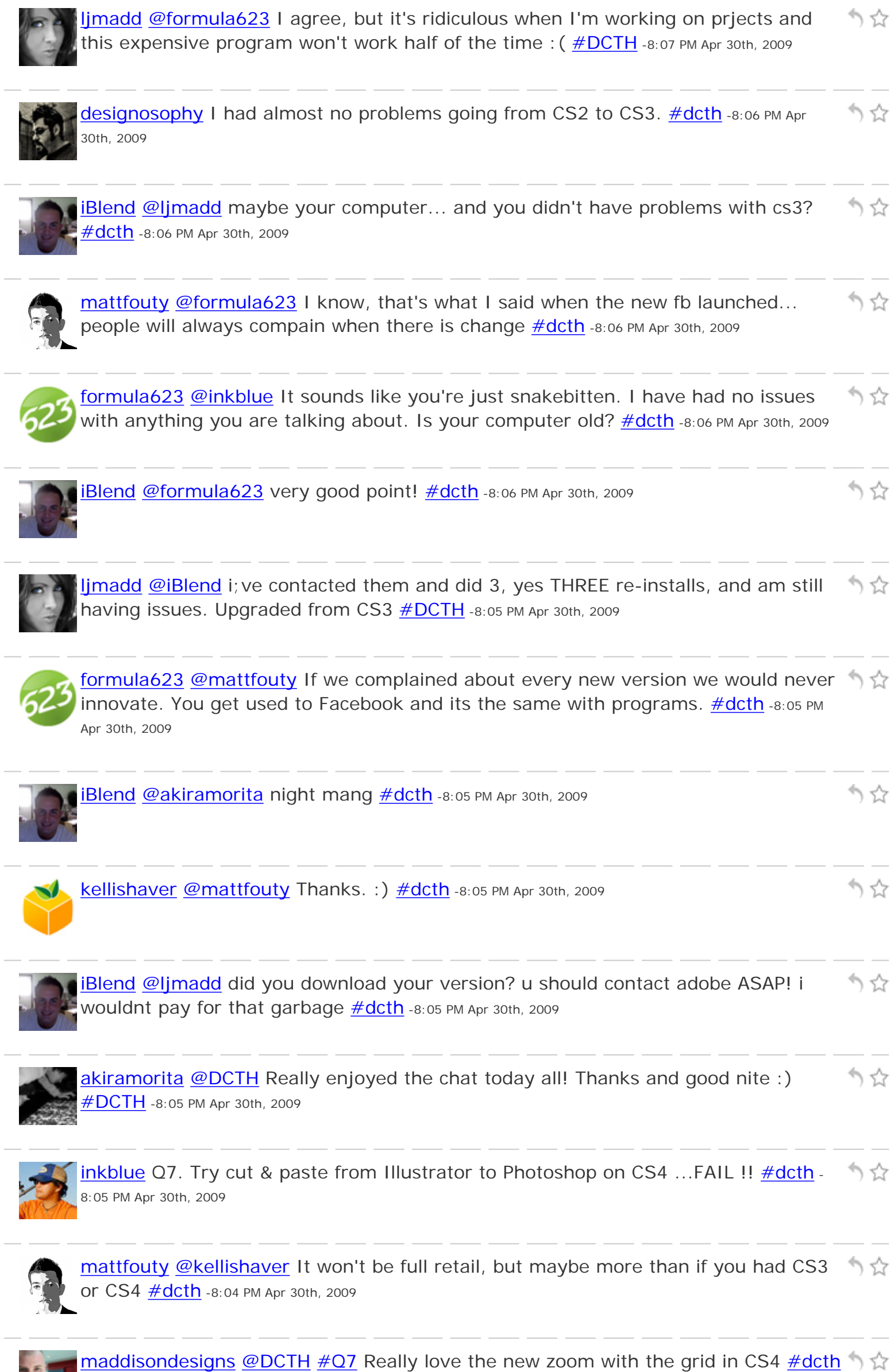

-8:04 PM Apr 30th, 2009

9C

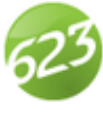

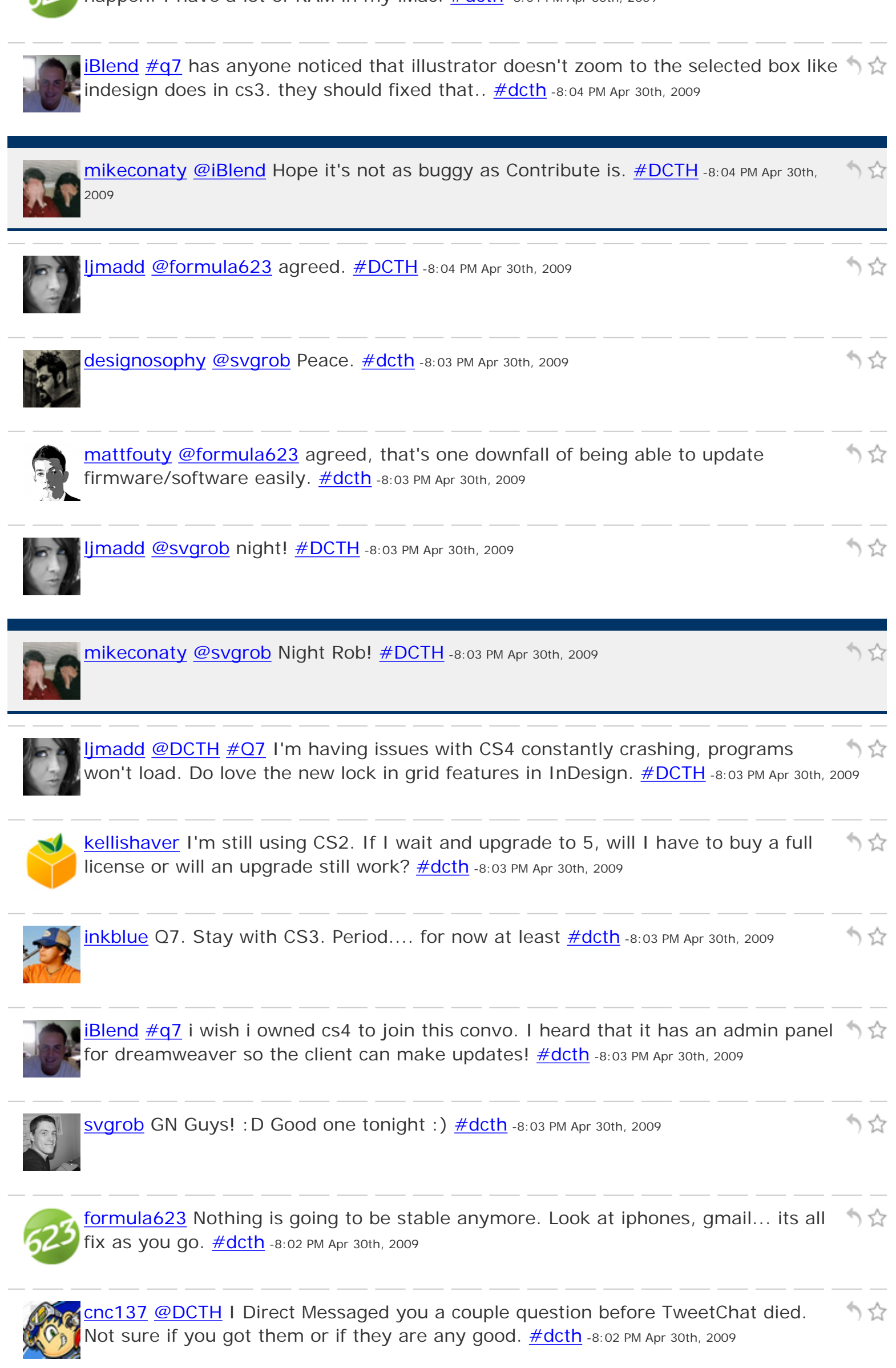

[twodayslate](http://twitter.com/twodayslate) night  $\#\text{DCTH}$  - heroes time! thanks for the great questions and help! -8:01 PM Apr 30th, 2009

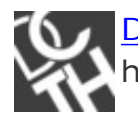

[DCTH](http://twitter.com/DCTH) [#Q7](http://tweetchat.com/room/Q7) Via (the group) CS3 vs. CS4 what are the drawbacks and errors you りな have had?  $\#dcth$  -8:01 PM Apr 30th, 2009

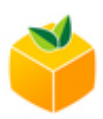

[kellishaver](http://twitter.com/kellishaver) Good to hear. I'd considered upgrading to CS4, sounds like I'll just keep  $\hat{\mathbb{Q}}$ Waiting and hope 5 is more stable. [#dcth](http://tweetchat.com/room/dcth) -8:01 PM Apr 30th, 2009

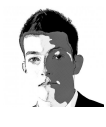

[mattfouty](http://twitter.com/mattfouty) [#CS4](http://tweetchat.com/room/CS4) I do love multiple artboards in Illustrator though. And small thing, ヘベ but I use it a lot: align to key object  $\#dcth$  -8:01 PM Apr 30th, 2009

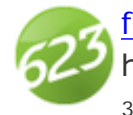

[formula623](http://twitter.com/formula623) I don't think there is much of a diff between CS4 and 3. A few things りな here and there make me adapt, not die.... however Quark sucks. [#dcth](http://tweetchat.com/room/dcth) -8:01 PM Apr 30th, 2009

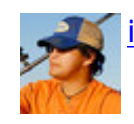

**[inkblue](http://twitter.com/inkblue) [@LJmadd](http://twitter.com/LJmadd) Sigh. I hear you. What a waste ! [#dcth](http://tweetchat.com/room/dcth) -8:01 PM Apr 30th, 2009** 

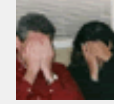

[mikeconaty](http://twitter.com/mikeconaty) [#Q6](http://tweetchat.com/room/Q6) I've used modernpostcard.com for a couple of projects, good **results [#DCTH](http://tweetchat.com/room/DCTH)** -8:00 PM Apr 30th, 2009

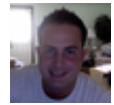

**Blend**  $\#q6$  **the only online printer Ive used is Overnight Prints for business cards** りな and I've never had a problem with them. excellent results!  $\#$ dcth -8:00 PM Apr 30th, 2009

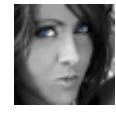

[ljmadd](http://twitter.com/ljmadd) [@inkblue](http://twitter.com/inkblue) yup, CS4. I love InDesign CS4, but having so many issues with りな everything else doesnt make it worth it. **#DCTH** -8:00 PM Apr 30th, 2009

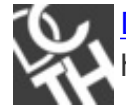

**[DCTH](http://twitter.com/DCTH)** Starting to run low on questions. Remember to **[@me](http://twitter.com/me)** them without the hashtag. **#dcth** -8:00 PM Apr 30th, 2009

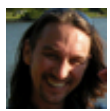

[kristofcreative](http://twitter.com/kristofcreative) [@gabediaz](http://twitter.com/gabediaz) That's funny. Vadar would be the perfect presenter for かな the MX.  $\frac{\# DCTH}{4}$ -8:00 PM Apr 30th, 2009

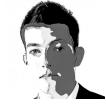

[mattfouty](http://twitter.com/mattfouty) whoa my twitter.com homepage updated with the search & Trends. りな Maybe that's why chat/search was down  $\#dcth$  -7:59 PM Apr 30th, 2009

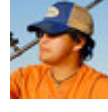

へな [inkblue](http://twitter.com/inkblue)  $@LJmadd$  With CS4 ??  $#dcth$  Hate it. Have it installed but am back to CS3. Wasted my \$\$ -7:59 PM Apr 30th, 2009

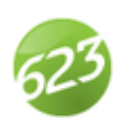

[formula623](http://twitter.com/formula623) [@iamtiff](http://twitter.com/iamtiff) shalom! [#dcth](http://tweetchat.com/room/dcth) -7:59 PM Apr 30th, 2009

かな

りな

りな

かな

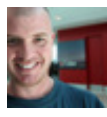

[maddisondesigns](http://twitter.com/maddisondesigns)</u> Thanks for the replies everyone. Was wondering whether 2 get 1 りな as I'm not an illustrator as such so wasn't sure it'd be worth it  $\# \text{dcth}$  -7:59 PM Apr 30th, 2009

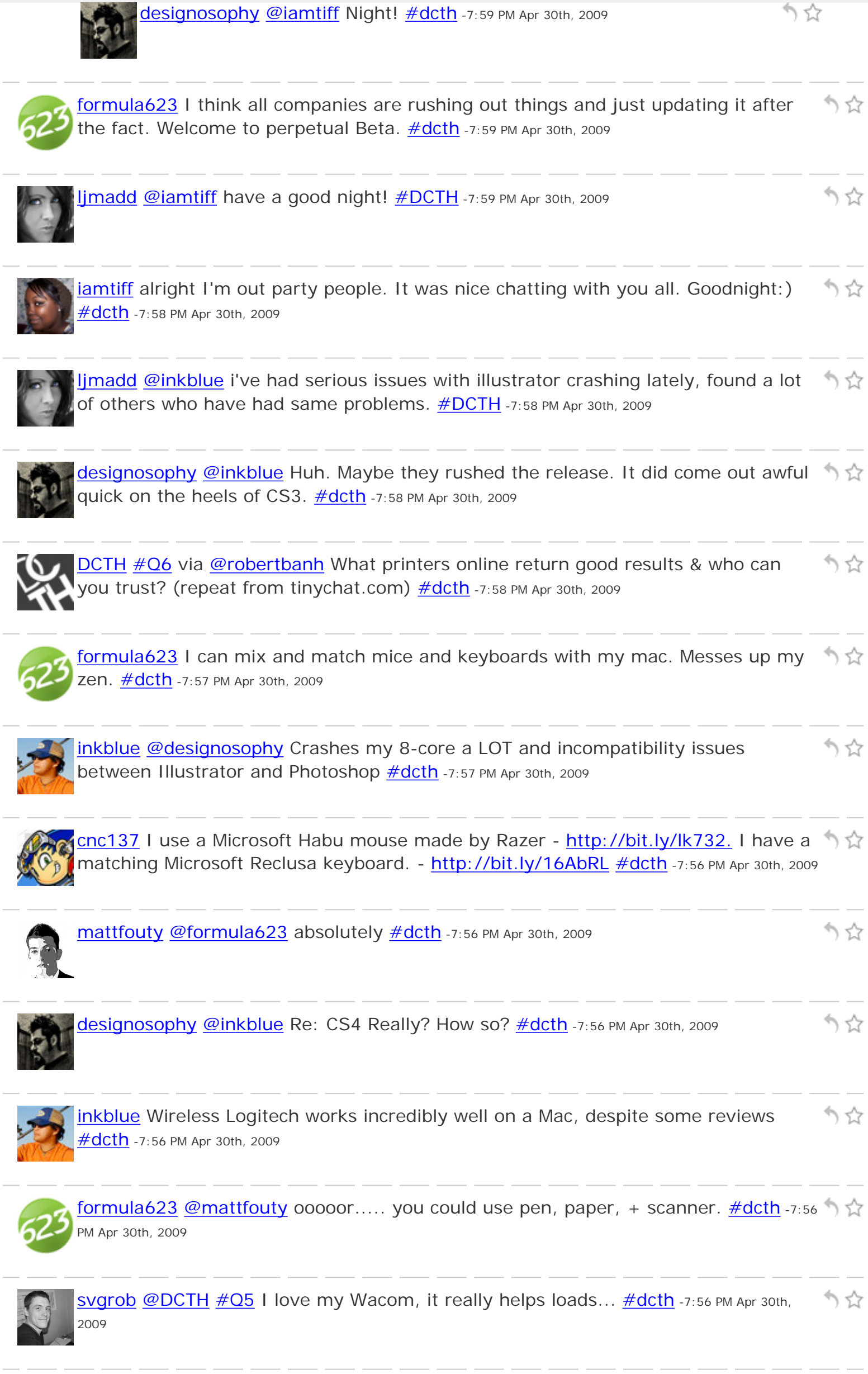

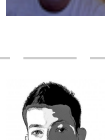

[mattfouty](http://twitter.com/mattfouty) [@maddisondesigns](http://twitter.com/maddisondesigns) [#Q5](http://tweetchat.com/room/Q5) I don't use it much in web design but it depends  $\hat{\mathbb{Q}}$ on the site. If you want a hand drawn style then yes, for sure  $\#dcth$  -7:55 PM Apr 30th, 2009

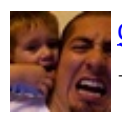

**[gabediaz](http://twitter.com/gabediaz) [@kristofcreative](http://twitter.com/kristofcreative)** If Darth Vader used a mouse, the MX would be it!  $\#$ DCTH \ \ \ \ -7:55 PM Apr 30th, 2009

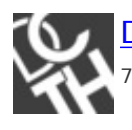

りな [DCTH](http://twitter.com/DCTH) [@akiramorita](http://twitter.com/akiramorita) Clean it more often or wash your hands more :)  $\#\overline{05}$  [#dcth](http://tweetchat.com/room/dcth) -7:55 PM Apr 30th, 2009

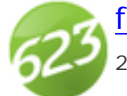

[formula623](http://twitter.com/formula623) [@akiramorita](http://twitter.com/akiramorita) check youtube for solutions to this. [#dcth](http://tweetchat.com/room/dcth) -7:55 PM Apr 30th, りな 2009

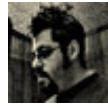

[designosophy](http://twitter.com/designosophy) [@maddisondesigns](http://twitter.com/maddisondesigns) I miss my Wacom tablet. Didn't use it often, but りな it really comes in handy for retouching  $+$  hand-drawn effects.  $\#$ dcth -7:54 PM Apr 30th, 2009

りな

かな

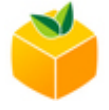

[kellishaver](http://twitter.com/kellishaver)  $\#\overline{O5}$  I use my tablet (12x9) for digital artwork, but rarely for web design work, nnless it incorporates a digital painting. [#dcth](http://tweetchat.com/room/dcth) -7:54 PM Apr 30th, 2009

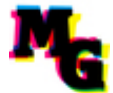

りな [MikeNGarrett](http://twitter.com/MikeNGarrett) [@maddisondesigns](http://twitter.com/maddisondesigns) I tried a small one, but wasn't too enthralled. Maybe because it was small.  $\frac{\text{#DCTH}}{1}$  $\frac{\text{#DCTH}}{1}$  $\frac{\text{#DCTH}}{1}$ -7:54 PM Apr 30th, 2009

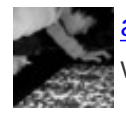

[akiramorita](http://twitter.com/akiramorita) [@DCTH](http://twitter.com/DCTH) [#Q5](http://tweetchat.com/room/Q5) - my mighty mouse's trackball gets clogged often, stops りな WOrking. Annoying. **#DCTH** -7:54 PM Apr 30th, 2009

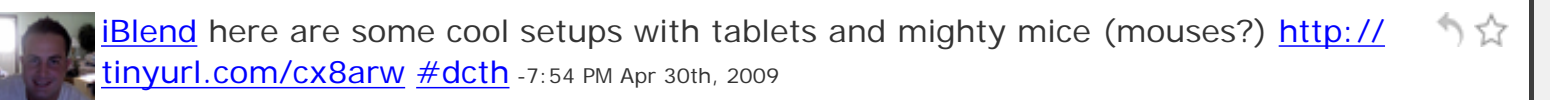

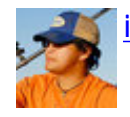

**inkblue** CS4 Sucks, went back to CS3  $\#$ dcth -7:54 PM Apr 30th, 2009

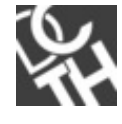

[DCTH](http://twitter.com/DCTH) #05 RT [@maddisondesigns](http://twitter.com/maddisondesigns) Any web designers out there using tablets? How りな do you find them?  $\frac{\#dcth}{ }$  -7:54 PM Apr 30th, 2009

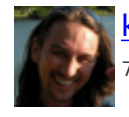

かな [kristofcreative](http://twitter.com/kristofcreative) Mouse of choice: Logitech MX Revolution<http://tr.im/k9PT> [#DCTH](http://tweetchat.com/room/DCTH) -7:53 PM Apr 30th, 2009

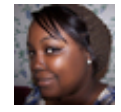

[iamtiff](http://twitter.com/iamtiff) [@iBlend](http://twitter.com/iBlend) same here. Looking to not have to scan so much <u>#dcth</u> -7:53 PM Apr りな 30th, 2009

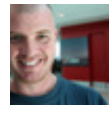

[maddisondesigns](http://twitter.com/maddisondesigns) [#Q5](http://tweetchat.com/room/Q5) Any web designers out there using tablets? How do you find りな them? <u>#dcth</u> -7:53 PM Apr 30th, 2009

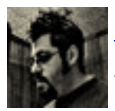

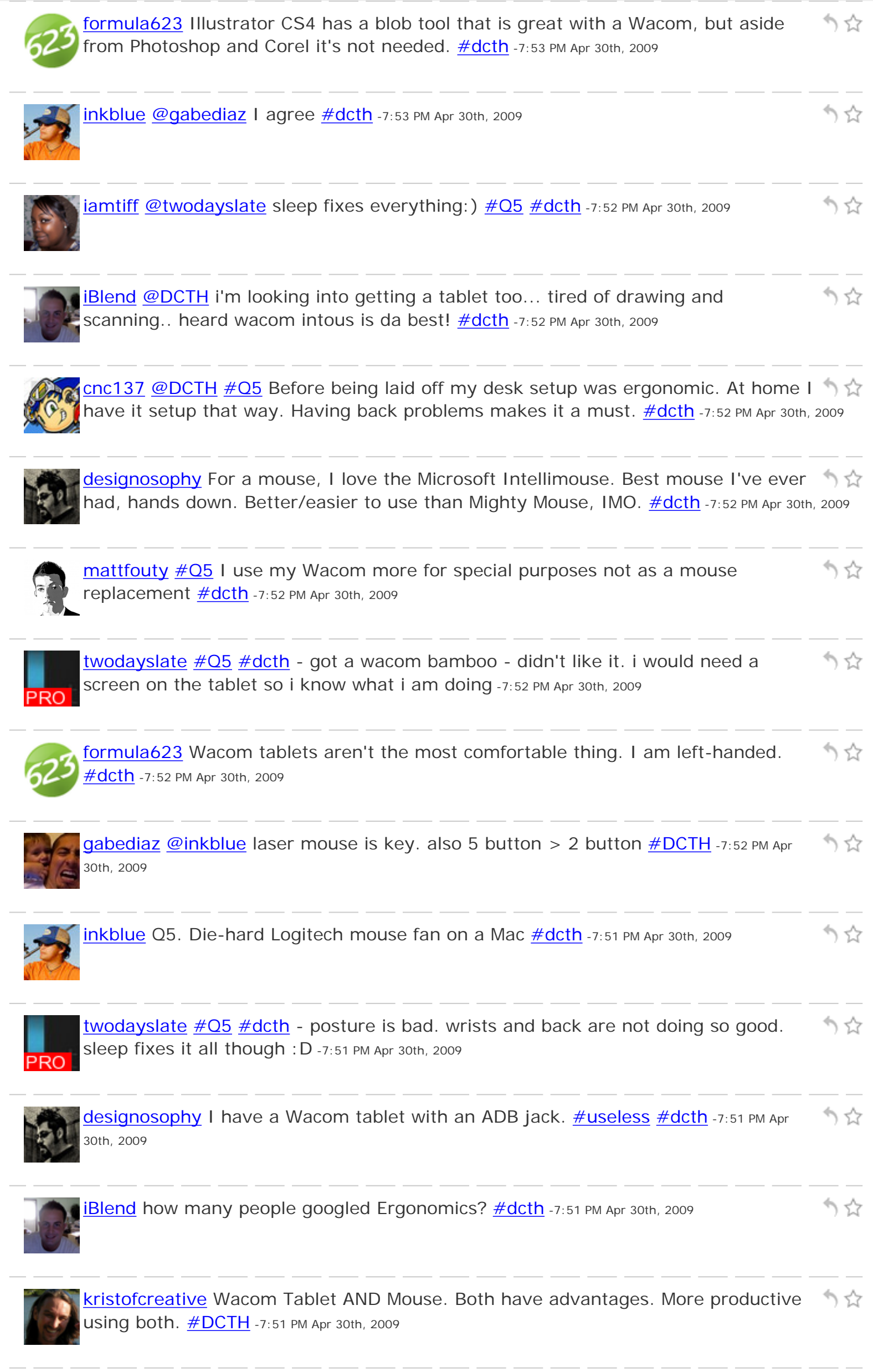

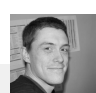

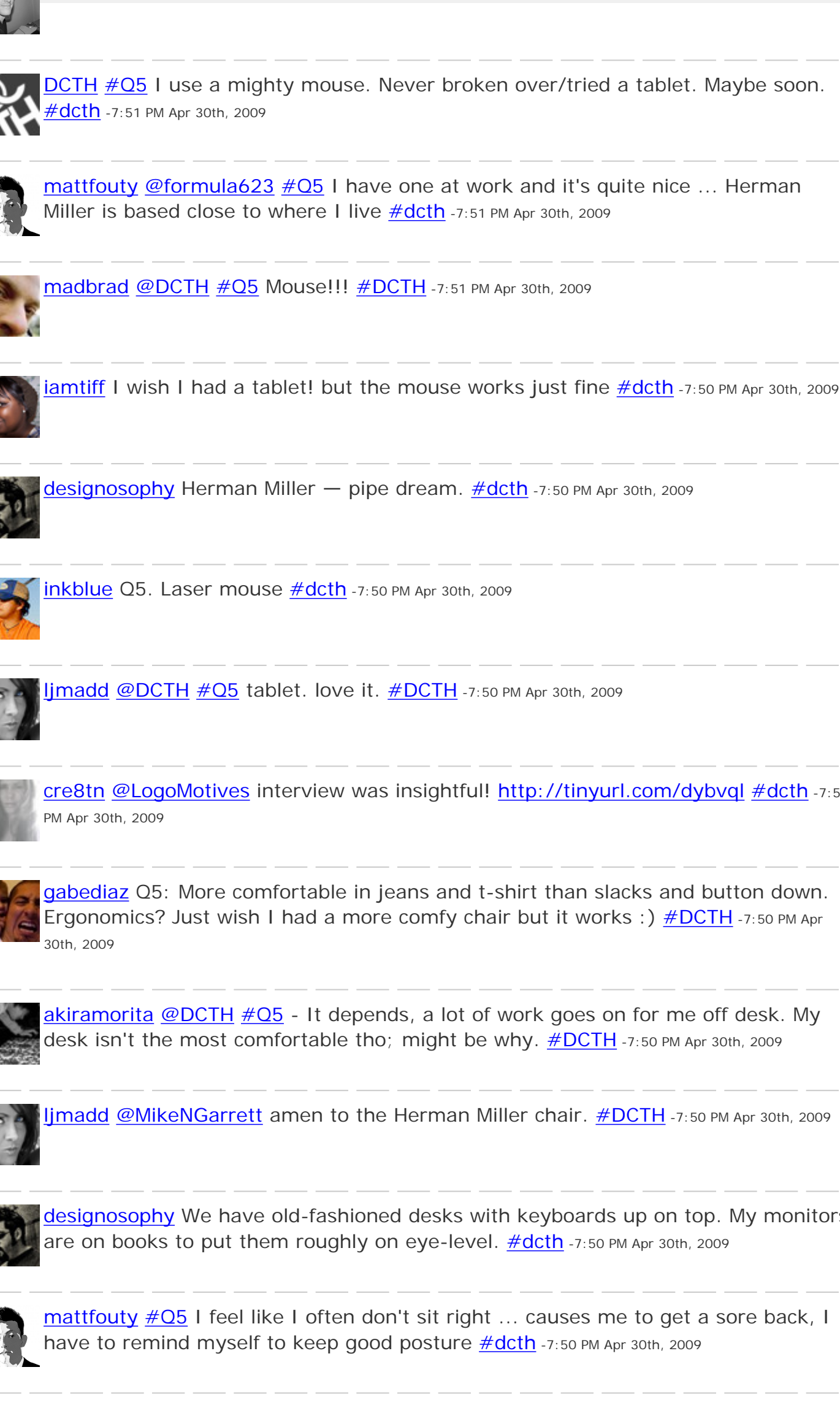

 $j$ madd [@DCTH](http://twitter.com/DCTH)  $\#$ Q5 tablet. love it.  $\#$ DCTH -7:50 PM Apr 30th, 2009 [cre8tn](http://twitter.com/cre8tn) [@LogoMotives](http://twitter.com/LogoMotives) interview was insightful!<http://tinyurl.com/dybvql> [#dcth](http://tweetchat.com/room/dcth) -7:50 [gabediaz](http://twitter.com/gabediaz) Q5: More comfortable in jeans and t-shirt than slacks and button down. Ergonomics? Just wish I had a more comfy chair but it works :)  $\# DCTH - 7:50 PM Apr$ [akiramorita](http://twitter.com/akiramorita) [@DCTH](http://twitter.com/DCTH)  $\#\text{Q5}$  - It depends, a lot of work goes on for me off desk. My desk isn't the most comfortable tho; might be why. [#DCTH](http://tweetchat.com/room/DCTH) -7:50 PM Apr 30th, 2009

かな

かな

りな

りな

りな

かな

かな

かな

かな

りな

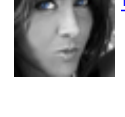

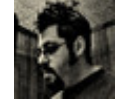

[designosophy](http://twitter.com/designosophy) We have old-fashioned desks with keyboards up on top. My monitors りな are on books to put them roughly on eye-level.  $\frac{\#dcth}{ }$  -7:50 PM Apr 30th, 2009

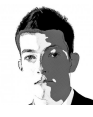

かな [mattfouty](http://twitter.com/mattfouty)  $\#Q5$  $\#Q5$  I feel like I often don't sit right ... causes me to get a sore back, I have to remind myself to keep good posture  $\frac{\# \text{dcth}}{27:50}$  PM Apr 30th, 2009

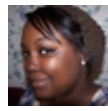

 $i$ amtiff Q5: I work much much better when I'm comfortable and organized  $\#$ dcth -りな 7:50 PM Apr 30th, 2009

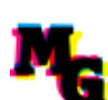

[MikeNGarrett](http://twitter.com/MikeNGarrett) #05 Current work set up is bed, desk and big, red pimple chair, but 5.7 that's all up to me.  $\# DCTH - 7:49$  PM Apr 30th, 2009

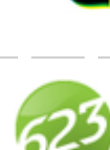

[formula623](http://twitter.com/formula623) Q5: Anyone want to buy me a Herman Miller office chair is more than Welcome to. [#dcth](http://tweetchat.com/room/dcth) -7:49 PM Apr 30th, 2009

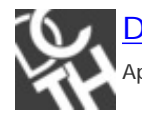

[DCTH](http://twitter.com/DCTH)  $\#$ Q5 Since we are on the office setup: Wacom Tablet or Mouse?  $\#$ dcth -7:49 PM りな Apr 30th, 2009

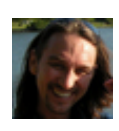

[kristofcreative](http://twitter.com/kristofcreative) [@twodayslate](http://twitter.com/twodayslate) Title only. If you want to incorporate your brand, add りな Site name 2nd.  $\frac{\text{#DCTH}}{17:49 \text{ PM Apr 30th, 2009}}$  $\frac{\text{#DCTH}}{17:49 \text{ PM Apr 30th, 2009}}$  $\frac{\text{#DCTH}}{17:49 \text{ PM Apr 30th, 2009}}$ 

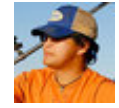

[inkblue](http://twitter.com/inkblue) Q5. Yes. Comfort is in. Thank god for Aeron chairs and great office/desk りな design/planning [#dcth](http://tweetchat.com/room/dcth) -7:49 PM Apr 30th, 2009

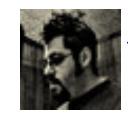

**[designosophy](http://twitter.com/designosophy) #Q5** Zero emphasis on ergonomics. <u>#dcth</u> -7:48 PM Apr 30th, 2009

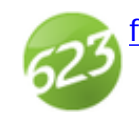

[formula623](http://twitter.com/formula623) [@iamtiff](http://twitter.com/iamtiff) Thumbs up. [#dcth](http://tweetchat.com/room/dcth) -7:48 PM Apr 30th, 2009

[ljmadd](http://twitter.com/ljmadd) [#Q5](http://tweetchat.com/room/Q5) - I'm all about aesthetics, comfort, and correct ergonomics in the work りな place. I definitely work much better when comfortable. [#DCTH](http://tweetchat.com/room/DCTH) -7:48 PM Apr 30th, 2009

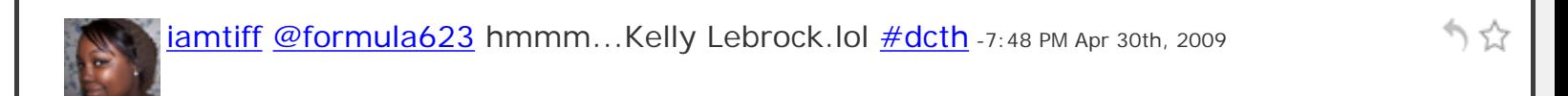

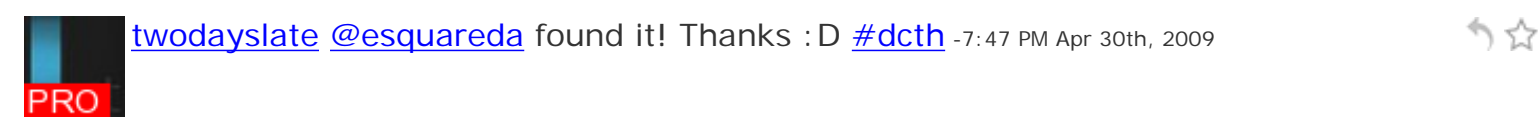

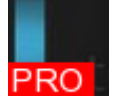

かな [twodayslate](http://twitter.com/twodayslate) [#DCTH](http://tweetchat.com/room/DCTH) - How should titles be set up? Site - title or Title - site? -7:47 PM Apr 30th, 2009

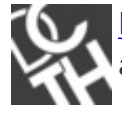

[DCTH](http://twitter.com/DCTH) Sorry we skipped a few Q's as we were in tweet chat. Lets pick up from  $\#Q5$ りな and move on from there.  $\frac{\#dcth}{ }$  -7:47 PM Apr 30th, 2009

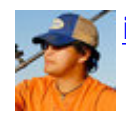

[inkblue](http://twitter.com/inkblue) ...feels slow [#dcth](http://tweetchat.com/room/dcth) -7:47 PM Apr 30th, 2009

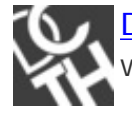

かな [DCTH](http://twitter.com/DCTH)  $\#Q5$  via [@thedayafter](http://twitter.com/thedayafter) How much stress is put into ergonomics where you work? Do you do better work being comfortable? [#dcth](http://tweetchat.com/room/dcth) -7:47 PM Apr 30th, 2009

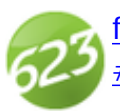

[formula623](http://twitter.com/formula623) [@iamtiff](http://twitter.com/iamtiff) Alive like Frankenstien or like Kelly Lebrock in Weird Science? ነ ኗኔ [#dcth](http://tweetchat.com/room/dcth) -7:46 PM Apr 30th, 2009

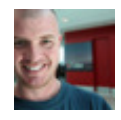

かな

りな

かな

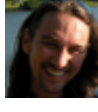

**[kristofcreative](http://twitter.com/kristofcreative)** Core question we ask is; What's the single most important benefit of  $\uparrow$ your product or service.  $\# DCTH - 7:46 PM Apr 30th, 2009$ 

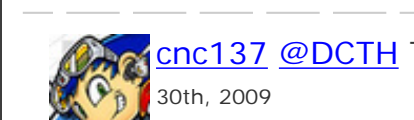

lamtiff it's alive! <u>#dcth</u> -7:45 PM Apr 30th, 2009

Cnc137 [@DCTH](http://twitter.com/DCTH) The new DCTH format broke TweetChat. : D hehe... [#dcth](http://tweetchat.com/room/dcth) -7:46 PM Apr へいしょう つうしゃ うちょう うちょう うちょう かいけい かいしゃ

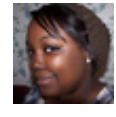

[DCTH](http://twitter.com/DCTH) Alright getting back on track. I believe  $\frac{\# \text{dcth}}{27:45}$  PM Apr 30th, 2009 りな [ezwerk](http://twitter.com/ezwerk) [@DCTH](http://twitter.com/DCTH) Cool, so what's the next question?  $\# \text{dcth}$  -7:45 PM Apr 30th, 2009 りな かな [mattfouty](http://twitter.com/mattfouty) [#dcth](http://tweetchat.com/room/dcth) ? [#dcth](http://tweetchat.com/room/dcth) -7:45 PM Apr 30th, 2009 **Blend #q2** provide wireframes (fun) and mockups [#dcth](http://tweetchat.com/room/dcth) [#dcth](http://tweetchat.com/room/dcth) -7:45 PM Apr 30th, 2009 りな かな [inkblue](http://twitter.com/inkblue) ..and we're back [#dcth](http://tweetchat.com/room/dcth) -7:45 PM Apr 30th, 2009 [iBlend](http://twitter.com/iBlend)  $\#$ q2 how would you like your company to be viewed (branded)?  $\#$ dcth  $\#$ dcth  $\uparrow$   $\uparrow$ -7:45 PM Apr 30th, 2009 [formula623](http://twitter.com/formula623) GET TO THE CHOPPAH!!!!  $\frac{\# \text{d} cth}{ }$  -7:45 PM Apr 30th, 2009 かな かな [ljmadd](http://twitter.com/ljmadd) we're back?!? YAY! [#DCTH](http://tweetchat.com/room/DCTH) -7:44 PM Apr 30th, 2009 りな **[DCTH](http://twitter.com/DCTH)** Looks like we are live again :) <u>#dcth</u> -7:44 PM Apr 30th, 2009 かな Blend and were back... [#dcth](http://tweetchat.com/room/dcth) -7:44 PM Apr 30th, 2009 かな [kristofcreative](http://twitter.com/kristofcreative) We have all client's complete a questionnaire. If the work doesn't match, doesn't get produced.  $\frac{\text{\#DCTH}}{1}$ -7:42 PM Apr 30th, 2009 かな **tomsturge** Testing Tweetchat  $\frac{\# \text{dcth}}{\# \text{dcth}}$  -7:40 PM Apr 30th, 2009

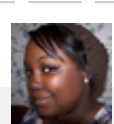

かな

#### Tweetus Interuptus

#### (The tinychat session)

- (19:26) [briancray:](javascript:clickUser%5C() this is so much better
- (19:26) [ljmadd:](javascript:clickUser%5C() i'm here!
- (19:26) [inkblue:](javascript:clickUser%5C() this is gonna be a mess
- $(19:26)$  [dcth:](javascript:clickUser%5C() Well, it will just be an open chat again since we can;t really do anything
- (19:26) \*\* [NancySeeger](javascript:clickUser%5C() joined the room
- (19:26) [divinefusion:](javascript:clickUser%5C() we are probably giving the twitter employees a huge migrane
- (19:26) [briancray:](javascript:clickUser%5C() Plus the balloons make me happy
- (19:26) [madysondesigns:](javascript:clickUser%5C() @briancray Have to manually note if you're replying to someone, but is kinda cool
- $(19:26)$ <sup>\*\*</sup> [tomsturge](javascript:clickUser%5C() joined the room
- (19:26) \*\* [rtdesign](javascript:clickUser%5C() joined the room
- (19:26) \*\* [MikeNGarrett](javascript:clickUser%5C() joined the room
- (19:26) [dcth:](javascript:clickUser%5C() Thanks everyone for being very understanding about the new format
- (19:27) [inkblue:](javascript:clickUser%5C() this is the new format ?
- (19:27) \*\* [iamtiff](javascript:clickUser%5C() joined the room
- (19:27) [MikeNGarrett:](javascript:clickUser%5C() Nice
- (19:27) [briancray:](javascript:clickUser%5C() @madysondesigns okay that sucks
- (19:27) [divinefusion:](javascript:clickUser%5C() @dcth, seems to be working great!
- (19:27) [gabediaz:](javascript:clickUser%5C() this is like irc can you slap people w/ fishes in here?
- (19:27) [tomsturge:](javascript:clickUser%5C() Maybe Twitter cant handle the DCTH horde?
- $(19:27)$  [briancray:](javascript:clickUser%5C() manually typing = BS
- (19:27) [madysondesigns:](javascript:clickUser%5C() @tomsturge Definitely not.
- (19:27) \*\* [blasta](javascript:clickUser%5C() joined the room
- (19:27) [briancray:](javascript:clickUser%5C() W hat happened to good ol' fashioned laziness?
- (19:27) \*\* [blasta](javascript:clickUser%5C() left the room
- (19:27) \*\* [kellishaver](javascript:clickUser%5C() joined the room
- $(19:27)$ <sup>\*\*</sup> [rtdesign](javascript:clickUser%5C() left the room
- (19:28) [dcth:](javascript:clickUser%5C() It looks like the search API went down again. I keep checking twitter.
- (19:28) [briancray:](javascript:clickUser%5C() interesting to see how many people are acutally here

(19:28) [madysondesigns:](javascript:clickUser%5C() Hm. You can click on someone but I think that just makes it a DM -

equivalent.

 $(19:28)$ <sup>\*\*</sup> lfer r joined the room

- (19:28) \*\* [maddisondesigns](javascript:clickUser%5C() joined the room
- (19:28) [briancray:](javascript:clickUser%5C() screw twitter time to move to FriendFeed  $\bullet$  their new design rocks Twitter big time
- (19:28) \*\* [rtdesign](javascript:clickUser%5C() joined the room

(19:28) [lfer\\_r:](javascript:clickUser%5C() hi.!

- (19:28) [ljmadd:](javascript:clickUser%5C() Ooohh, then I sent BrianCray a DM sorry, thought it was like a tweet, Brian!
- $(19:28)$  [inkblue:](javascript:clickUser%5C() wats  $Q3$ ?

(19:28) [madysondesigns:](javascript:clickUser%5C() @briancray That's an excellent point- I always wondered how many people

are in DCTH but no real way to tell

- (19:28) [iamtiff:](javascript:clickUser%5C() yeah the search API is def down...womp womp. But this works so it's cool
- (19:28) \*\* [PixelM0nkey](javascript:clickUser%5C() joined the room
- (19:29) [mikeconaty:](javascript:clickUser%5C() @briancray yeah, but DCFFH looks funny. :-D
- $(19:29)$  [dcth:](javascript:clickUser%5C() @inkblue I don't know if there is a real way to continue with the questions
- (19:29) [arbenting:](javascript:clickUser%5C() I actually prefer this since I never show up in tweetchat lol

(19:29) [briancray:](javascript:clickUser%5C() @mikeconaty LOL

- (19:29) [madysondesigns:](javascript:clickUser%5C() @mikeconaty Haha, doesn't have quite the same ring
- (19:29) [tomsturge:](javascript:clickUser%5C() W hat with all the space for the header on this site?

(19:29) \*\* [sandoer](javascript:clickUser%5C() left the room

 $(19:29)$  [inkblue:](javascript:clickUser%5C() oh no  $=$ 

 $(19:29)$  limadd: @tomsturge, I was wondering the same thing...

(19:29) [madysondesigns:](javascript:clickUser%5C() @arbenting Seems to be an issue with some people, modbird couldn't get in

last week.

(19:29) [inkblue:](javascript:clickUser%5C() i waited all week for this

- (19:29) [briancray:](javascript:clickUser%5C() W ho here is thinking about moving to FriendFeed?
- (19:29) [inkblue:](javascript:clickUser%5C() LOLLL
- (19:30) [divinefusion:](javascript:clickUser%5C() @inkblue welcome then!
- (19:30) [inkblue:](javascript:clickUser%5C() i'm on FriendFeed

(19:30) [ljmadd:](javascript:clickUser%5C() @briancray - i'm on friend feed, just signed up a week or so ago, haven't played around with it much.

(19:30) [madysondesigns:](javascript:clickUser%5C() @briancray I signed up for it, and its kind of cool to aggregate all the other

#### stuff besides twitter

- (19:30) [iamtiff:](javascript:clickUser%5C() @braincray I haven't really looked into it, so can't say
- (19:30) \*\* [a7mads](javascript:clickUser%5C() joined the room
- (19:30) [a7mads:](javascript:clickUser%5C() hello
- (19:30) [madysondesigns:](javascript:clickUser%5C() but I'm not a fan of using it for twitter.
- (19:30) [arbenting:](javascript:clickUser%5C() @maddysondesigns My first try was last week, I was hoping it would be fixed this

week but alas not

- (19:30) [inkblue:](javascript:clickUser%5C() @divinefusion Thank you
- (19:30) [kellishaver:](javascript:clickUser%5C() didn't care for friendfeed
- (19:30) [mikeconaty:](javascript:clickUser%5C() Somehow this feels tinychat thing like cheating on your "significant other" :-)

(19:30) [divinefusion:](javascript:clickUser%5C() not on friendfeed

(19:30) [briancray:](javascript:clickUser%5C() Have you seen it since its redesign?

(19:30) [ljmadd:](javascript:clickUser%5C() lol @mikeconaty

(19:30) [designosophy:](javascript:clickUser%5C() So far, I'm trying to keep my Facebook ant Twitter separate.

(19:30) [divinefusion:](javascript:clickUser%5C() so many places to keep track of...

(19:30) [kellishaver:](javascript:clickUser%5C() admittedly, no

- $(19:31)$ <sup>\*\*</sup> [a7mads](javascript:clickUser%5C() left the room
- $(19:31)$ <sup>\*\*</sup> [formula623](javascript:clickUser%5C() joined the room
- (19:31) [inkblue:](javascript:clickUser%5C() Designers ROCK !
- (19:31) mikeconaty  $\Leftarrow$  madbrad: LOL
- $(19:31)$ <sup>\*\*</sup> [hei](javascript:clickUser%5C() joined the room
- (19:31) [madysondesigns:](javascript:clickUser%5C() I actually just signed up today so have no idea how it was prior to.
- (19:3 1) [iamtiff:](javascript:clickUser%5C() @mikeconaty ooooo...dirty.lol
- (19:3 1) [hei:](javascript:clickUser%5C() heeeeeeeeeeei
- $(19:31)$  [ezwerk:](javascript:clickUser%5C() So, can we get back to the questions, I was kinda digging that...
- (19:3 1) [hei:](javascript:clickUser%5C() byeeeeeeeeeeeeeeeeeeeeeeeeeee
- (19:31) [NancySeeger:](javascript:clickUser%5C() so guys how many characters does tinychat allow?
- $(19:31)$ <sup>\*\*</sup> [sandoer](javascript:clickUser%5C() joined the room
- $(19:31)$ <sup>\*\*</sup> a7 mads joined the room
- $(19:31)$  [formula623:](javascript:clickUser%5C() I hear AOL might be the next place to go if this breaks.
- $(19:31)$  [gabediaz:](javascript:clickUser%5C() anyone have a blellow? but I do like the friendfeed idea
- (19:3 1) [briancray:](javascript:clickUser%5C() @designosophy Me too, but I've pretty much abandoned Facebook its complexity is

overwhelming

 $(19:31)$  [iamtiff:](javascript:clickUser%5C() This chat room stuff so takes me back to middle school

- (19:31) [madysondesigns:](javascript:clickUser%5C() @designosophy The only way I've found to do that is to not have facebook...
- (19:3 1) [iamtiff:](javascript:clickUser%5C() ah nostalgia
- (19:31) [madysondesigns:](javascript:clickUser%5C() @nancyseeger I haven't hit a limit.
- $(19:31)$ <sup>\*\*</sup> [hei](javascript:clickUser%5C() left the room
- (19:3 1) [ljmadd:](javascript:clickUser%5C() @iamtiff completely agree, lol!
- $(19:31)$ <sup>\*\*</sup> [ezwerk](javascript:clickUser%5C() left the room
- $(19:32)$  [designosophy:](javascript:clickUser%5C() @iamtiff lol when I was in middle school, the Tandy 1000 was hot.
- (19:32) [arbenting:](javascript:clickUser%5C() I'm trying to get more into arbenting's facebook account but I just can't seem to get

#### into it like I do twitter

(19:32) lfer r: @madysondesigns Facebook is to much gossip and it scares me =P

### (19:32) [dcth:](javascript:clickUser%5C() I AM GOING TO TYPE IN CAPS TO DIFFERENTIATE MYSELF

- $(19:32)$ <sup>\*\*</sup> [testing](javascript:clickUser%5C() joined the room
- $(19:32)$ <sup>\*\*</sup> [rtdesign](javascript:clickUser%5C() left the room
- (19:32) \*\* [catherinerose](javascript:clickUser%5C() joined the room
- (19:32) [divinefusion:](javascript:clickUser%5C() anyone using twimailer? I love it!
- (19:32) [inkblue:](javascript:clickUser%5C() can u try a differnt hashtag ??
- (19:32) \*\* [catherinerose](javascript:clickUser%5C() left the room
- (19:32) [formula623:](javascript:clickUser%5C() A/S/L IM 4 CAM SHOWZ

# (19:32) [dcth:](javascript:clickUser%5C() I DON'T REALLY KNOW IF THE QUESTIONS CAN BE EFFECTIVE IN THIS FORMAT (NOT YELLING PROMISE)

- (19:32) [madysondesigns:](javascript:clickUser%5C() @divinefusion I love it too, it's so cool.
- (19:32) [PixelM0nkey:](javascript:clickUser%5C() Well at least I can still view the chat on my iPhone!
- (19:32) [iamtiff:](javascript:clickUser%5C() @designosophy Tandy 1 000...oooooo snap!
- (19:32) [ljmadd:](javascript:clickUser%5C() LMAO @formula623
- (19:32) [NancySeeger:](javascript:clickUser%5C() the direct messages from twimailer have some mime coding looks icky to the

#### receiver

- (19:32) [designosophy:](javascript:clickUser%5C() @dcth Let's give it a shot.
- (19:32) [sandoer:](javascript:clickUser%5C() @dcth Give it a shot!
- (19:32) [inkblue:](javascript:clickUser%5C() use like #DTCH
- (19:32) \*\* [quanvu](javascript:clickUser%5C() joined the room
- (19:32) [madysondesigns:](javascript:clickUser%5C() @dcth That's actually a good idea
- (19:33) [divinefusion:](javascript:clickUser%5C() @madysonesigns and with gmail, I can filter it and check it a couple of times aday,

vs getting 50 emails!

(19:33) [iamtiff:](javascript:clickUser%5C() @dcth go for it

## (19:33) [dcth:](javascript:clickUser%5C() @NANCY I HAVE BEEN USING TOPIFY INSTEAD OF TWIMAILE R. I HAVE HEARD BAD THINGS ABOUT TWIMAILER.

(19:33) [madysondesigns:](javascript:clickUser%5C() @nancyseeger I've noticed that too, its a little weird.

 $(19:33)$ <sup>\*\*</sup> lfer r left the room

(19:33) [gabediaz:](javascript:clickUser%5C() @divinefusion if you like twimailer check out topify

#### (19:33) [dcth:](javascript:clickUser%5C() SO YOU ALL STILL WANT TO DO THE QUESTION FORMAT? CORRECT?

 $(19:33)$  [ljmadd:](javascript:clickUser%5C() @DCTH go for it

 $(19:33)$  [inkblue:](javascript:clickUser%5C() yes

- (19:33) [NancySeeger:](javascript:clickUser%5C() I don't use Twimailer I"m an EventBox fan
- (19:33) [madysondesigns:](javascript:clickUser%5C() @divinefusion that's exactly what I do I mostly use the reply follow on the

road, so easy from iphone

- (19:33) [kellishaver:](javascript:clickUser%5C() sure, let's give it a shot
- (19:33) [madysondesigns:](javascript:clickUser%5C() @dcth definitely!
- (19:33) [iamtiff:](javascript:clickUser%5C() @dcth yup! give us the questions!
- (19:33) [mikeconaty:](javascript:clickUser%5C() @DCTH let's give it a try
- (19:33) [gabediaz:](javascript:clickUser%5C() go for it
- (19:33) \*\* [meredithmarsh](javascript:clickUser%5C() left the room
- (19:33) [inkblue:](javascript:clickUser%5C() YES YES YES
- (19:33) \*\* [quanvu](javascript:clickUser%5C() left the room
- (19:33) \*\* [iampariah](javascript:clickUser%5C() joined the room

#### $(19:33)$  [dcth:](javascript:clickUser%5C() CONTINUE FROM #Q2 OR MOVE ON TO #Q3?

- (19:33) \*\* [sarei](javascript:clickUser%5C() joined the room
- (19:33) [inkblue:](javascript:clickUser%5C() TRY it
- (19:33) [iampariah:](javascript:clickUser%5C() Howdy.
- (19:34) [madbrad:](javascript:clickUser%5C() you can click on a name in the chat window
- (19:34) [madysondesigns:](javascript:clickUser%5C() @dcth Let's start with something new.
- (19:34) [designosophy:](javascript:clickUser%5C() I think we need a new question or folks are going to get rowdy.
- (19:34) [iamtiff:](javascript:clickUser%5C() @iampariah howdy...welcome to the iam club
- (19:34) [iampariah:](javascript:clickUser%5C() Here's one: W hy do men have nipples?
- $(19:34)$ <sup>\*\*</sup> cg219 joined the room
- (19:34) \*\* [akiramorita](javascript:clickUser%5C() joined the room

 $(19:34)$   $\frac{a}{m}$  ads: lol

# (19:34) [dcth:](javascript:clickUser%5C() #Q3 VIA @ROBERTBANH DO YOU KNOW OF ANY GOOD ONLINE PRINTE RS? W HICH ONES CAN BE TRUSTED AND HAVE HAD GOOD RESULTS?

(19:34) [ljmadd:](javascript:clickUser%5C() oooh, excellent question!

(19:35) [MikeNGarrett:](javascript:clickUser%5C() Lulu.com for books

(19:35) [inkblue:](javascript:clickUser%5C() Q3: Postcardpress.com for small format jobs

(19:35) [NancySeeger:](javascript:clickUser%5C() so wish my clients would stop asking for Vista Print stuff, not what I meant for

professional printer

(19:35) [iampariah:](javascript:clickUser%5C() PrintingForLess.com is good I hear.

 $(19:35)$  cg219: hey wasup room

(19:35) [a7mads:](javascript:clickUser%5C() for posters?

 $(19:35)$  [kellishaver:](javascript:clickUser%5C() I've had good results from psprint, haven't used them in a few years, though.

(19:35) [mikeconaty:](javascript:clickUser%5C() modernpostcard.com for smaller stuff

(19:35) [arbenting:](javascript:clickUser%5C() Q3: I've used Uprinting a few times with good results

(19:35) [akiramorita:](javascript:clickUser%5C() have used overnightprints.com for varying success.

(19:35) [iamtiff:](javascript:clickUser%5C() Q3: 48hour Print is great. I used them regularly and they haven't disappointed

(19:35) [sarei:](javascript:clickUser%5C() I've used Uprinting a couple times with good results

 $(19:35)$ <sup>\*\*</sup> cg219 left the room

(19:35) [madysondesigns:](javascript:clickUser%5C() Q3: I use vistaprint for a lot of work stuff and it usually comes out great-

they're really helpful if it doesn't too

(19:36) \*\* [mattfouty](javascript:clickUser%5C() joined the room

(19:36) [sarei:](javascript:clickUser%5C() I used to use Overnight Prints but they've had way too many screwups on my client's stuff

(19:36) [inkblue:](javascript:clickUser%5C() i've heard good things about vista

(19:36) \*\* [sandoer](javascript:clickUser%5C() left the room

(19:36) [gabediaz:](javascript:clickUser%5C() Q3: Have used UPrinting, no complaints here

(19:36) [madysondesigns:](javascript:clickUser%5C() And have used uprinting but only for biz cards, came out great too.

 $(19:36)$  [designosophy:](javascript:clickUser%5C() #Q3 It's been a while since I've had to work with an "online printer." Used to use

#### Ultradot.

(19:36) \*\* [PixelM0nkey](javascript:clickUser%5C() left the room

(19:36) [mattfouty:](javascript:clickUser%5C() Hello #dcth, this is why Google needs to buy Twitter ... for the server load

### (19:36) [dcth:](javascript:clickUser%5C() IF YOU HAVE QUESTIONS CLICK ON MY NAME AND DM THEM TO ME PLEASE<sup>O</sup>

 $(19:36)$  [iamtiff:](javascript:clickUser%5C() Q3: Growll is a good co. too

(19:36) \*\* [divinefusion](javascript:clickUser%5C() left the room

(19:36) [madysondesigns:](javascript:clickUser%5C() @nancyseeger I've never actually had a problem with VP even for big runs

(19:36) \*\* [piero\\_](javascript:clickUser%5C() joined the room

 $(19:36)$  [akiramorita:](javascript:clickUser%5C() local printers are getting competitive though; should check with them first

(19:37) \*\* [a7mads](javascript:clickUser%5C() left the room

(19:37) [inkblue:](javascript:clickUser%5C() local printers are more expensive in NY

(19:37) [MikeNGarrett:](javascript:clickUser%5C() Local printers!

 $(19:37)$  [kellishaver:](javascript:clickUser%5C() our local printer is crap

(19:37) [madysondesigns:](javascript:clickUser%5C() @akiramorita Agreed, my local can always beat online printers for large qtys

 $(19:37)$  [designosophy:](javascript:clickUser%5C() Used Vistaprint when they were doing the free business card offer to make fake

joke business cards.

(19:37) [iampariah:](javascript:clickUser%5C() Support your local printer, starring James Garner.

(19:37) [mikeconaty:](javascript:clickUser%5C() @akiramorita Good point, plus you can do press checks if need be.

(19:37) [tomsturge:](javascript:clickUser%5C() I got about 4 Local printers in my area

(19:37) \*\* [drupeek](javascript:clickUser%5C() joined the room

(19:38) \*\* [piero\\_](javascript:clickUser%5C() left the room

(19:38) [drupeek:](javascript:clickUser%5C() Oh my... where am I?

(19:38) [dcth:](javascript:clickUser%5C() #Q4 VIA @nabrown78 I'd like to know what people think of sites like IncSpring, which

goes beyond doing spec work for a real client?

(19:38) [madysondesigns:](javascript:clickUser%5C() I have a couple- one is really good but expensive, one is eh but cheap, so

## YGWYPF.

(19:38) [iamtiff:](javascript:clickUser%5C() W here is everyone located right now?

(19:38) \*\* [testing](javascript:clickUser%5C() left the room

(19:38) [iampariah:](javascript:clickUser%5C() Portland, OR

(19:38) [formula623:](javascript:clickUser%5C() NO SPEC

(19:38) [iamtiff:](javascript:clickUser%5C() Norfolk,VA

(19:38) [inkblue:](javascript:clickUser%5C() you got beamed into #dcth parallel universe

(19:38) \*\* [hollyhagen](javascript:clickUser%5C() joined the room

(19:38) [madysondesigns:](javascript:clickUser%5C() Hartford CT

(19:38) [iampariah:](javascript:clickUser%5C() /agree NO SPEC

 $(19:38)$  mikeconaty  $\Leftarrow$  akiramorita: press checks are fun, aren't they? i love talking to the press guys

(19:38) [inkblue:](javascript:clickUser%5C() Manhattan, NY

(19:38) [mattfouty:](javascript:clickUser%5C() I have a printer " portfolio" of about 4 that I rotate between depending on the project

(19:38) [designosophy:](javascript:clickUser%5C() Around Philly, I've worked with Riegel Printing and Prism Graphics. Both good

quality, not expensive.

(19:39) \*\* [holaquetal](javascript:clickUser%5C() joined the room

(19:39) [arbenting:](javascript:clickUser%5C() q4: NO SPEC here as well.

(19:39) [dcth:](javascript:clickUser%5C() @MATTFOUTY WE DO THAT AS WELL

(19:39) [mattfouty:](javascript:clickUser%5C() Grand Rapids, MI

 $(19:39)$  akiramorita  $\Leftarrow$  mikeconaty: One of my favorite things to do. :-

(19:39) [formula623:](javascript:clickUser%5C() Philly has decent printers. I used to use Replica all the time. Good peoples

(19:39) [holaquetal:](javascript:clickUser%5C() aii luissfer como pierdes el tiempo eeee

(19:39) [formula623:](javascript:clickUser%5C() Philly. Soon to be Hampton Roads, VA come Thusday.

(19:39) [designosophy:](javascript:clickUser%5C() One printer will be better at one format, another will be better at another.

 $(19:39)$  [inkblue:](javascript:clickUser%5C() Q4. N/A don't know who they are

(19:40) [madysondesigns:](javascript:clickUser%5C() Q4 Is this like stock branding? Not sure I get what they're offering.

(19:40) \*\* [madbrad](javascript:clickUser%5C() left the room

(19:40) \*\* [holaquetal](javascript:clickUser%5C() left the room

(19:40) [designosophy:](javascript:clickUser%5C() @formula623 Moviing away? Philly loses.

(19:40) [dcth:](javascript:clickUser%5C() Q4 LETS OPEN IT UP TO WHERE DO YOU DRAW THE LINE AND WHAT IS SPEC? IF I OFFER A DESIGN COMP FOR THE @DCTH BACKGROUND IS THAT SPEC?

 $(19:41)$ <sup>\*\*</sup> [iBlend](javascript:clickUser%5C() joined the room

 $(19:41)$  [formula623:](javascript:clickUser%5C() @designosophy it was a tough decision. Saturated market + no permanent job has me going and trying something new

(19:41) [madysondesigns:](javascript:clickUser%5C() Q4 If it's something not-for-profit to begin with I think it's different. But

designing to compete for a paying job is not cool.

 $(19:41)$  [inkblue:](javascript:clickUser%5C() Q4. is weird

 $(19:41)$  [designosophy:](javascript:clickUser%5C() #Q4 Sometimes even a proposal involves a level of spec.

 $(19:41)$  [akiramorita:](javascript:clickUser%5C() #Q4: my initial reaction: hell no! and then, slowly, a sinking feeling that designers

are just like journalists in that we need to evolve

(19:41) [NancySeeger:](javascript:clickUser%5C() as a web designer I haven't a clue what spec work is

 $(19:41)$  [sarei:](javascript:clickUser%5C() If you won't be reimbursed for it or there is a  $\star$ chance $\star$  you won't be reimbursed for it I

would say that is spec

 $(19:41)$  [inkblue:](javascript:clickUser%5C() Q4: design comp = NOT spec

 $(19:41)$  [MikeNGarrett:](javascript:clickUser%5C() Q4 Trying to get a job by designing something.

 $(19:42)$  [designosophy:](javascript:clickUser%5C() A lot of work can go into just coming up with a plan to propose. Discussion, research, etc.

(19:42) [iamtiff:](javascript:clickUser%5C() Q4: Technically yes. that is spec. But really it depends on the designer and what they are willing to do.

 $(19:42)$  [mattfouty:](javascript:clickUser%5C() #Q4 I don't do SPEC work, but I haven't had the need or the time to

 $(19:42)$  [iBlend:](javascript:clickUser%5C() what is #q4??

(19:42) [madysondesigns:](javascript:clickUser%5C() @nancyseeger check out no -spec.com

 $(19:42)$  [dcth:](javascript:clickUser%5C() SO SPEC IS MORE OR LESS YOU MAKING A DESIGN IN ORDER TO GET MORE WORK FROM THAT CLIENT?

(19:42) [iampariah:](javascript:clickUser%5C() #Q4: Spec work opens you up to too much potential hardship.

(19:42) [iamtiff:](javascript:clickUser%5C() I you don't like spec don't do it

(19:42) \*\* [tomsturge](javascript:clickUser%5C() left the room

(19:42) [formula623:](javascript:clickUser%5C() I will do comps/pitches for free, but after that its no go

(19:42) [NancySeeger:](javascript:clickUser%5C() Thx - spec sounds very cheapo

(19:42) \*\* [sandoer](javascript:clickUser%5C() joined the room

 $(19:42)$ <sup>\*\*</sup> [iBlend](javascript:clickUser%5C() left the room

(19:43) \*\* [SAM](javascript:clickUser%5C() joined the room

(19:43) [gabediaz:](javascript:clickUser%5C() Q4: Offering a desing comp is not spec if you do not plan to get paid for it.

(19:43) [madysondesigns:](javascript:clickUser%5C() Oh all, I'm officially starving, have to take off early- Have a great night!

 $(19:43)$  [iamtiff:](javascript:clickUser%5C() Why does the issue of spec work cause a lot of tension sometimes? It can get heated

(19:43) [designosophy:](javascript:clickUser%5C() Bye!

(19:43) [inkblue:](javascript:clickUser%5C() bye

(19:43) [madysondesigns:](javascript:clickUser%5C() @DCTH - I like the new format- seems to be working well!

(19:43) [NancySeeger:](javascript:clickUser%5C() personally the web standards issue get's me all ruffled - so many don't get it

(19:43) [iampariah:](javascript:clickUser%5C() @iamtiff Because it's a passionate issue that, in all reality, can alter our entire trade.

(19:44) [sandoer:](javascript:clickUser%5C() Spec work is unheard of in other professions. I get heated about the subject.

(19:44) [inkblue:](javascript:clickUser%5C() SEARCH API is working

(19:44) \*\* [sarei](javascript:clickUser%5C() left the room

(19:44) [dcth:](javascript:clickUser%5C() SEARCH IS BACK?

(19:44) [ljmadd:](javascript:clickUser%5C() Night Sarah!

 $(19:44)$  [formula623:](javascript:clickUser%5C() Comp was probably the wrong word. More of an idea/lookbook sort of thing

(19:44) [inkblue:](javascript:clickUser%5C() loks like it

(19:44) [iamtiff:](javascript:clickUser%5C() I think the search is back...

(19:44) \*\* [alixrymswthornj](javascript:clickUser%5C() joined the room

(19:44) [inkblue:](javascript:clickUser%5C() ITS BACK

(19:44) [inkblue:](javascript:clickUser%5C() let's gop

(19:44) [iampariah:](javascript:clickUser%5C() @sandoer Agreed. Accountants don't work up your books on spec. Doctors don't fix

a broken leg hoping to get paid.

 $(19:44)$  [inkblue:](javascript:clickUser%5C() bye

(19:44) [iamtiff:](javascript:clickUser%5C() @iampariah point well said

(19:44) [dcth:](javascript:clickUser%5C() WORKED FOR .3 SECONDS....

(19:45) [MikeNGarrett:](javascript:clickUser%5C() @iampariah Some do

(19:45) [kellishaver:](javascript:clickUser%5C() Q4 it devalues yoru work. If I can do it for you for free on the off chance you might

like it and pay me, why should you value my services enough to actually then pay me when I can clearly

waste my time on what ifs?

(19:45) [ljmadd:](javascript:clickUser%5C() @dcth - mine's working

(19:45) [iampariah:](javascript:clickUser%5C() @MikeNGarret W ho, accts or MDs?

 $(19:45)$ <sup>\*\*</sup> [alixrymswthornj](javascript:clickUser%5C() left the room

(19:45) [mattfouty:](javascript:clickUser%5C() headed back to #dcth chat!

(19:45) [iampariah:](javascript:clickUser%5C() @Kellishaver Well put!

(19:45) [formula623:](javascript:clickUser%5C() tweetchat is up and running.

(19:45) [sandoer:](javascript:clickUser%5C() @impariah I think it's totally degrading to ask someone to work for free for evaluation purposes.

(19:45) \*\* [mattfouty](javascript:clickUser%5C() left the room

(19:46) [ljmadd:](javascript:clickUser%5C() i'm headed back to tweetchat

(19:46) \*\* [ljmadd](javascript:clickUser%5C() left the room

(19:46) [kellishaver:](javascript:clickUser%5C() q4 if they want to see what my work's like, they can look at my portfolio and judge from past projects.

(19:46) [iampariah:](javascript:clickUser%5C() /agreed

(19:46) [MikeNGarrett:](javascript:clickUser%5C() @sandoer that's where you're wrong. A portfolio is an evaluation.

(19:46) [designosophy:](javascript:clickUser%5C() I did some freelance for a design firm that did some jobs like this: 3 or 4

designers all submit a design. They submit it to their client. W hichever one the client chooses gets paid.

(19:46) [gabediaz:](javascript:clickUser%5C() Q4: don't do spec work, you as a designer and more importantly as a person are more

deserving than doing free based work "hoping" to get paid

(19:46) [iampariah:](javascript:clickUser%5C() That IS why we all maintain portfolios, isn't it?

(19:47) [sandoer:](javascript:clickUser%5C() @gabediaz Right there with you. We have to stick to our guns.

(19:47) [designosophy:](javascript:clickUser%5C() I think that asking for someone to do work on speculation is sinister.

(19:47) \*\* [formula623](javascript:clickUser%5C() left the room

(19:47) [sandoer:](javascript:clickUser%5C() @MikeNGarrett Except that the portfolio can't be used for free. And the work was done for pay originally.

(19:48) [akiramorita:](javascript:clickUser%5C() going back to twitter now.

(19:48) \*\* [arbenting](javascript:clickUser%5C() left the room

(19:48) [designosophy:](javascript:clickUser%5C() Ah, going back to tweetchat, it seems.

(19:48) \*\* [akiramorita](javascript:clickUser%5C() left the room

(19:48) [NancySeeger:](javascript:clickUser%5C() sounds like if it doesn't guarantee income - spec work will die on the vine - no

designer work their salt will support it

(19:48) [sandoer:](javascript:clickUser%5C() Ok, looks like we're heading back to twitter. See y'all there.

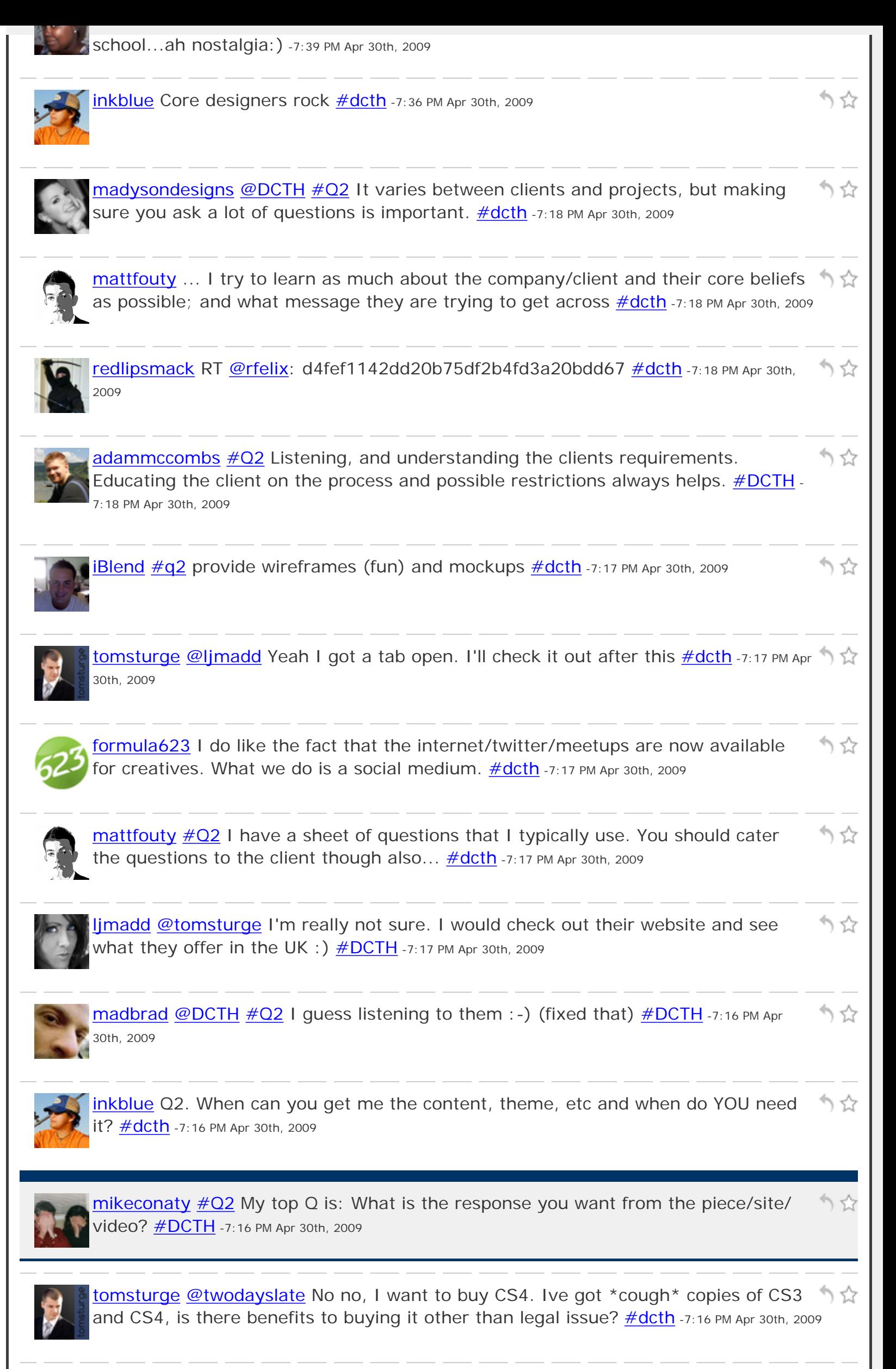

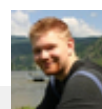

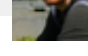

On a public forum like twitter. [#DCTH](http://tweetchat.com/room/DCTH) -7:16 PM Apr 30th, 2009

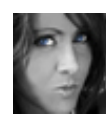

[ljmadd](http://twitter.com/ljmadd) [@DCTH](http://twitter.com/DCTH) [#Q2](http://tweetchat.com/room/Q2) Listening - not just hearing. The better you understand the いな client on all levels, the better the result. [#DCTH](http://tweetchat.com/room/DCTH) -7:16 PM Apr 30th, 2009

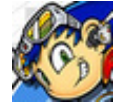

[cnc137](http://twitter.com/cnc137) [@DCTH](http://twitter.com/DCTH) I attend the Cleveland Web Standards Association - [@cwsa](http://twitter.com/cwsa) ) 앉 meetings once a month. They are free & I'm going to the next one Tues. [#DCTH](http://tweetchat.com/room/DCTH) -7:16 PM Apr 30th, 2009

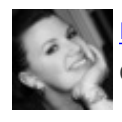

[madysondesigns](http://twitter.com/madysondesigns) [@mattfouty](http://twitter.com/mattfouty) There's a writeup on dcth.info, 7-830 is strictly Q&A りな only. **#dcth** -7:16 PM Apr 30th, 2009

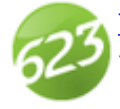

[formula623](http://twitter.com/formula623) There is something like AIGA in the UK, but I can't think of the name at this time.  $\#dcth$  -7:15 PM Apr 30th, 2009

りな

りな

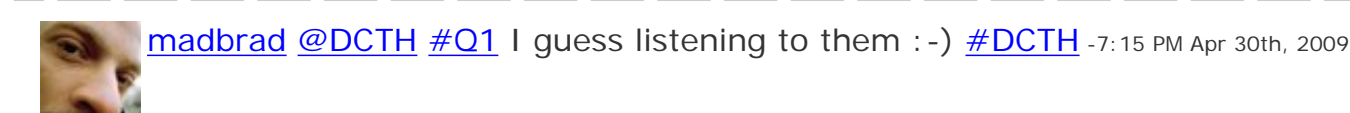

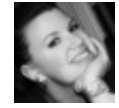

[madysondesigns](http://twitter.com/madysondesigns) [@DCTH](http://twitter.com/DCTH) We're all behaving very well and keeping our ADD under りな CONtrol :)  $\frac{\#dcth}{ }$  -7:15 PM Apr 30th, 2009

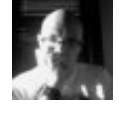

[ezwerk](http://twitter.com/ezwerk) [#q2](http://tweetchat.com/room/q2) [#dcth](http://tweetchat.com/room/dcth) Moodboards. Even if they don't directly affect the final product りな it's a good exercise in synching with the client. -7:15 PM Apr 30th, 2009

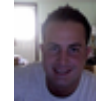

りな **Blend**  $\#q1$  **I guess if you're not a member then you can't really answer the** question  $\frac{\text{#dcth}}{n}$  -7:15 PM Apr 30th, 2009

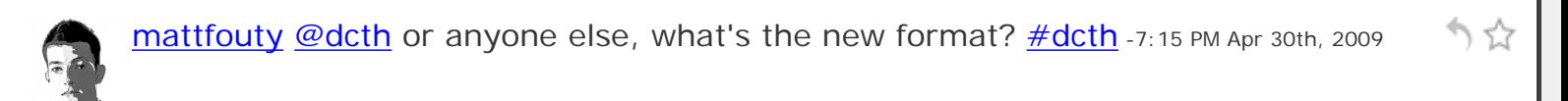

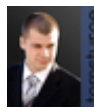

[tomsturge](http://twitter.com/tomsturge) [@ljmadd](http://twitter.com/ljmadd) Good idea for UK students? [#dcth](http://tweetchat.com/room/dcth) -7:14 PM Apr 30th, 2009

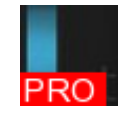

[twodayslate](http://twitter.com/twodayslate) [@tomsturge](http://twitter.com/tomsturge) oh. i am confused. why would you downgrade? pirate cs3 へな don't buy it - you already bought cs4  $\# DCTH$  -7:14 PM Apr 30th, 2009

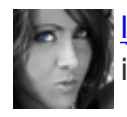

[ljmadd](http://twitter.com/ljmadd) [@madysondesigns](http://twitter.com/madysondesigns) yea, they give an incredible discount to students, which つな is pretty awesome of them  $\# DCTH -7:14$  PM Apr 30th, 2009

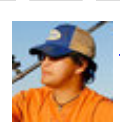

**[inkblue](http://twitter.com/inkblue) @ljmadd** True. Everything is paid for by my company, so benefit is minimal  $\gamma$   $\hat{\chi}$ If any at all  $\frac{\#dcth}{h}$  -7:14 PM Apr 30th, 2009

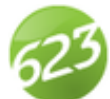

[formula623](http://twitter.com/formula623) [@madysondesigns](http://twitter.com/madysondesigns) You're a girl. You can't just bromance that easily... りな unless you know something we don't... dun dun dun.  $\#$ dcth -7:13 PM Apr 30th, 2009

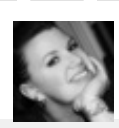

[madysondesigns](http://twitter.com/madysondesigns) [@formula623](http://twitter.com/formula623) Good point, I'm sure there's not much activity in CT, would have to make the hike to NY for it.  $\frac{\text{#dcth}}{27.13 \text{ PM Apr 30th}}$ , 2009

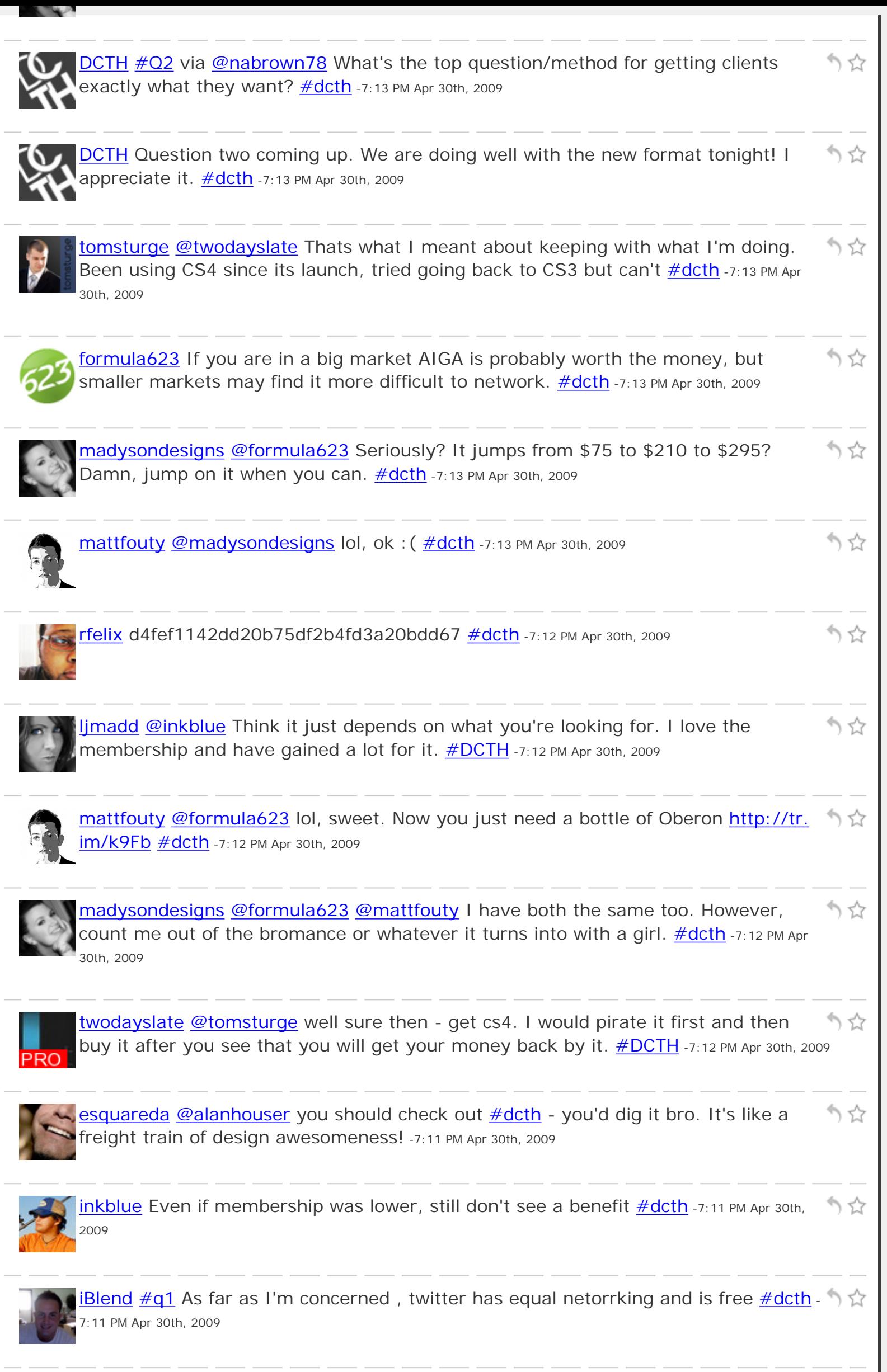

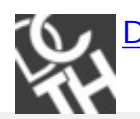

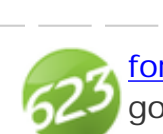

[formula623](http://twitter.com/formula623) If you are a student you can get an AIGA membership for 75USD. Its a good thing to be a part of. [#dcth](http://tweetchat.com/room/dcth) -7:11 PM Apr 30th, 2009

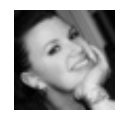

[madysondesigns](http://twitter.com/madysondesigns) [@DCTH](http://twitter.com/DCTH) [#Q1](http://tweetchat.com/room/Q1) I definitely think so. I know there are a lot of benefits but that can be hard to swing for some people.  $\#dcth$  -7:11 PM Apr 30th, 2009

Xrobby [@DCTH](http://twitter.com/DCTH) How much is membership? [#dcth](http://tweetchat.com/room/dcth) -7:11 PM Apr 30th, 2009

りな

りな

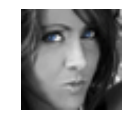

[ljmadd](http://twitter.com/ljmadd) [@DCTH](http://twitter.com/DCTH) [#q1](http://tweetchat.com/room/q1) Luckily, student discounts are very affordable, so I was able to take advantage of that.  $\frac{\text{#DCTH}}{17}$  -7:11 PM Apr 30th, 2009

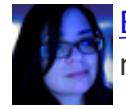

[EmilyLozano](http://twitter.com/EmilyLozano)  $\#q1$  $\#q1$  It seems that if membership was less expensive there would be りな more members?  $\#dcth$  - Yup. -7:10 PM Apr 30th, 2009

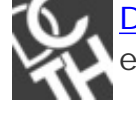

[DCTH](http://twitter.com/DCTH) Thanks for the the responses to  $\#q1$  It seems that if membership was less もな expensive there would be more members? [#dcth](http://tweetchat.com/room/dcth) -7:09 PM Apr 30th, 2009

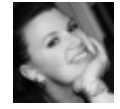

[madysondesigns](http://twitter.com/madysondesigns) [@pulptone](http://twitter.com/pulptone) You can filter a column to exclude the tag? [#dcth](http://tweetchat.com/room/dcth) -7:09 りな PM Apr 30th, 2009

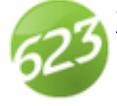

[formula623](http://twitter.com/formula623) [@mattfouty](http://twitter.com/mattfouty) We have the same computer and same Wacom Tablet. りな Let's have a bromance. **#dcth** -7:09 PM Apr 30th, 2009

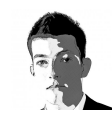

[mattfouty](http://twitter.com/mattfouty) [#Q1](http://tweetchat.com/room/Q1) I am not a member. I am not actively looking for clients, if I were, I in  $\hat{x}$ Would definitely consider it  $\# \text{dcth}$  -7:09 PM Apr 30th, 2009

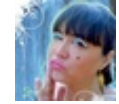

[divinefusion](http://twitter.com/divinefusion)  $\#\text{Q1}$  thanks for all the responses. awesome: )  $\#\text{dcth}$  -7:09 PM Apr 30th, 2009

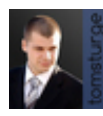

うな [tomsturge](http://twitter.com/tomsturge) [@twodayslate](http://twitter.com/twodayslate) Thats not the upgrade, thats a first time purchase  $\#$ dcth -7:09 PM Apr 30th, 2009

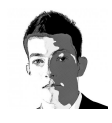

[mattfouty](http://twitter.com/mattfouty) <http://twitpic.com/4aty0> yum [#dcth](http://tweetchat.com/room/dcth) -7:09 PM Apr 30th, 2009

かな

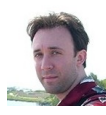

[pulptone](http://twitter.com/pulptone) Anyone know how to turn the chat off with Tweetdeck? Love the talk but I in  $\hat{\mathbb{Y}}$ need Twitter open and I'm trying to work?. **#dcth** -7:08 PM Apr 30th, 2009

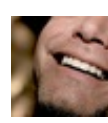

[esquareda](http://twitter.com/esquareda) Okay, [#dcth](http://tweetchat.com/room/dcth) peeps - I have to go back to work. Chew on this: Museo is りな a wonderful open source font. -7:08 PM Apr 30th, 2009

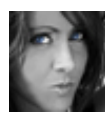

[ljmadd](http://twitter.com/ljmadd) [@luckykind](http://twitter.com/luckykind) 15% - not much, but I'll save anywhere that I can. I've def いな saved more than my annual dues, so it was worth it for me.  $\text{\#DCTH}$  -7:08 PM Apr 30th, 2009

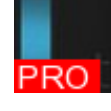

[twodayslate](http://twitter.com/twodayslate) [@esquareda](http://twitter.com/esquareda) this would only need to count characters. got a link?  $\# DCTH - 7:08$  PM Apr 30th, 2009

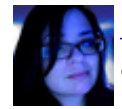

**[EmilyLozano](http://twitter.com/EmilyLozano)** [#dcth](http://tweetchat.com/room/dcth) [#Q1](http://tweetchat.com/room/Q1) I joined a local GD Meetup and find it good for sharing info and meeting other GDs since I freelance. -7:08 PM Apr 30th, 2009

かな

りな

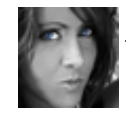

**ijmadd [#Q1](http://tweetchat.com/room/Q1) GDC [#DCTH](http://tweetchat.com/room/DCTH)** -7:08 PM Apr 30th, 2009

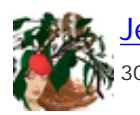

[JenRoark](http://twitter.com/JenRoark) [@DCTH](http://twitter.com/DCTH) [#Q1](http://tweetchat.com/room/Q1) NAPP is a great organization to join as well. [#dcth](http://tweetchat.com/room/dcth) -7:08 PM Apr りな 30th, 2009

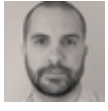

[luckykind](http://twitter.com/luckykind) [@ljmadd](http://twitter.com/ljmadd) how good are the discounts? there are discounts(yawn)... and りな then, there are "Discounts!!!"  $\#dcth$  -7:08 PM Apr 30th, 2009

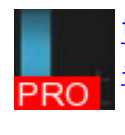

[twodayslate](http://twitter.com/twodayslate) [@tomsturge](http://twitter.com/tomsturge) stay with cs3 unless you actually NEED a feature of cs4 りな [#DCTH](http://tweetchat.com/room/DCTH) -7:08 PM Apr 30th, 2009

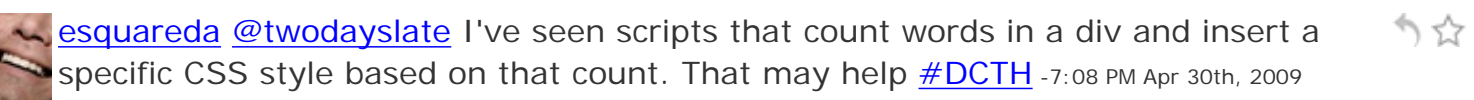

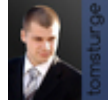

[tomsturge](http://twitter.com/tomsturge) [@DCTH](http://twitter.com/DCTH) I'm part of The Design League. Small organisation at the mo but  $\hat{\gamma}$ its ambitious  $\frac{\text{#dcth}}{1}$ -7:07 PM Apr 30th, 2009

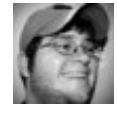

[davidlink](http://twitter.com/davidlink)  $\#$ Q1: I'm not a memer of AIGA, but we are members of our local AdFed. りな A lot of good has come of that for our company.  $\# DCTH - 7:07$  PM Apr 30th, 2009

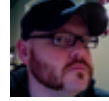

[robbmajor](http://twitter.com/robbmajor) [@divinefusion](http://twitter.com/divinefusion)  $\#\Omega$ 1 I'm not an AIGA member, but have wondered whether or not it's worth it. Thanks for the question!  $\#$ dcth -7:07 PM Apr 30th, 2009

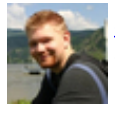

[adammccombs](http://twitter.com/adammccombs)  $\#\text{Q1}$  I am soon to be a member of AIGA. It's a great organization りな to be a part of. Membership is worth the networking, events, discounts **#DCTH** -7:07 PM Apr 30th, 2009

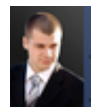

かな [tomsturge](http://twitter.com/tomsturge) Adobe CS4 Master Collection for £914.25, good deal or should I stay With what I'm doing?  $\frac{\# \text{dcth}}{P}$  -7:06 PM Apr 30th, 2009

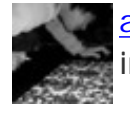

りな [akiramorita](http://twitter.com/akiramorita) [@DCTH](http://twitter.com/DCTH) [#Q1](http://tweetchat.com/room/Q1)</u> I'm not. Been to a few events and didn't see much point in joining as a sole proprietor. **[#DCTH](http://tweetchat.com/room/DCTH)** -7:06 PM Apr 30th, 2009

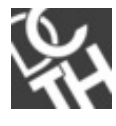

[DCTH](http://twitter.com/DCTH)  $\#$ Q1 There are other things like AIGA that are out there is anyone a member of those? [#dcth](http://tweetchat.com/room/dcth) -7:06 PM Apr 30th, 2009

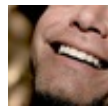

かな [esquareda](http://twitter.com/esquareda) [#Q1](http://tweetchat.com/room/Q1) I'm not a member. I find plenty of good content from AIGA for free. Plus, can't really afford a membership  $\frac{\text{#dcth}}{17:06}$  PM Apr 30th, 2009

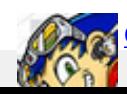

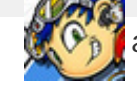

and am considering joining the Cleveland, OH branch.  $\# DATH -7:06 PM Apr 30th, 2009$ 

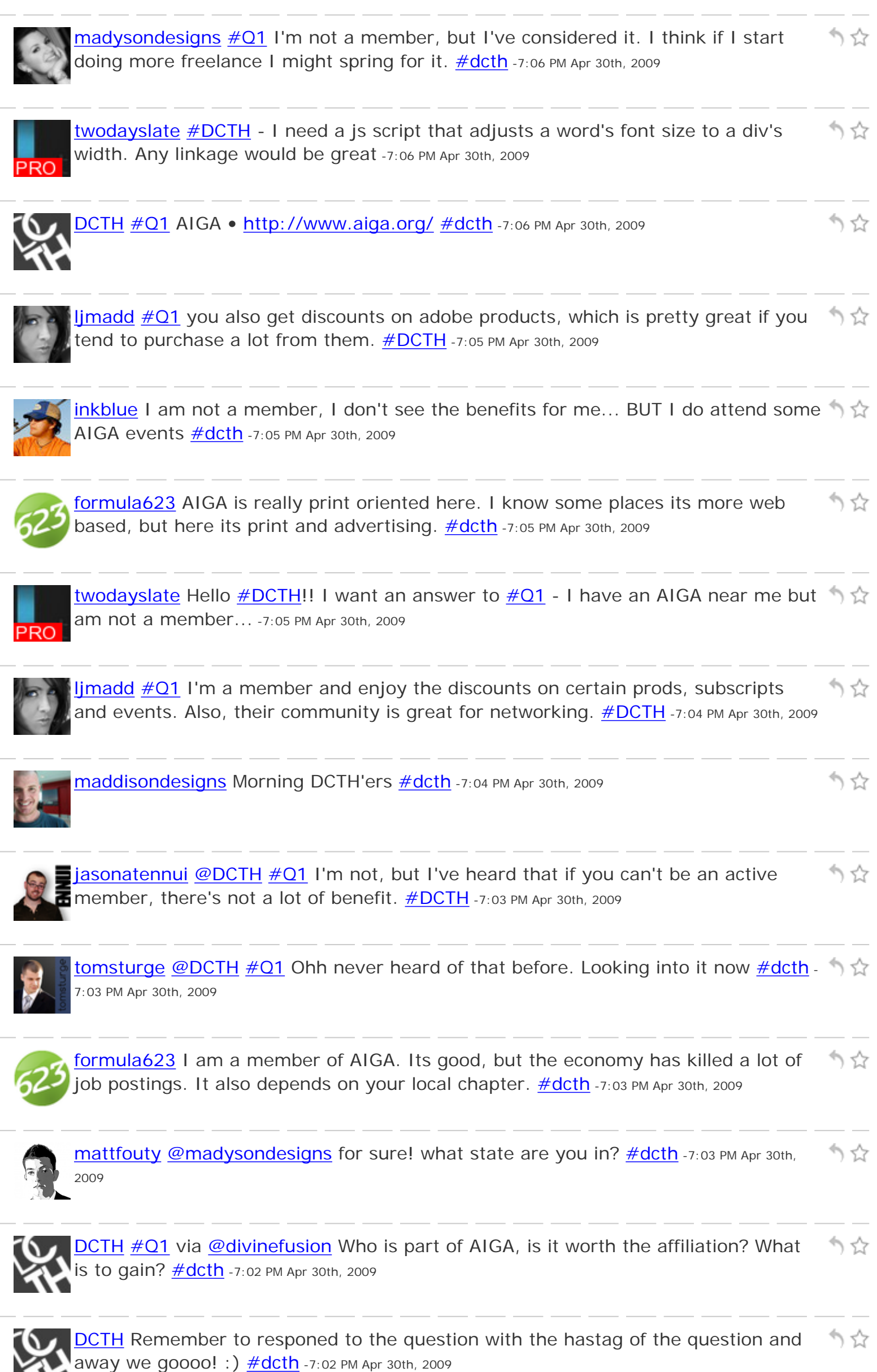

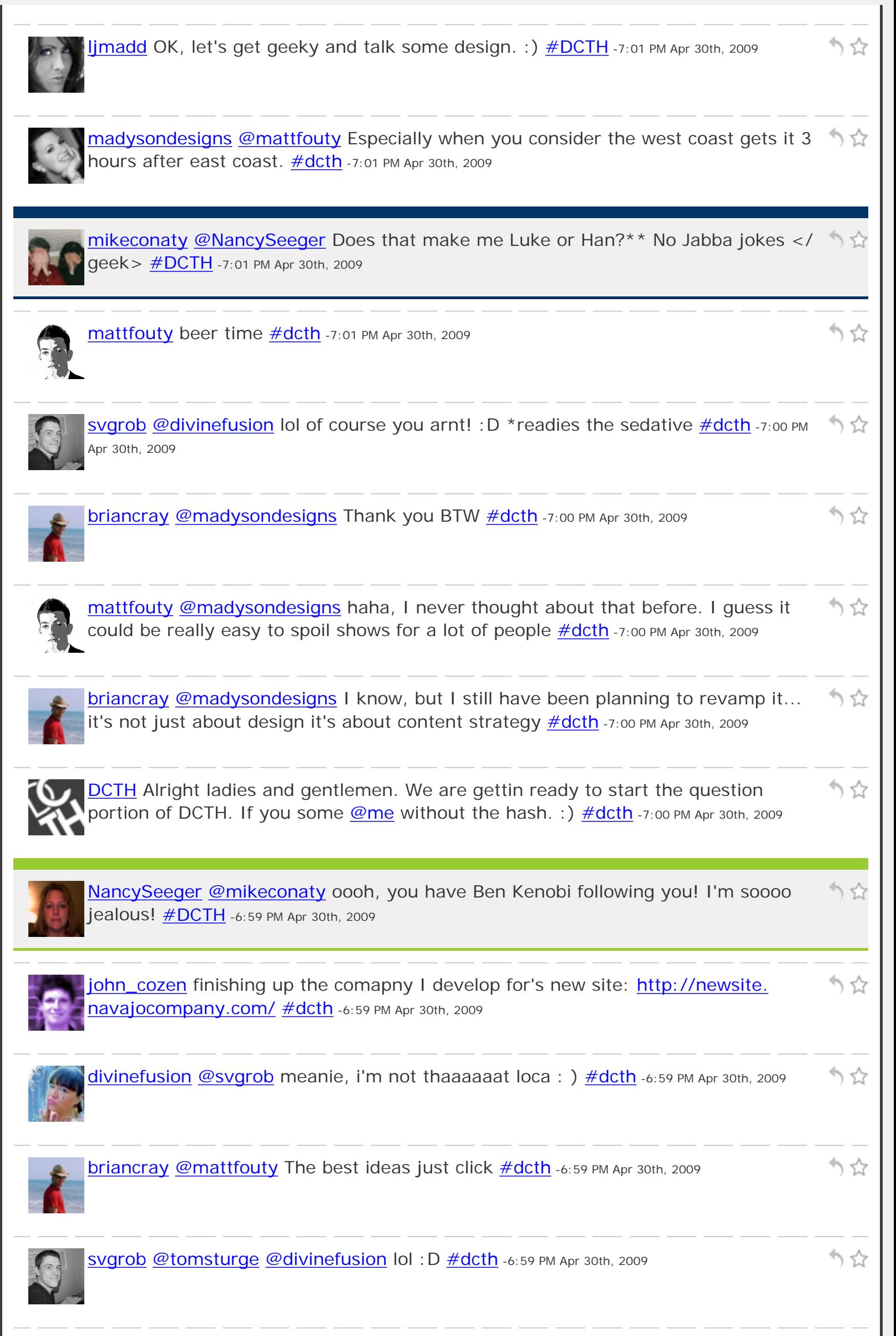
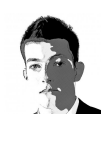

[mattfouty](http://twitter.com/mattfouty) [@briancray](http://twitter.com/briancray) thanks, there's more at [http://mattfouty.com/c\\_identity](http://mattfouty.com/c_identity) ... ☆ It's funny b/c the WC logo came to me the easiest...  $\#dcth$  -6:58 PM Apr 30th, 2009

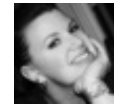

りな [madysondesigns](http://twitter.com/madysondesigns) [@mattfouty](http://twitter.com/mattfouty) It's when you talk about what's going on in the ep while it's airing- I had someone curse at me for it before. [#dcth](http://tweetchat.com/room/dcth) -6:58 PM Apr 30th, 2009

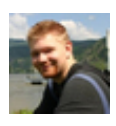

[adammccombs](http://twitter.com/adammccombs) [@iBlend](http://twitter.com/iBlend) haha no. I couldn't get it to open up. Tried like 3 different りな apps. I think it's because it just had the firmware updated. [#DCTH](http://tweetchat.com/room/DCTH) -6:58 PM Apr 30th, 2009

かな

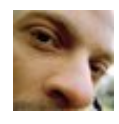

[madbrad](http://twitter.com/madbrad) [@PixlSequence](http://twitter.com/PixlSequence) Peace!!! [#DCTH](http://tweetchat.com/room/DCTH) -6:58 PM Apr 30th, 2009

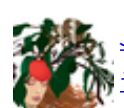

[JenRoark](http://twitter.com/JenRoark) I would really like to be invited to FFFound.... how do you get the invite? りな  $\frac{1}{10}$  # dcth -6:58 PM Apr 30th, 2009

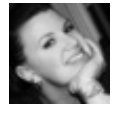

[madysondesigns](http://twitter.com/madysondesigns) [@mattfouty](http://twitter.com/mattfouty) Well, don't think so about that. JJ Abrams announced りな he was going to be in it a couple weeks ago.  $\frac{\text{#dcth}}{\text{#dcth}}$  -6:58 PM Apr 30th, 2009

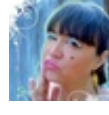

かな [divinefusion](http://twitter.com/divinefusion) [@tomsturge](http://twitter.com/tomsturge) [@svgrob](http://twitter.com/svgrob) you guys crack me up. I was just telling Rob that I sent myself a tweet!  $\log \frac{\#dcth}{ }$  -6:57 PM Apr 30th, 2009

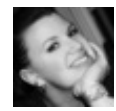

[madysondesigns](http://twitter.com/madysondesigns) [@briancray](http://twitter.com/briancray) Nothing wrong with your site, it's just minimalist. りな [#dcth](http://tweetchat.com/room/dcth) -6:57 PM Apr 30th, 2009

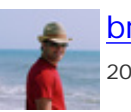

[briancray](http://twitter.com/briancray) [@mattfouty](http://twitter.com/mattfouty) very cool. the wire caddy logo is my fav. [#dcth](http://tweetchat.com/room/dcth) -6:57 PM Apr 30th, りな 2009

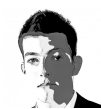

りな [mattfouty](http://twitter.com/mattfouty) [@madysondesigns](http://twitter.com/madysondesigns) haha, that's funny. We're people mad about the nemoy pic you RTed? [#dcth](http://tweetchat.com/room/dcth) -6:57 PM Apr 30th, 2009

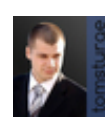

[tomsturge](http://twitter.com/tomsturge) [@divinefusion](http://twitter.com/divinefusion) Oh we're not good enough to talk to? Your talking to your self now and leaving us out?  $\# \text{dcth}$  -6:56 PM Apr 30th, 2009

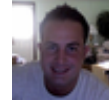

[iBlend](http://twitter.com/iBlend) [@adammccombs](http://twitter.com/adammccombs) did you break it? I heard you can easily undo it [#dcth](http://tweetchat.com/room/dcth) -6:56 りな PM Apr 30th, 2009

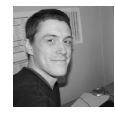

[svgrob](http://twitter.com/svgrob) [@divinefusion](http://twitter.com/divinefusion) are you talking to yourself again? <u>#dcth</u> -6:56 PM Apr 30th, 2009 りな

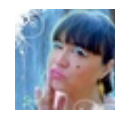

[divinefusion](http://twitter.com/divinefusion) [@iBlend](http://twitter.com/iBlend) oops that was meat for you. Unlocked several, all good;) りな [#dcth](http://tweetchat.com/room/dcth) -6:56 PM Apr 30th, 2009

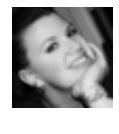

かな [madysondesigns](http://twitter.com/madysondesigns) [@tomsturge](http://twitter.com/tomsturge) [@iBlend](http://twitter.com/iBlend) I've been so tempted to do it to get Qik on it. I'm hoping that 3.0 will allow them to make an app store version.  $\frac{\text{#dcth}}{2}$ -6:56 PM Apr 30th, 2009

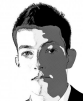

[mattfouty](http://twitter.com/mattfouty) [@briancray](http://twitter.com/briancray) cool! I just got done doing a little revamping of つな my own site (mainly the portfolio) <http://mattfouty.com/portfolio.html> [#dcth](http://tweetchat.com/room/dcth) -6:56 PM Apr 30th, 2009

[ljmadd](http://twitter.com/ljmadd) [@formula623](http://twitter.com/formula623) haha, that pic is great! [#DCTH](http://tweetchat.com/room/DCTH) -6:56 PM Apr 30th, 2009

かな

へな

かな

かな

かな

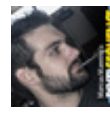

[PixlSequence](http://twitter.com/PixlSequence) Well I got to make the chat - but I have to miss the Q&A. Gotta get りな my mop chopped! Great to chat everyone, be well!  $\#dcth$  -6:56 PM Apr 30th, 2009

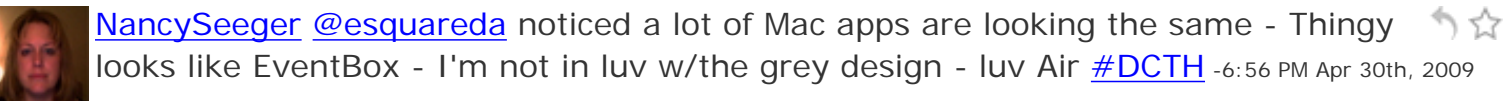

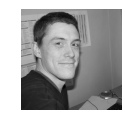

Svgrob [@madbrad](http://twitter.com/madbrad) hehe : D [#dcth](http://tweetchat.com/room/dcth) -6:56 PM Apr 30th, 2009

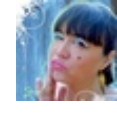

[divinefusion](http://twitter.com/divinefusion) [@divinefusion](http://twitter.com/divinefusion) I have unlocked several and have had mine since last りな Summer. Works perfect  $\frac{\#dcth}{}$  -6:55 PM Apr 30th, 2009

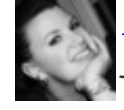

かな [madysondesigns](http://twitter.com/madysondesigns) [@iBlend](http://twitter.com/iBlend) If you have access to a dev account, you don't have to jailbreak. But you also can't go back to 2.x.  $\# \text{dcth}$  -6:55 PM Apr 30th, 2009

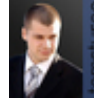

[tomsturge](http://twitter.com/tomsturge) [@iBlend](http://twitter.com/iBlend) I nearly bricked my mates iPhone jailbreaking it lol. I'll try りな again soon and get it right [#dcth](http://tweetchat.com/room/dcth) -6:55 PM Apr 30th, 2009

[svgrob](http://twitter.com/svgrob) [@tomsturge](http://twitter.com/tomsturge) Volunteer prod? lol [#dcth](http://tweetchat.com/room/dcth) -6:55 PM Apr 30th, 2009

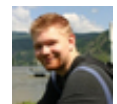

[adammccombs](http://twitter.com/adammccombs) [@iBlend](http://twitter.com/iBlend) I tried jail breaking my phone. I didn't have to much luck. : <sup>\*</sup>) ☆ [#DCTH](http://tweetchat.com/room/DCTH) -6:55 PM Apr 30th, 2009

[madysondesigns](http://twitter.com/madysondesigns) [@mattfouty](http://twitter.com/mattfouty) Agreed!! Although if you chat about it on Tues nights  $\stackrel{\bullet}{\rightarrow}$   $\stackrel{\frown}{\chi}$ you have to be careful about spoiling- people get really pissed. [#dcth](http://tweetchat.com/room/dcth) -6:55 PM Apr 30th, 2009

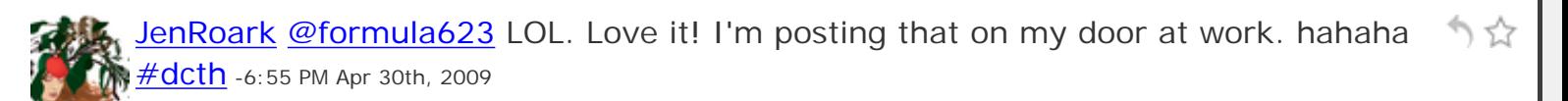

[divinefusion](http://twitter.com/divinefusion) [@formula623](http://twitter.com/formula623) nice! [#dcth](http://tweetchat.com/room/dcth) -6:55 PM Apr 30th, 2009

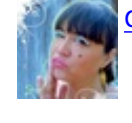

[iBlend](http://twitter.com/iBlend) [@madysondesigns](http://twitter.com/madysondesigns) I heard it's been out for a while but I'm scared to jailbreak my phone **#dcth** -6:54 PM Apr 30th, 2009

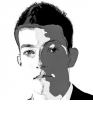

りな [mattfouty](http://twitter.com/mattfouty) [@madysondesigns](http://twitter.com/madysondesigns) hey you, we need a [#fcth](http://tweetchat.com/room/fcth) for fringe! lol [#dcth](http://tweetchat.com/room/dcth) -6:54 PM Apr 30th, 2009

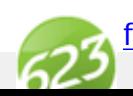

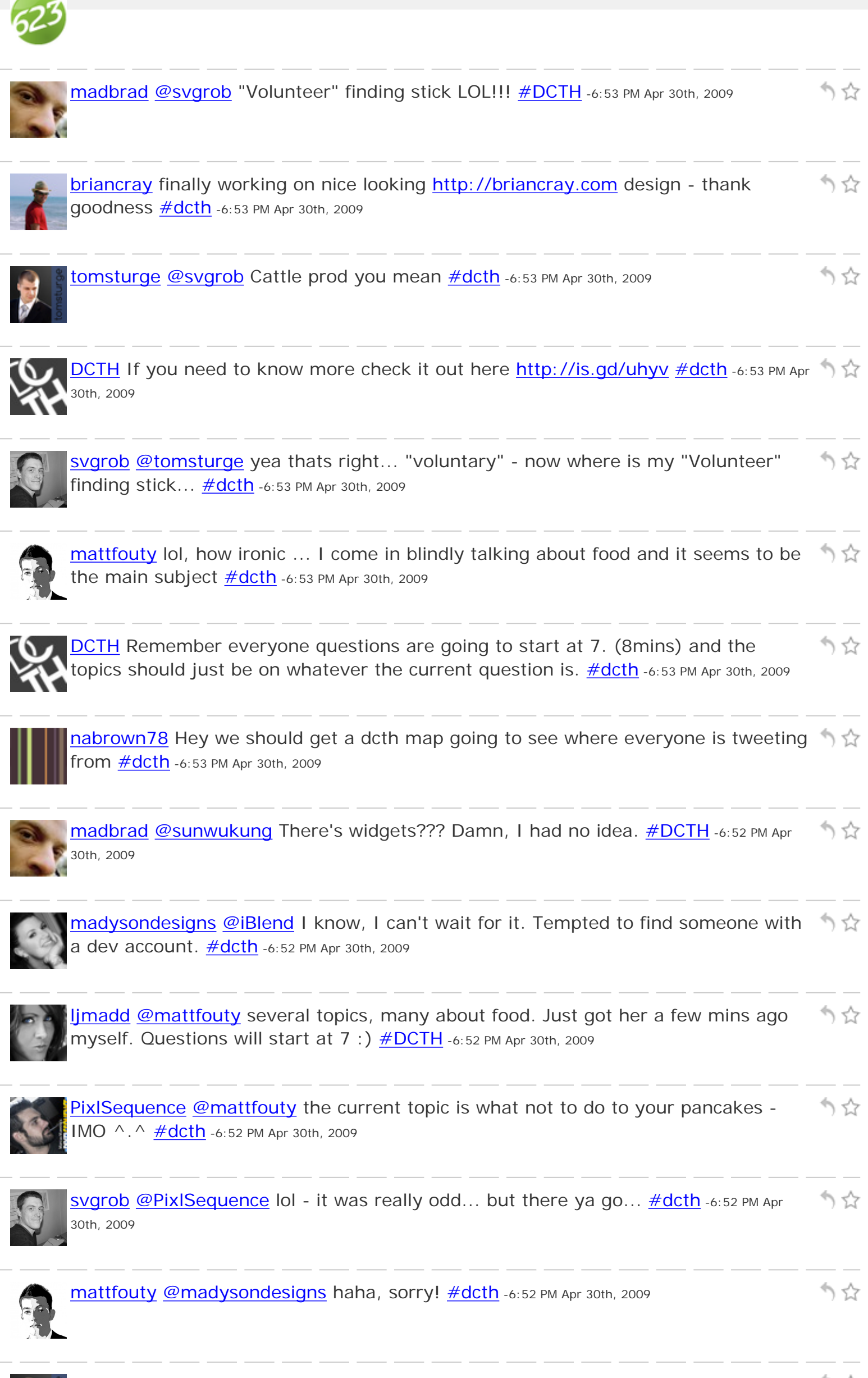

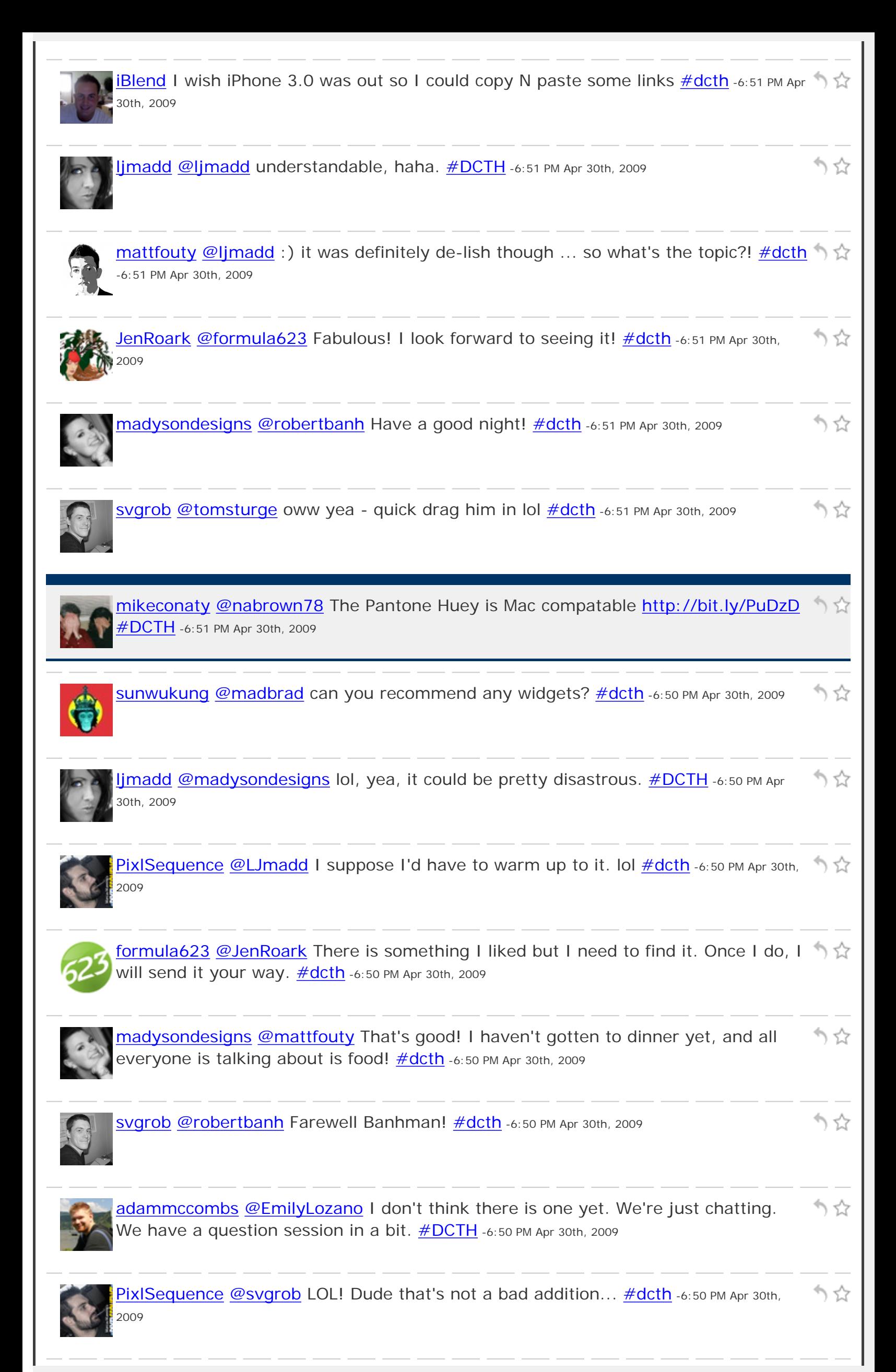

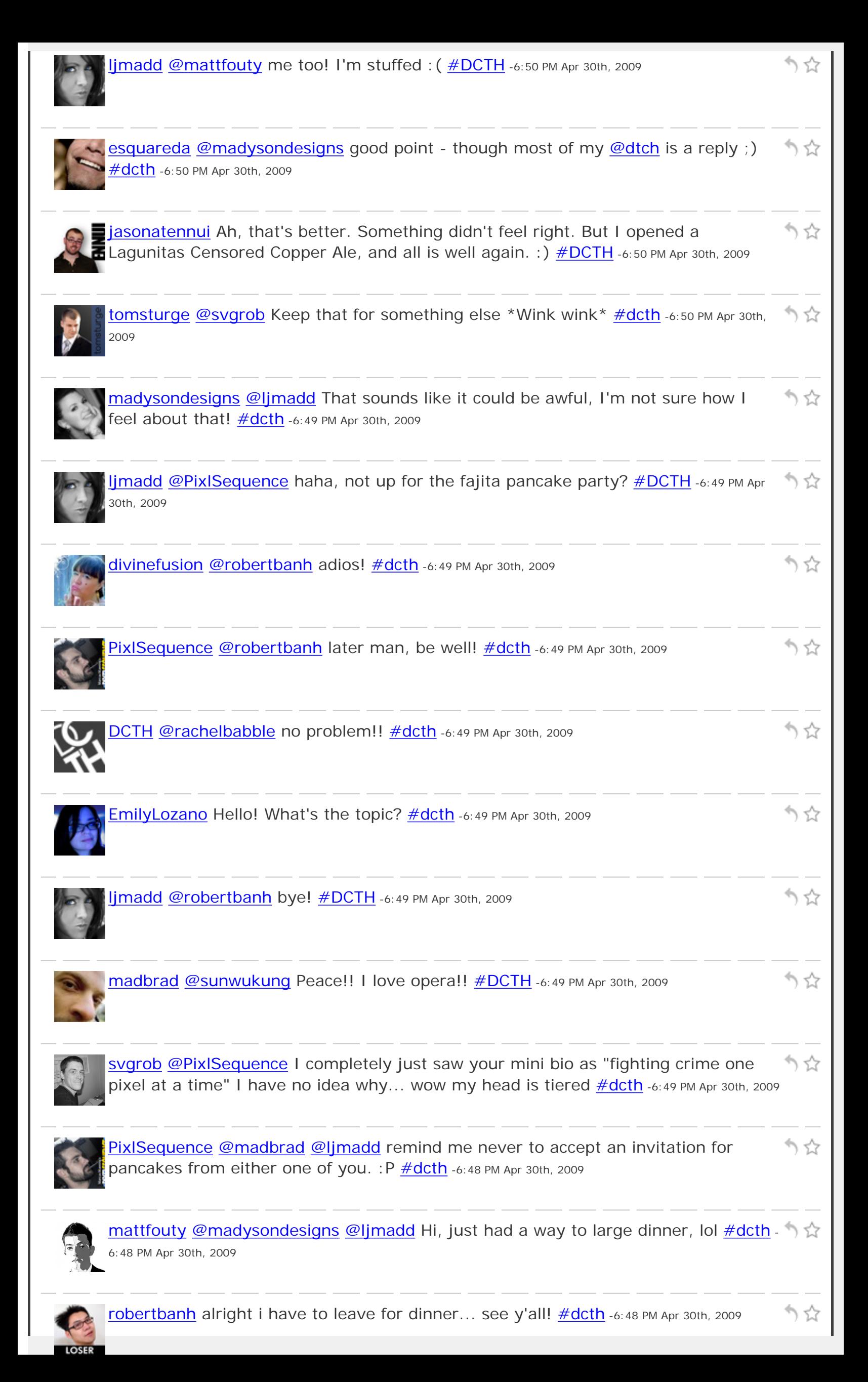

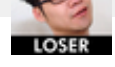

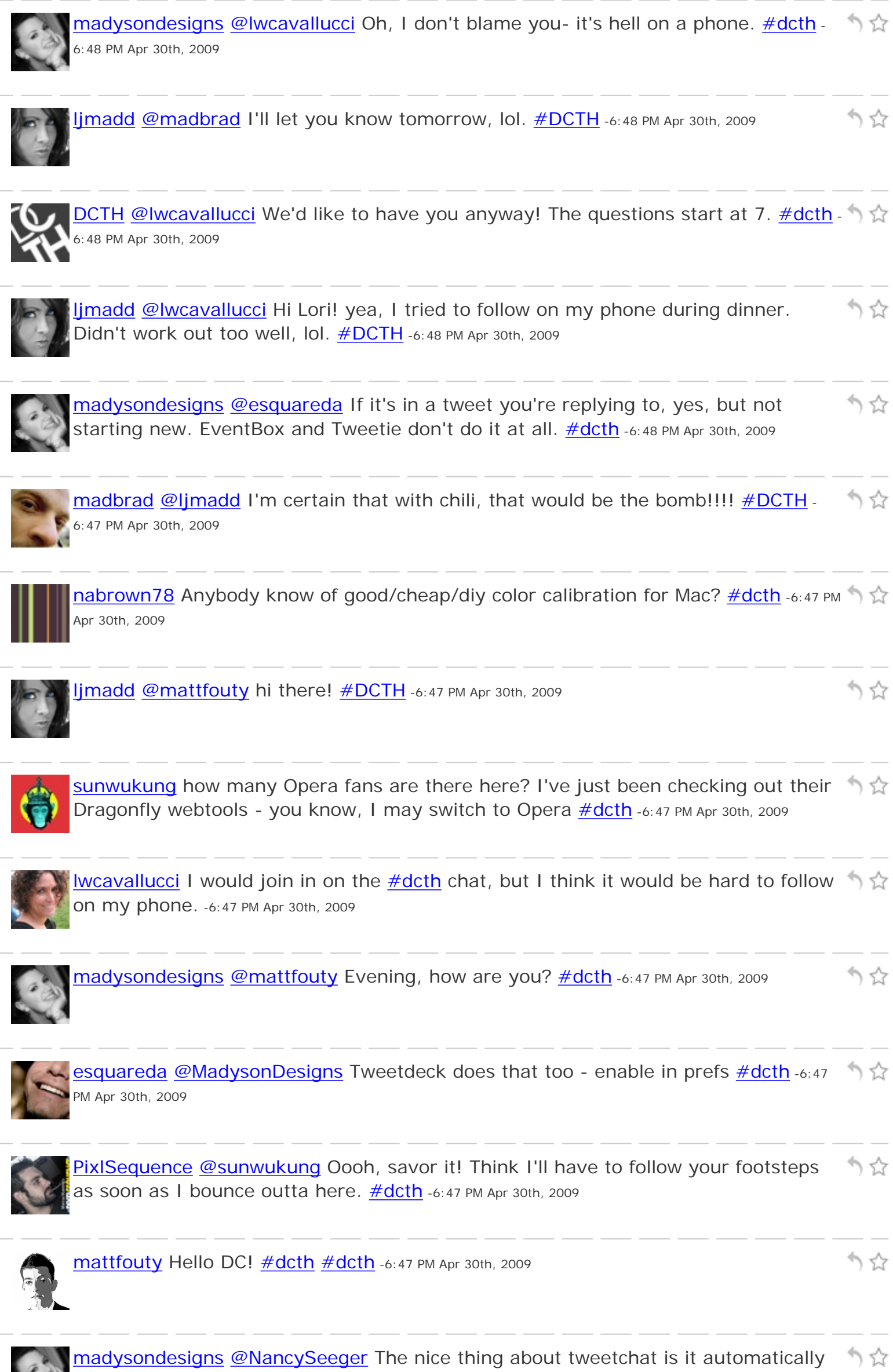

adds **#dcth** to the end- I know I forget all the time. **#dcth** -6:46 PM Apr 30th, 2009

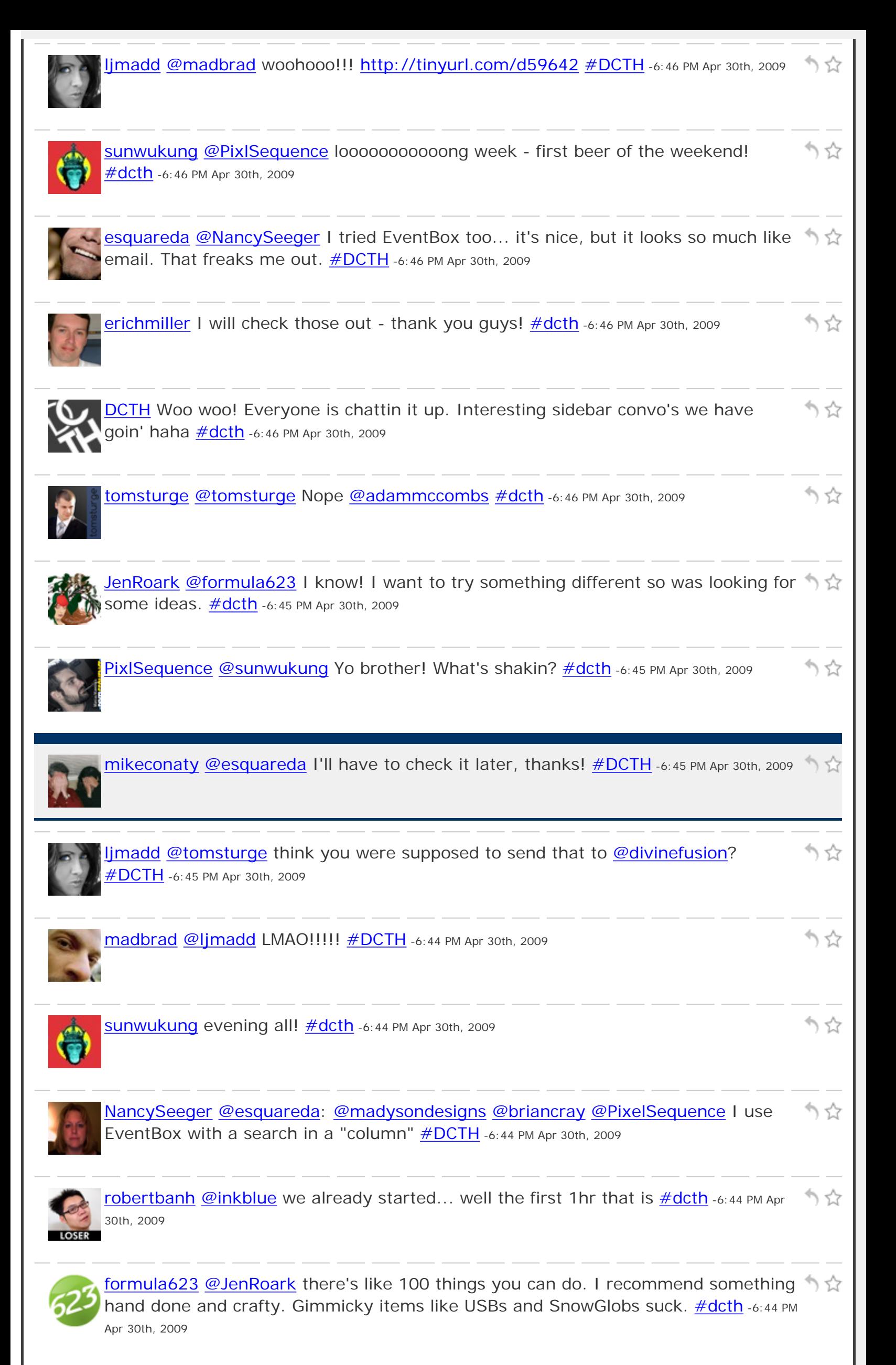

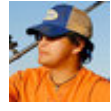

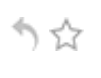

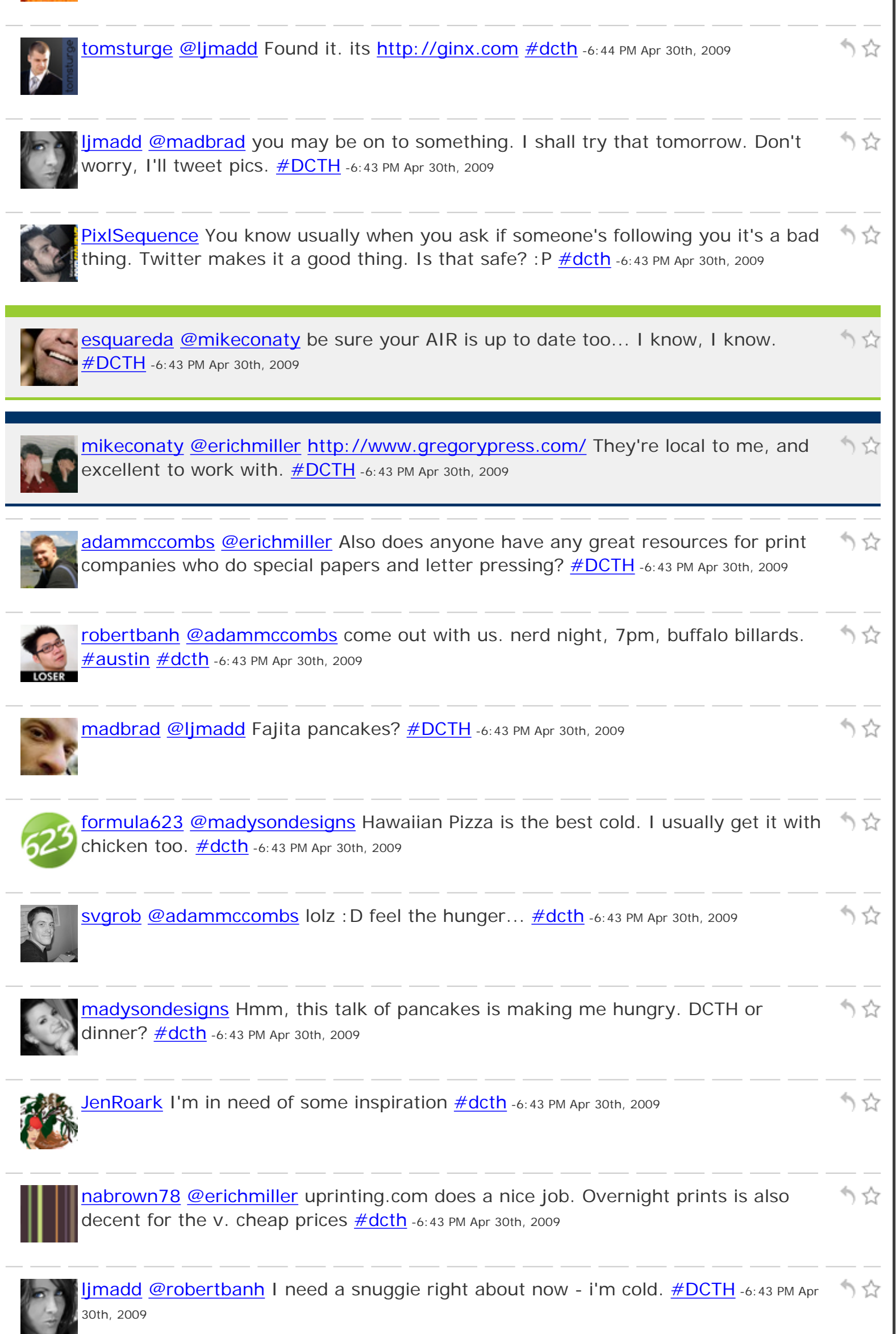

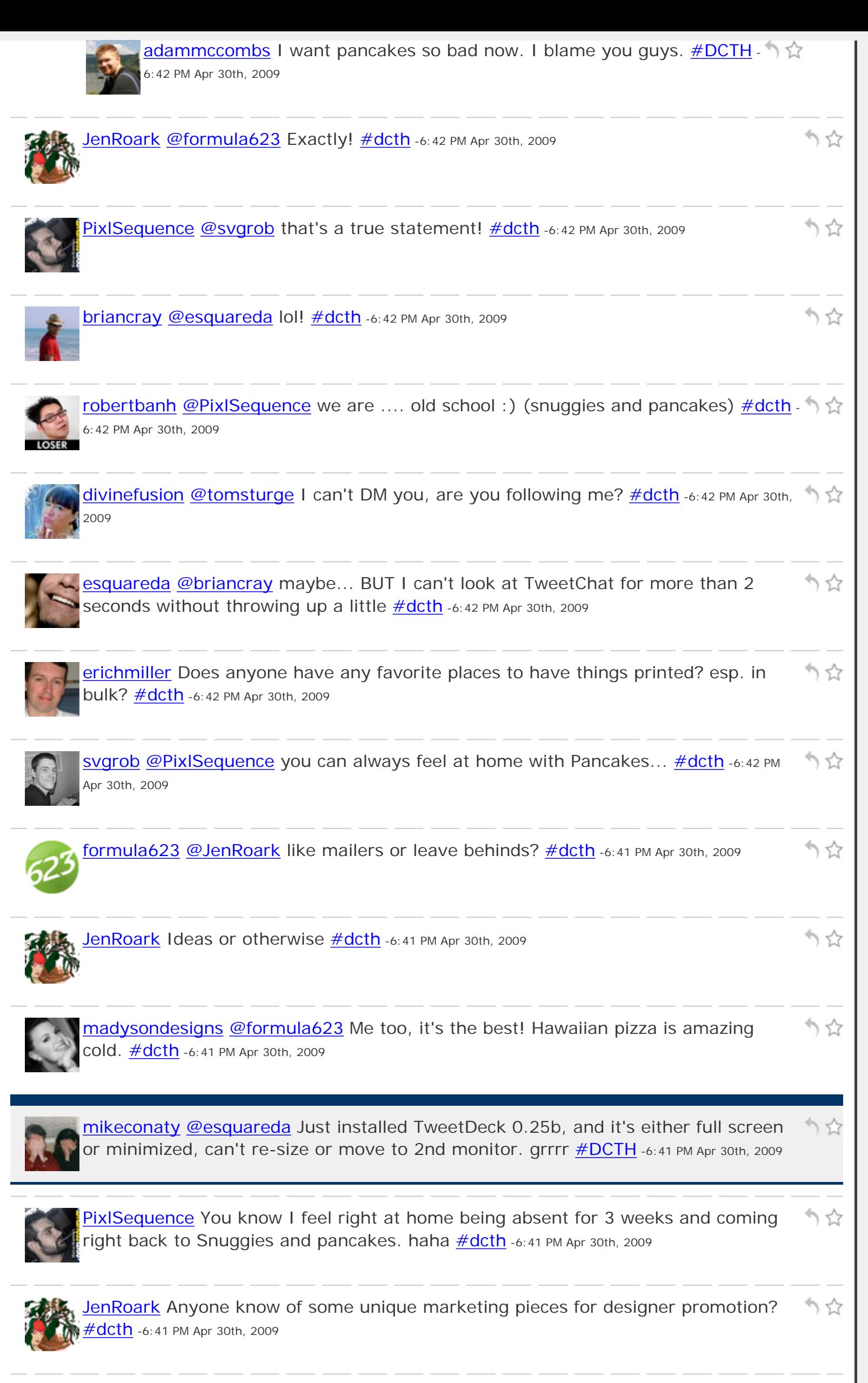

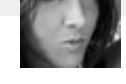

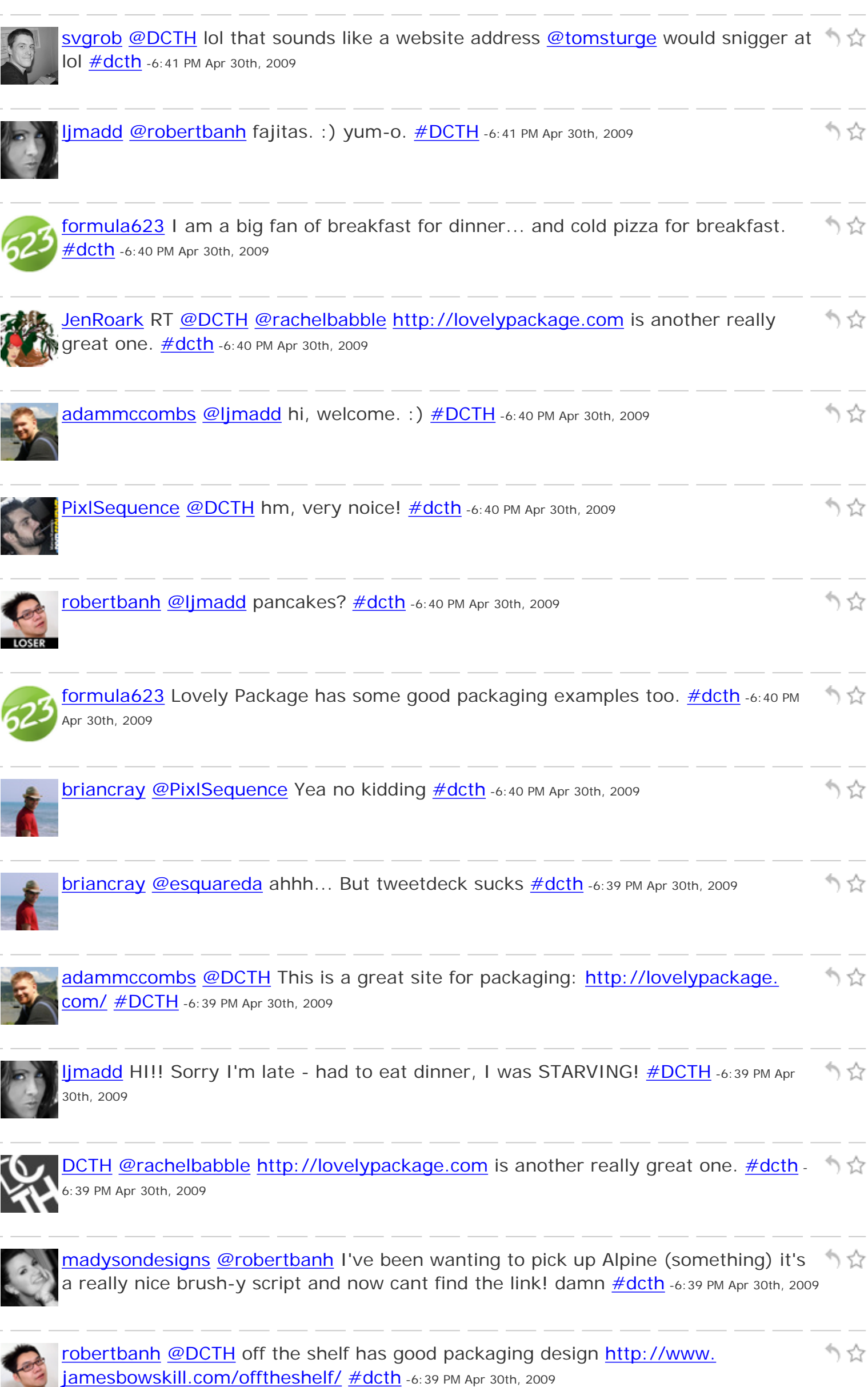

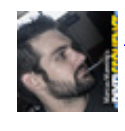

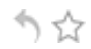

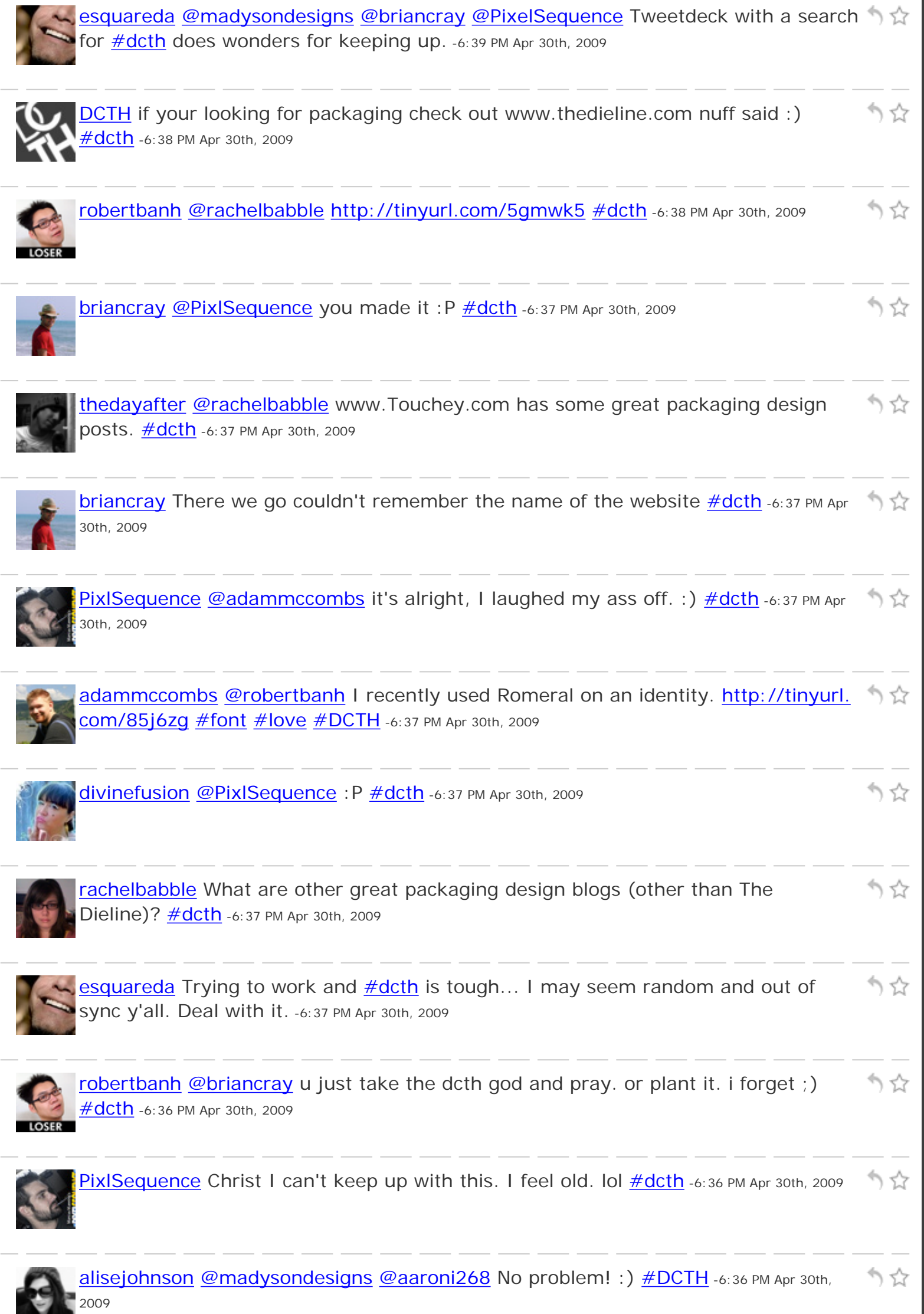

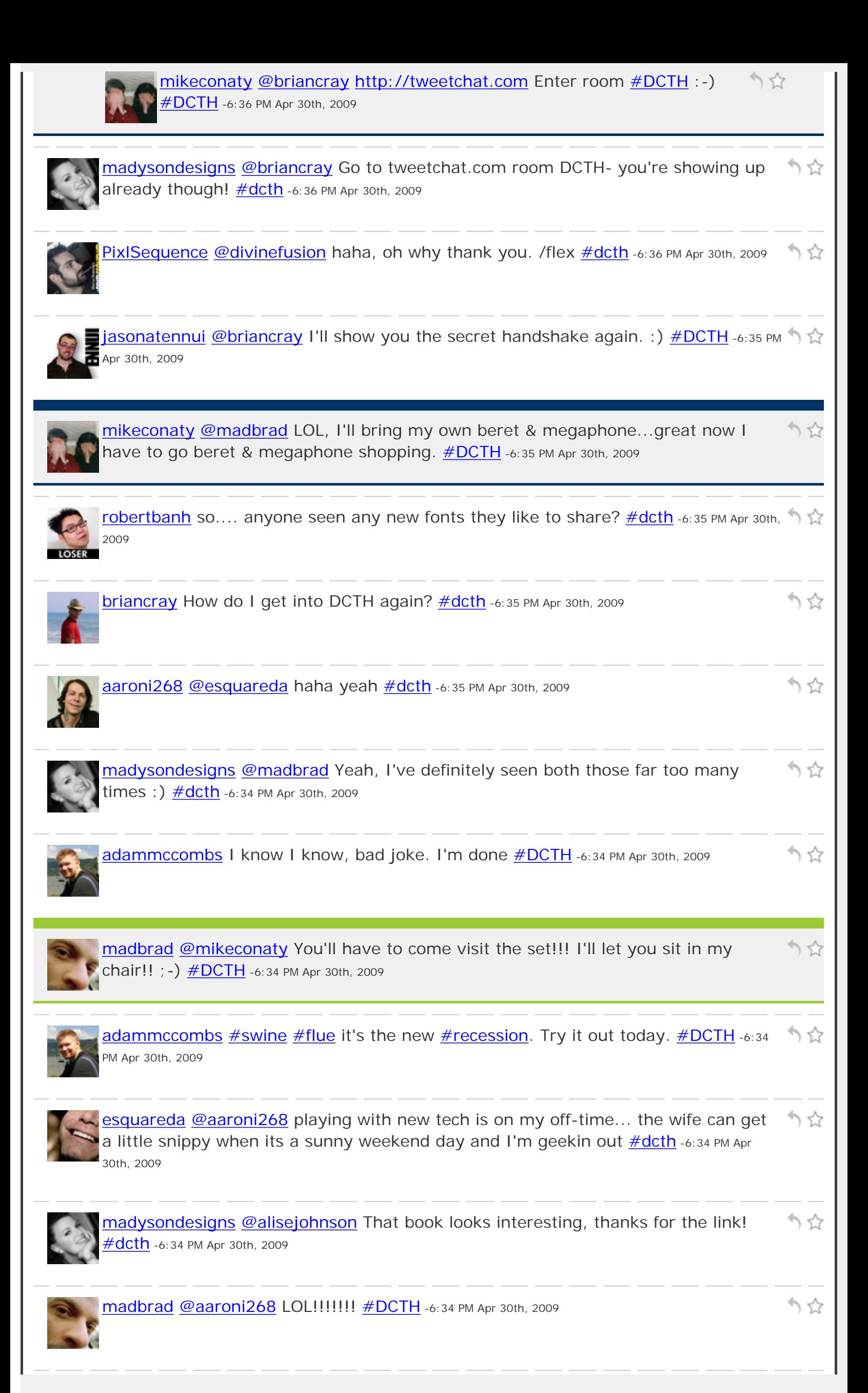

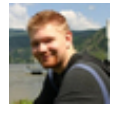

[adammccombs](http://twitter.com/adammccombs) [@robertbanh](http://twitter.com/robertbanh) I've already read several tweets today about meetings  $\uparrow \downarrow$ being canceled due to **#swine** flu. [#DCTH](http://tweetchat.com/room/DCTH) -6:34 PM Apr 30th, 2009

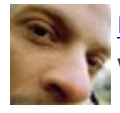

[madbrad](http://twitter.com/madbrad) [@madysondesigns](http://twitter.com/madysondesigns) Mine is " 15 schnitzengrubens is my limit baby!!" And かな when he says, " Well raise my rent"  $\# DCTH$  -6:34 PM Apr 30th, 2009

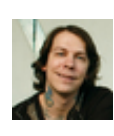

[aaroni268](http://twitter.com/aaroni268) [@madbrad](http://twitter.com/madbrad) not this time... waiting for my order of chainsaws to come  $in :$ )  $\frac{\#dcth}{ }$  -6:33 PM Apr 30th, 2009

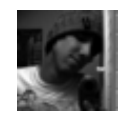

[thedayafter](http://twitter.com/thedayafter) [@madysondesigns](http://twitter.com/madysondesigns) Yea that sucks =  $\#$ dcth -6:33 PM Apr 30th, 2009

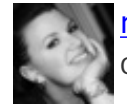

[madysondesigns](http://twitter.com/madysondesigns) [@adammccombs](http://twitter.com/adammccombs) I agree, it would definitely help keep track of conversations.  $\frac{\#dcth}{}$  -6:33 PM Apr 30th, 2009

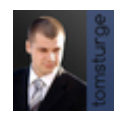

[tomsturge](http://twitter.com/tomsturge) [@adammccombs](http://twitter.com/adammccombs) I do know that too. It's in closed beta, I'm signed up りな to it. Hang on <u>#dcth</u> -6:33 PM Apr 30th, 2009

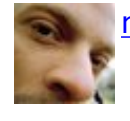

[madbrad](http://twitter.com/madbrad) @damnpenquins Peace Bro!! [#DCTH](http://tweetchat.com/room/DCTH) -6:32 PM Apr 30th, 2009

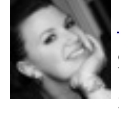

[madysondesigns](http://twitter.com/madysondesigns) [@madbrad](http://twitter.com/madbrad) I love Madeline Kahn. My favorite is 'Could you please りな step with the same foot at the same time?! My tits are falling off!' [#dcth](http://tweetchat.com/room/dcth) -6:32 PM Apr 30th, 2009

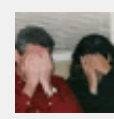

[mikeconaty](http://twitter.com/mikeconaty) [@madbrad](http://twitter.com/madbrad) Excellent! Fingers crossed here for you as well. [#DCTH](http://tweetchat.com/room/DCTH) -6:32 PM Apr 30th, 2009

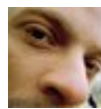

[madbrad](http://twitter.com/madbrad) [@aaroni268](http://twitter.com/aaroni268) Cant wait to see the vidcast tomorrow!! Will there be juggling?? j/ $k$  [#DCTH](http://tweetchat.com/room/DCTH) -6:32 PM Apr 30th, 2009

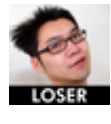

[robertbanh](http://twitter.com/robertbanh) [@dcth](http://twitter.com/dcth) so... will the swine flu affect designs? things that makes u go  $hmmmm.$   $\#dcth$  -6:32 PM Apr 30th, 2009

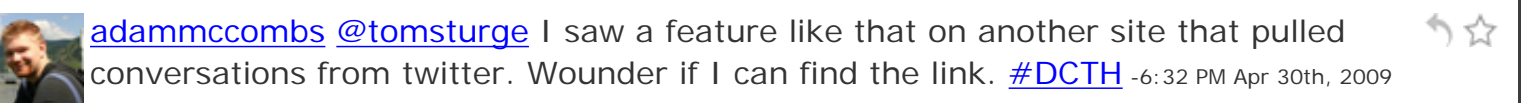

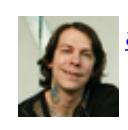

[aaroni268](http://twitter.com/aaroni268) [@madbrad](http://twitter.com/madbrad) awesome man... best of luck  $\#$ dcth -6:31 PM Apr 30th, 2009

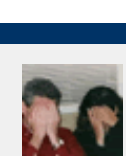

[mikeconaty](http://twitter.com/mikeconaty) [@damnpenguins](http://twitter.com/damnpenguins) Hey Cam! Cya Cam! [#DCTH](http://tweetchat.com/room/DCTH) -6:31 PM Apr 30th, 2009

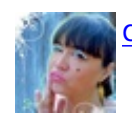

75

りな

かな

りな

りな

) 갑

りな

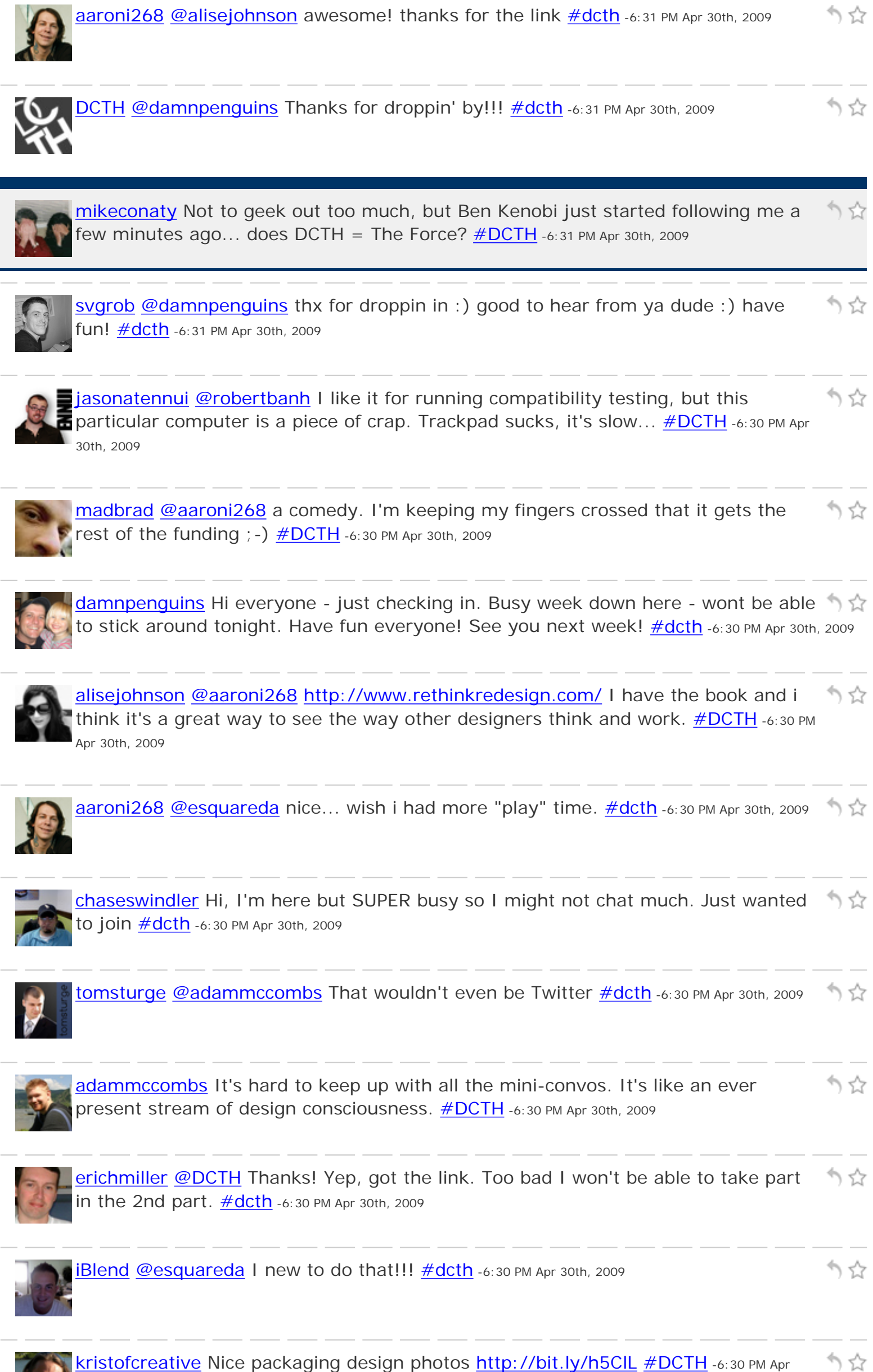

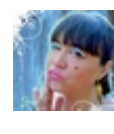

[divinefusion](http://twitter.com/divinefusion) [@PixlSequence](http://twitter.com/PixlSequence) ok, you have proved yourself..I will give you a break lolz  $\#dcth$  -6:30 PM Apr 30th, 2009

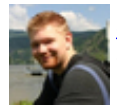

[adammccombs](http://twitter.com/adammccombs) It'd be weird but I kinda wish tweetchat would show replies as who לא ר they are replying too. But then I guess it wouldn't be chat. *[#idea](http://tweetchat.com/room/idea) #DCTH* -6:29 PM Apr 30th, 2009

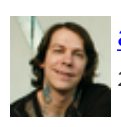

[aaroni268](http://twitter.com/aaroni268) exciting stuff comin' on the Friday Vidcast Tomorrow [#dcth](http://tweetchat.com/room/dcth) -6:29 PM Apr 30th, りな 2009

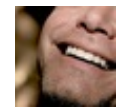

csquareda [@aaroni268](http://twitter.com/aaroni268) constant reading, bookmarking and playing with stuff [#dcth](http://tweetchat.com/room/dcth) -6:29 PM Apr 30th, 2009

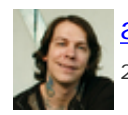

りな [aaroni268](http://twitter.com/aaroni268) [@madysondesigns](http://twitter.com/madysondesigns) yes i definitely know how that is [#dcth](http://tweetchat.com/room/dcth) -6:29 PM Apr 30th, 2009

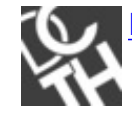

りな [DCTH](http://twitter.com/DCTH) [@Erichmiller](http://twitter.com/Erichmiller) check it out here :)<http://is.gd/uhyv> [#dcth](http://tweetchat.com/room/dcth) -6:29 PM Apr 30th, 2009

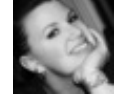

りな [madysondesigns](http://twitter.com/madysondesigns) [@thedayafter](http://twitter.com/thedayafter) I'm not a fan of the plastic either- I'm pissed I had to buy a new one right before they announce new stuff.  $\#dcth$  -6:29 PM Apr 30th, 2009

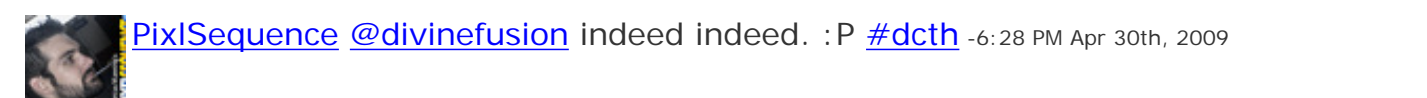

りな [hashwp](http://twitter.com/hashwp) RT [@kristofcreative](http://twitter.com/kristofcreative) 9 Useful Snippets for Your [#WordPress](http://tweetchat.com/room/WordPress) Functions **<http://bit.ly/N7KIi> [#DCTH](http://tweetchat.com/room/DCTH)** -6:28 PM Apr 30th, 2009

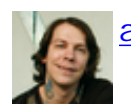

[aaroni268](http://twitter.com/aaroni268) [@madbrad](http://twitter.com/madbrad) awesome! what kind of feature? [#dcth](http://tweetchat.com/room/dcth) -6:28 PM Apr 30th, 2009

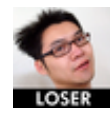

[robertbanh](http://twitter.com/robertbanh) RT [@svgrob](http://twitter.com/svgrob) i would only seek to feed and nurture DCTH, as a gardener Would tend to his rose bush... [#dcth](http://tweetchat.com/room/dcth) -6:28 PM Apr 30th, 2009

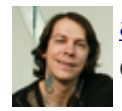

[aaroni268](http://twitter.com/aaroni268) "Rethink.Relearn.Redesign" -<http://tr.im/k8uJ>- would love some input りな on how dcth stays fresh with design/dev  $\#$ dcth  $-6:28$  PM Apr 30th, 2009

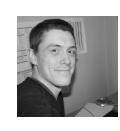

Svgrob [@tomsturge](http://twitter.com/tomsturge) roflcopter! <u>#dcth</u> -6:28 PM Apr 30th, 2009

かな

かな

かな

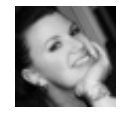

**[madysondesigns](http://twitter.com/madysondesigns) @aaroni268** Have a couple not-so-fun work projects, and a couple  $\stackrel{\bullet}{\rightarrow} \stackrel{\leftarrow}{\chi}$ fun non-work ones. Funny how that works!  $\frac{\text{#dcth}}{2002}$ -6:28 PM Apr 30th, 2009

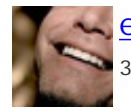

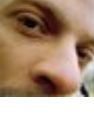

[madbrad](http://twitter.com/madbrad) [@aaroni268](http://twitter.com/aaroni268) I'm courting a High school for their site. And reading scripts. May be shooting a feature this summer!!  $:-)$   $\# DCTH$  -6:27 PM Apr 30th, 2009

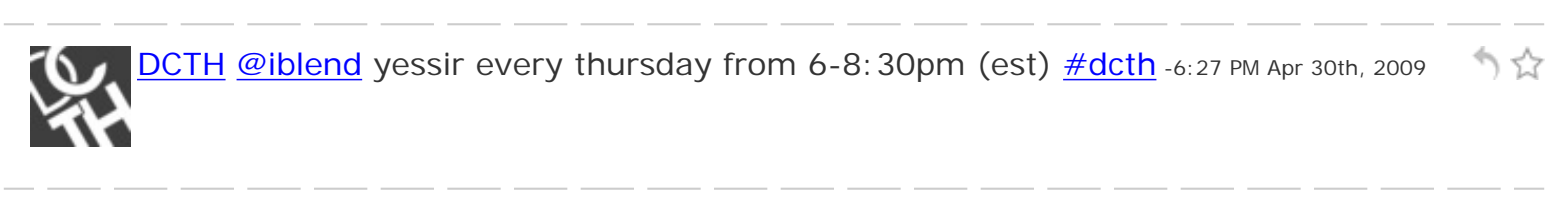

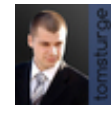

[tomsturge](http://twitter.com/tomsturge) [@svgrob](http://twitter.com/svgrob) Ha ha you said 'bush' \*snigger\* <u>#dcth</u> -6:27 PM Apr 30th, 2009

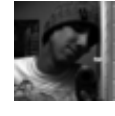

[thedayafter](http://twitter.com/thedayafter) [@esquareda](http://twitter.com/esquareda) I wasn't too keen on the plastic back 3G phone. I like my りな aluminum "brick." Will be interesting to see the new design.  $\frac{\text{#dcth}}{2}$ -6:27 PM Apr 30th, 2009

りな

かな

かな

かな

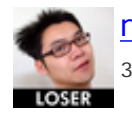

[robertbanh](http://twitter.com/robertbanh) [@jasonatennui](http://twitter.com/jasonatennui) don't hate. it works ;) PC backup FTW [#dcth](http://tweetchat.com/room/dcth) -6:27 PM Apr りな 30th, 2009

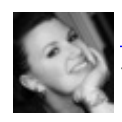

[madysondesigns](http://twitter.com/madysondesigns) [@robertbanh](http://twitter.com/robertbanh) DCTH police, grammar police, I'm in all kinds of へな trouble! Although I please not guilty to DCTHing-and-driving  $\#$ dcth -6:27 PM Apr 30th, 2009

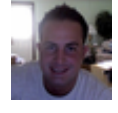

かな [iBlend](http://twitter.com/iBlend) [@MadysonDesigns](http://twitter.com/MadysonDesigns) parked at the train pickiNg up gf but she's driving as Soon as she gets here!  $\# DCTH$  -6:27 PM Apr 30th, 2009

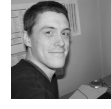

りな [svgrob](http://twitter.com/svgrob) [@tomsturge](http://twitter.com/tomsturge) lol me? i would only seek to feed and nurture DCTH, as a gardener would tend to his rose bush...  $\frac{\#dcth}{ }$ -6:27 PM Apr 30th, 2009

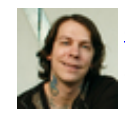

[aaroni268](http://twitter.com/aaroni268) [@madysondesigns](http://twitter.com/madysondesigns) [@madbrad](http://twitter.com/madbrad) things are pretty busy today... working on  $\stackrel{\bullet}{\vee}$ any cool projects?  $\# \text{dcth}$  -6:26 PM Apr 30th, 2009

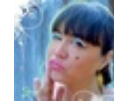

かな [divinefusion](http://twitter.com/divinefusion) @PixISequence well you know, the first part of accepting change, is being aware (that you need to... : )  $\frac{\#dcth}{ }$  -6:26 PM Apr 30th, 2009

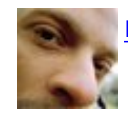

**[madbrad](http://twitter.com/madbrad)** kids just got home, BRB!!  $\#$ DCTH -6:26 PM Apr 30th, 2009

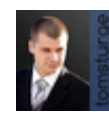

[tomsturge](http://twitter.com/tomsturge) [@divinefusion](http://twitter.com/divinefusion) DM me it. I'll send you the all the relivent emails [#dcth](http://tweetchat.com/room/dcth) -りな 6:26 PM Apr 30th, 2009

[madbrad](http://twitter.com/madbrad) [@madysondesigns](http://twitter.com/madysondesigns) Lily Von Stupp!! LOL [#DCTH](http://tweetchat.com/room/DCTH) -6:26 PM Apr 30th, 2009

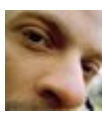

[madbrad](http://twitter.com/madbrad) [@iBlend](http://twitter.com/iBlend) I knew it was a comedy. I only saw it once, didnt stick. LOL [#DCTH](http://tweetchat.com/room/DCTH) -6:26 PM Apr 30th, 2009

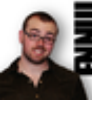

かな [jasonatennui](http://twitter.com/jasonatennui) [@divinefusion](http://twitter.com/divinefusion) I just upgraded from the orginal MacBook to a MBP. They're syncing right now, so I'm on the PC and unhappy about it.  $\# DCH$  -6:26 PM Apr 30th, 2009

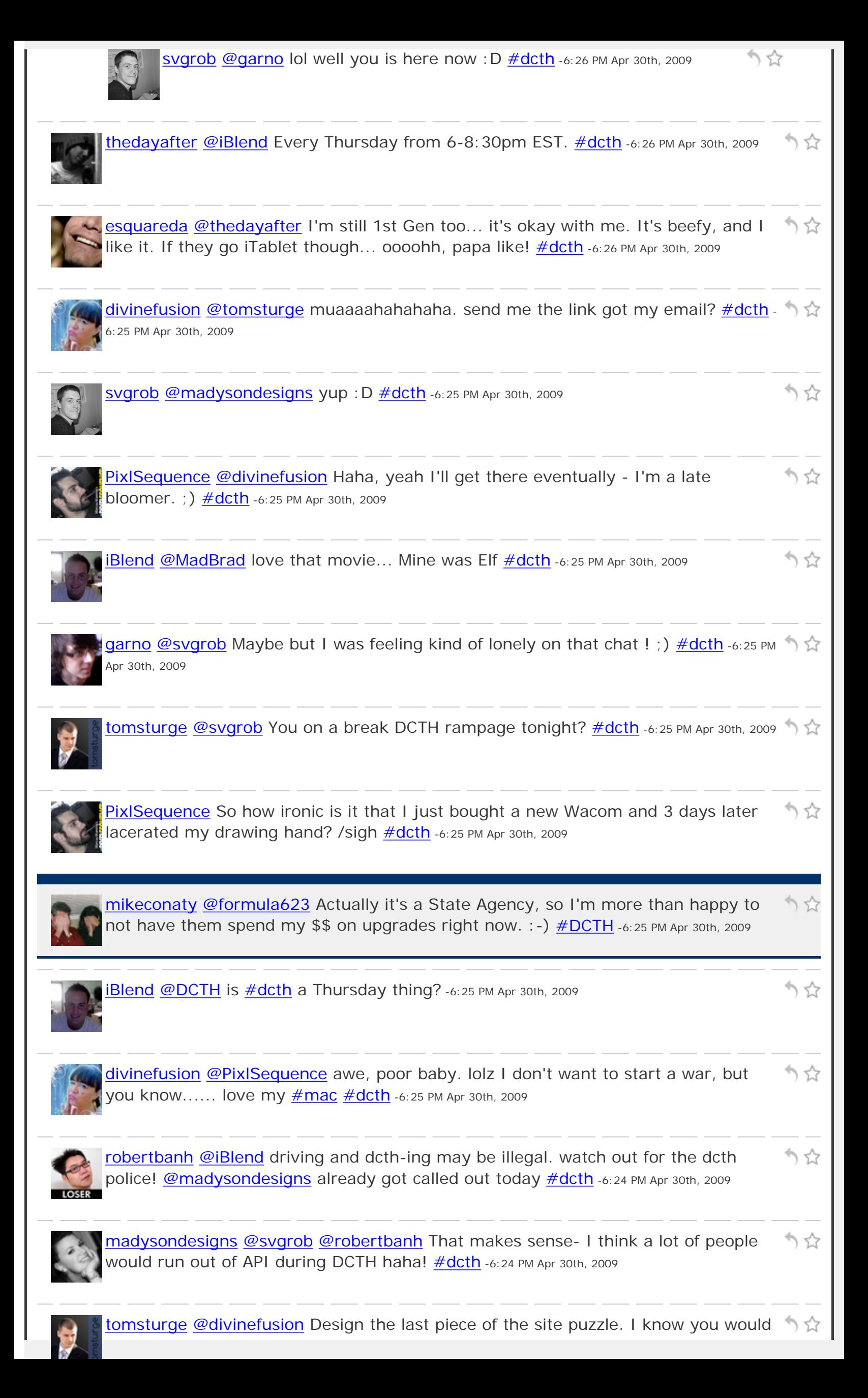

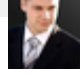

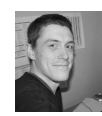

like to get involved  $\#dcth$  -6:24 PM Apr 30th, 2009 Svgrob [@garno](http://twitter.com/garno) design twitter community hours kinda makes sense : D  $\#$ dcth -6:24 PM \,  $\uparrow$ Apr 30th, 2009 かな [formula623](http://twitter.com/formula623) [@garno](http://twitter.com/garno) Welcome to the fray. [#dcth](http://tweetchat.com/room/dcth) -6:24 PM Apr 30th, 2009 [kristofcreative](http://twitter.com/kristofcreative) 9 Useful Snippets for Your [#WordPress](http://tweetchat.com/room/WordPress) Functions <http://bit.ly/N7KIi>  $\# DCTH$  -6:24 PM Apr 30th, 2009 かな [madysondesigns](http://twitter.com/madysondesigns) [@madbrad](http://twitter.com/madbrad) [@iBlend](http://twitter.com/iBlend) One of my FAVORITE movies! Second to HOTWP1 though.  $\frac{\#dcth}{ }$ -6:24 PM Apr 30th, 2009 りな [divinefusion](http://twitter.com/divinefusion) [@tomsturge](http://twitter.com/tomsturge) try what? [#dcth](http://tweetchat.com/room/dcth) -6:23 PM Apr 30th, 2009 [PixlSequence](http://twitter.com/PixlSequence) [@divinefusion](http://twitter.com/divinefusion) I just died a little inside. : P [#dcth](http://tweetchat.com/room/dcth) -6:23 PM Apr 30th, 2009 りな りな [formula623](http://twitter.com/formula623) [@mikeconaty](http://twitter.com/mikeconaty) You'd think they would at least be at 1024x768. I know the government is slow... [#dcth](http://tweetchat.com/room/dcth) -6:23 PM Apr 30th, 2009 りな [tomsturge](http://twitter.com/tomsturge) [@divinefusion](http://twitter.com/divinefusion) You try it if you got spare time? [#dcth](http://tweetchat.com/room/dcth) -6:23 PM Apr 30th, 2009 [madysondesigns](http://twitter.com/madysondesigns) [@iBlend](http://twitter.com/iBlend) Are you tweeting and driving? Don't be the first news かな report we hear about it :)  $\#dcth$  -6:23 PM Apr 30th, 2009 **[garno](http://twitter.com/garno) God I** feel stupid... I meant [#dcth](http://tweetchat.com/room/dcth) and not [#dtch.](http://tweetchat.com/room/dtch) Thanks to かな [@MadysonDesigns](http://twitter.com/MadysonDesigns) [@formula623](http://twitter.com/formula623) and [@mikeconaty](http://twitter.com/mikeconaty) for helping me out : P -6:23 PM Apr 30th, 2009 かな [robertbanh](http://twitter.com/robertbanh) [@madysondesigns](http://twitter.com/madysondesigns) i probably uses the twitter search (no api limit) but uses your name to submit twitter status/msg  $\#dcth$  -6:23 PM Apr 30th, 2009 りな IBlend [@MadysonDesigns](http://twitter.com/MadysonDesigns) Mmmm I'm virtually hungry! [#DCTH](http://tweetchat.com/room/DCTH) -6:23 PM Apr 30th, 2009

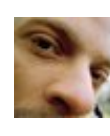

**[madbrad](http://twitter.com/madbrad) [@robertbanh](http://twitter.com/robertbanh) I use windows boxes #DCTH** -6:23 PM Apr 30th, 2009

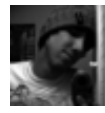

りな [thedayafter](http://twitter.com/thedayafter) [@esquareda](http://twitter.com/esquareda) I'm waiting for them to release the next iteration of the iPhone. I have a 1G iPhone so I'm ready to upgrade. **#dcth** -6:23 PM Apr 30th, 2009

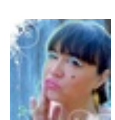

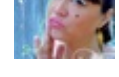

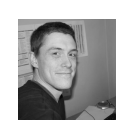

[svgrob](http://twitter.com/svgrob) [@madysondesigns](http://twitter.com/madysondesigns) I dont think it does, otherwise I would be screwed lol いな [#dcth](http://tweetchat.com/room/dcth) -6:22 PM Apr 30th, 2009

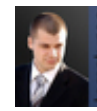

[tomsturge](http://twitter.com/tomsturge) [@divinefusion](http://twitter.com/divinefusion) Got [@dolceshan](http://twitter.com/dolceshan) working on a piece for the site but her りな Laptop is getting fixed  $\frac{\#dcth}{}$  -6:22 PM Apr 30th, 2009

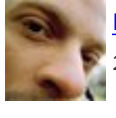

[madbrad](http://twitter.com/madbrad) [@iBlend](http://twitter.com/iBlend) I got lots of quotes from Blazing Saddles!!! [#DCTH](http://tweetchat.com/room/DCTH) -6:22 PM Apr 30th, りな 2009

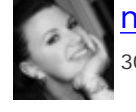

[madysondesigns](http://twitter.com/madysondesigns) [@robertbanh](http://twitter.com/robertbanh) Does tweetchat not use API calls? <u>#dcth</u> -6:22 PM Apr かな 30th, 2009

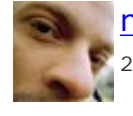

[madbrad](http://twitter.com/madbrad) [@iBlend](http://twitter.com/iBlend) LOL!!!!!!! It sounds funny, but I dont know!! [#DCTH](http://tweetchat.com/room/DCTH) -6:22 PM Apr 30th, リスト 2009

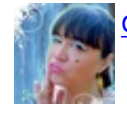

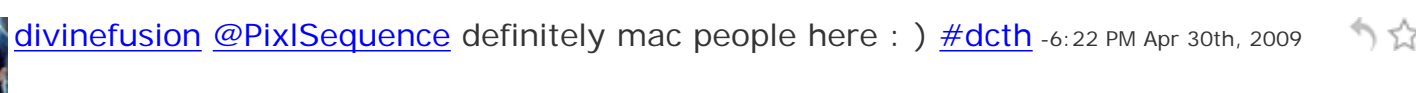

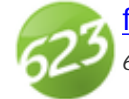

へい [formula623](http://twitter.com/formula623) [@robertbanh](http://twitter.com/robertbanh) I would go to that church and preach that gospel. [#dcth](http://tweetchat.com/room/dcth) -6:21 PM Apr 30th, 2009

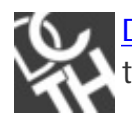

**[DCTH](http://twitter.com/DCTH) [@iBlend](http://twitter.com/iBlend)** Its cool. I am debating on what to do, like driving home or stay at りな the office.  $\#dcth$  -6:21 PM Apr 30th, 2009

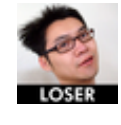

[robertbanh](http://twitter.com/robertbanh) [@iBlend](http://twitter.com/iBlend) u may run out of twitter api calls, doing it on your phone ;) かな [#dcth](http://tweetchat.com/room/dcth) -6:21 PM Apr 30th, 2009

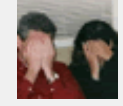

[mikeconaty](http://twitter.com/mikeconaty) [@formula623](http://twitter.com/formula623) Depends on the audience, I have a Gov't client that can't individually upgrade, so 95% of the users are IE6 [#DCTH](http://tweetchat.com/room/DCTH) -6:21 PM Apr 30th, 2009

かな

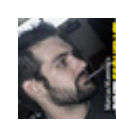

[PixlSequence](http://twitter.com/PixlSequence) [@tomsurge](http://twitter.com/tomsurge) that's fracking brilliant! [#dcth](http://tweetchat.com/room/dcth) -6:21 PM Apr 30th, 2009

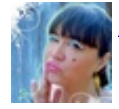

[divinefusion](http://twitter.com/divinefusion) [@tomsturge](http://twitter.com/tomsturge) how is the superhero page coming along? saw the mock りな UPS...  $\frac{\# dcth}{ }$  -6:21 PM Apr 30th, 2009

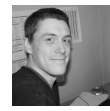

[svgrob](http://twitter.com/svgrob) [@robertbanh](http://twitter.com/robertbanh) SHH the dark one will hear you if you use his name, and hunt りな you down! <u>#dcth</u> -6:21 PM Apr 30th, 2009

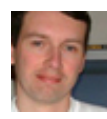

[erichmiller](http://twitter.com/erichmiller) [@thedayafter](http://twitter.com/thedayafter) cool. I have been looking into creating a card game and りな was looking for some publishing ideas as to the graphic design.  $\# \text{dcth}$  -6:21 PM Apr 30th, 2009

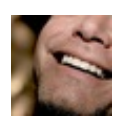

[esquareda](http://twitter.com/esquareda) [@thedayafter](http://twitter.com/thedayafter) [@iBlend](http://twitter.com/iBlend) whatever Apple develops, I'll love it. That's how I do. Steve would want it that way. Do not f\*\*\* with Steve. <u>#dcth</u> -6:21 PM Apr 30th, 2009

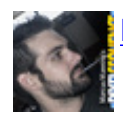

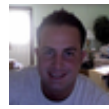

[iBlend](http://twitter.com/iBlend) [@MadBrad](http://twitter.com/MadBrad) "do you like syrup? Does syrup have sugar? Then yes!" what movie?? [#DCTH](http://tweetchat.com/room/DCTH) -6:21 PM Apr 30th, 2009

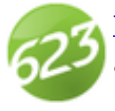

かな [formula623](http://twitter.com/formula623) I say if you are riding a horse and buggy, you shouldn't expect to be allowed on the interstate.  $\frac{\#dcth}{ }$  -6:21 PM Apr 30th, 2009

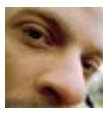

[madbrad](http://twitter.com/madbrad) [@madysondesigns](http://twitter.com/madysondesigns) I'm into butter an maple syrup Mmmmmmmmmm No りな fruit for me!! [#DCTH](http://tweetchat.com/room/DCTH) -6:21 PM Apr 30th, 2009

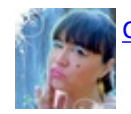

[divinefusion](http://twitter.com/divinefusion) [@adammccombs](http://twitter.com/adammccombs) yea! [#dcth](http://tweetchat.com/room/dcth) -6:21 PM Apr 30th, 2009

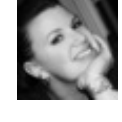

[madysondesigns](http://twitter.com/madysondesigns) [@formula623](http://twitter.com/formula623) You mean you don't carry parts for my model T かな anymore?  $\frac{\# \text{dcth}}{n}$  -6:21 PM Apr 30th, 2009

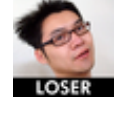

[robertbanh](http://twitter.com/robertbanh) [@formula623](http://twitter.com/formula623) i think 800x600 is a forbidden word now [#dcth](http://tweetchat.com/room/dcth) -6:21 PM Apr りな 30th, 2009

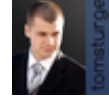

[tomsturge](http://twitter.com/tomsturge) ha ha try using a screen reader for this. Its hilarious [#dcth](http://tweetchat.com/room/dcth) -6:20 PM Apr 30th, りな 2009

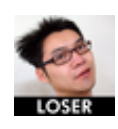

かな [robertbanh](http://twitter.com/robertbanh) [@adammccombs](http://twitter.com/adammccombs) where are all my PC people?! [#dcth](http://tweetchat.com/room/dcth) -6:20 PM Apr 30th, 2009

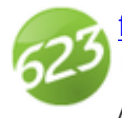

[formula623](http://twitter.com/formula623) Speaking of 800x600, when is the point where you tell those people/ りな IE6 users to upgrade or die off? No one is driving a ModelT anymore  $\frac{\text{#dcth}}{\text{#dcth}}$ -6:20 PM Apr 30th, 2009

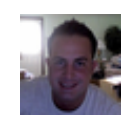

[iBlend](http://twitter.com/iBlend) [@DCTH](http://twitter.com/DCTH) awesome thanks. In car and on phone so will try to keep up. <u>[#DCTH](http://tweetchat.com/room/DCTH)</u> 个☆ -6:20 PM Apr 30th, 2009

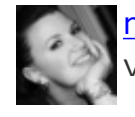

[madysondesigns](http://twitter.com/madysondesigns) [@iBlend](http://twitter.com/iBlend) Well, if we have virtual pancakes, I'm sure someone has りな virtual syrup. Probably virtual fruit topping too. [#dcth](http://tweetchat.com/room/dcth) -6:20 PM Apr 30th, 2009

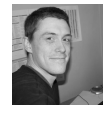

Svgrob [@divinefusion](http://twitter.com/divinefusion); -D [#dcth](http://tweetchat.com/room/dcth) -6:19 PM Apr 30th, 2009

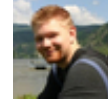

[adammccombs](http://twitter.com/adammccombs) [@divinefusion](http://twitter.com/divinefusion) We can only hope for something like that. [#mac](http://tweetchat.com/room/mac) りな [#table](http://tweetchat.com/room/table) [#sexy](http://tweetchat.com/room/sexy) [#DCTH](http://tweetchat.com/room/DCTH) -6:19 PM Apr 30th, 2009

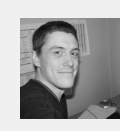

かな

へんしょう うちょう うちょう かんしょう かんしょう かんしょう かんしょう かんしょう

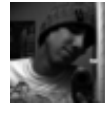

[thedayafter](http://twitter.com/thedayafter) [@erichmiller](http://twitter.com/erichmiller) I've done plenty of shoebox mockups and actually created the shoeboxes for that design. Sort of off-topic but yea.  $\frac{\text{#dcth}}{\text{#dcth}}$ -6:19 PM Apr 30th, 2009

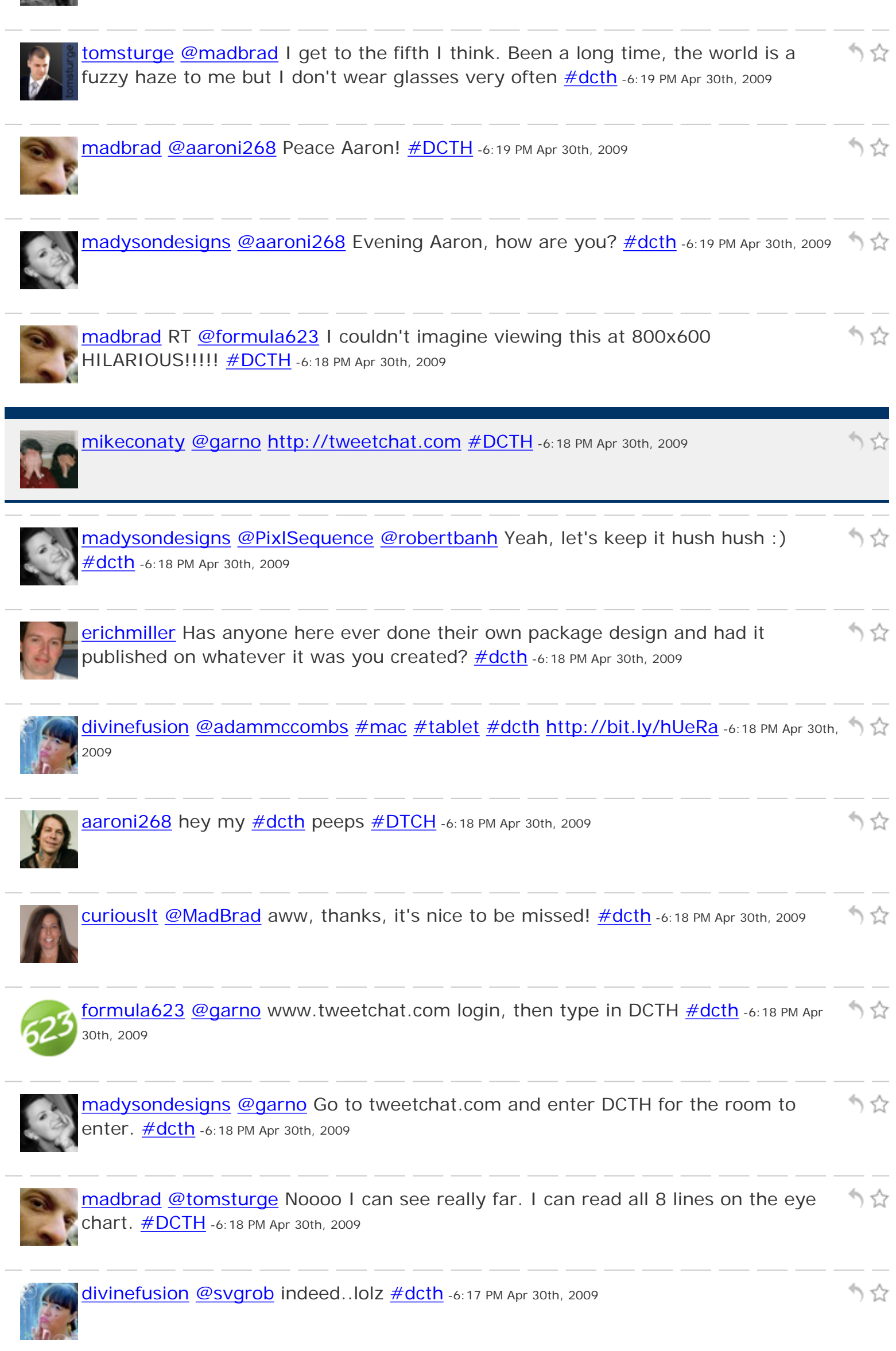

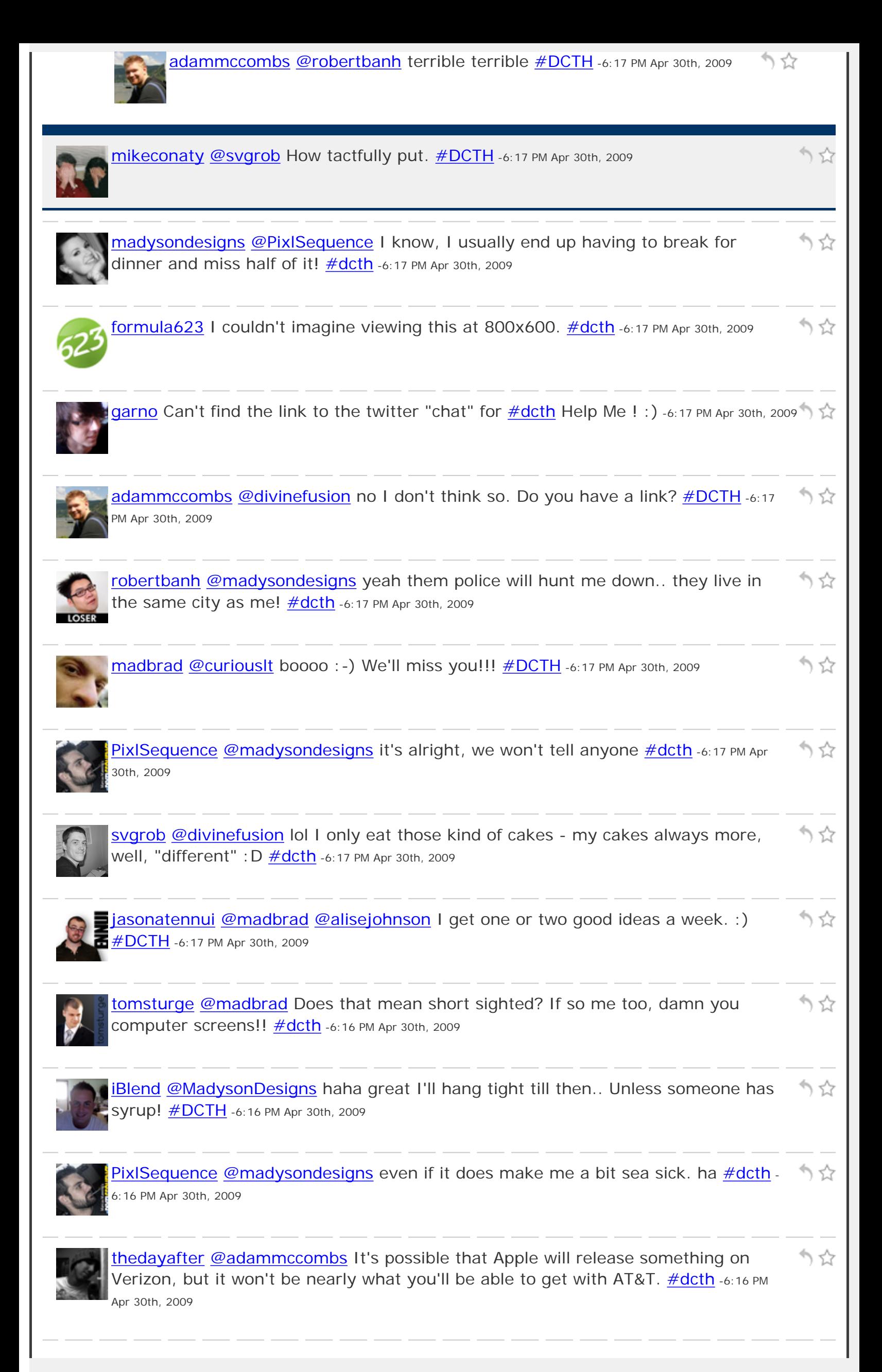

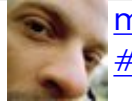

りな

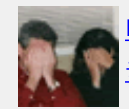

[mikeconaty](http://twitter.com/mikeconaty) [@curiouslt](http://twitter.com/curiouslt) Booooo, Bring a note tomorrow, and we'll forgive. :-) [#DCTH](http://tweetchat.com/room/DCTH) -6:16 PM Apr 30th, 2009

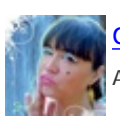

[divinefusion](http://twitter.com/divinefusion) [@adammccombs](http://twitter.com/adammccombs) did you see the mock ups on macforum? [#dcth](http://tweetchat.com/room/dcth) -6:16 PM \\ \ \ Apr 30th, 2009

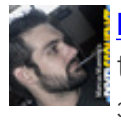

[PixlSequence](http://twitter.com/PixlSequence) [@madysondesigns](http://twitter.com/madysondesigns) great to hear! likewise - though I'll have to miss りな the questions today but at least I could make some of the chat. :)  $\# \text{dcth}$  -6:16 PM Apr 30th, 2009

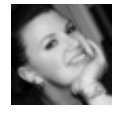

りな [madysondesigns](http://twitter.com/madysondesigns) Erm, that would be doing \*well\*, I can't believe I suck at being my own grammar police...  $\frac{\text{#dcth}}{n}$ -6:16 PM Apr 30th, 2009

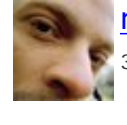

かな [madbrad](http://twitter.com/madbrad) [@tomsturge](http://twitter.com/tomsturge) I have 20:10 vision, so this is nice for me!! [#DCTH](http://tweetchat.com/room/DCTH) -6:16 PM Apr 30th, 2009

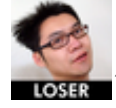

[robertbanh](http://twitter.com/robertbanh) [@adammccombs](http://twitter.com/adammccombs) the next version of iphone should be... wait for it... りな jphone. hehe, get it? [#dcth](http://tweetchat.com/room/dcth) -6:16 PM Apr 30th, 2009

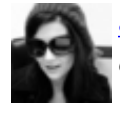

りな [alisejohnson](http://twitter.com/alisejohnson) [@jasonatennui](http://twitter.com/jasonatennui) I just zoomed out. It looks SO much better! [#DCTH](http://tweetchat.com/room/DCTH) -6:15 PM Apr 30th, 2009

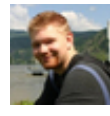

りな [adammccombs](http://twitter.com/adammccombs) I'd be unhappy if they released a tablet mac to another carrier other than AT&T  $\frac{\# DCTH}{ }$ -6:15 PM Apr 30th, 2009

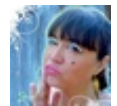

[divinefusion](http://twitter.com/divinefusion) [@tomsturge](http://twitter.com/tomsturge) [@svgrob](http://twitter.com/svgrob) are you mocking me? My Giraffe-Cake Man?! かな [#dcth](http://tweetchat.com/room/dcth) -6:15 PM Apr 30th, 2009

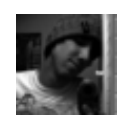

[thedayafter](http://twitter.com/thedayafter) [@iBlend](http://twitter.com/iBlend) If anything, Apple will develop a iPhone for use on the LTE 4G へな network that is on the way. **#dcth** -6:15 PM Apr 30th, 2009

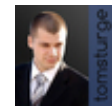

[tomsturge](http://twitter.com/tomsturge) [@madbrad](http://twitter.com/madbrad) x2 is the most I can do, anymore and its unreadable [#dcth](http://tweetchat.com/room/dcth) -ヘベ 6:15 PM Apr 30th, 2009

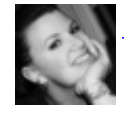

[madysondesigns](http://twitter.com/madysondesigns) [@PixlSequence](http://twitter.com/PixlSequence) Doing good, still unwinding after works but glad りな it's [#dcth](http://tweetchat.com/room/dcth) time! -6:15 PM Apr 30th, 2009

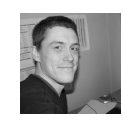

[svgrob](http://twitter.com/svgrob) [@thedayafter](http://twitter.com/thedayafter) [@adammccombs](http://twitter.com/adammccombs) yea its true - its just a relife that EVERYONE  $\stackrel{\bullet}{\gamma}\hat{\chi}$ does it too :)  $\frac{\text{#dcth}}{}$  -6:15 PM Apr 30th, 2009

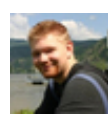

[adammccombs](http://twitter.com/adammccombs) I thought apple just extended their exclusive contract with AT&T. I wounder if that was for the iphone only.  $\text{\it \#DCTH}$  -6:15 PM Apr 30th, 2009

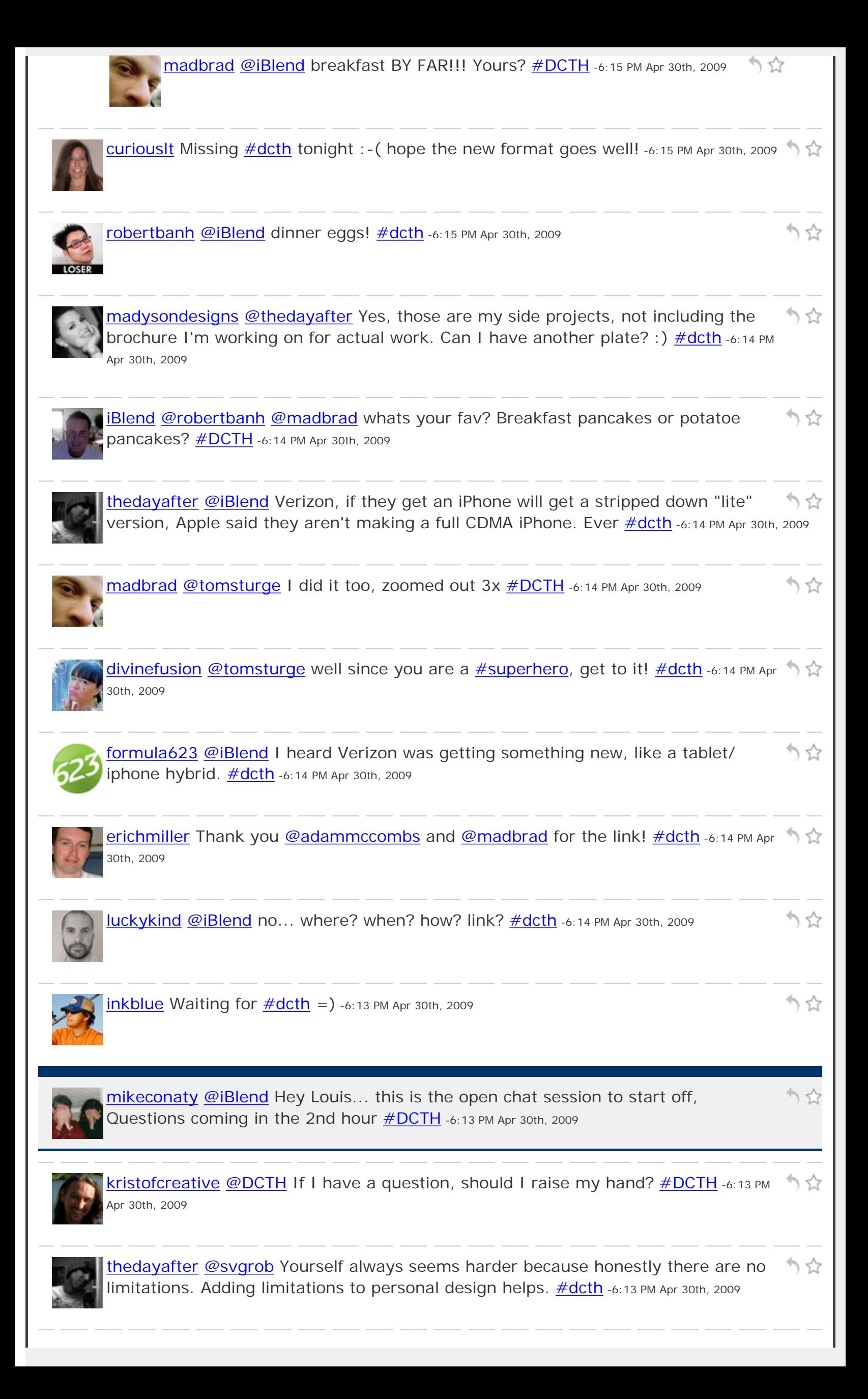

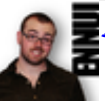

[jasonatennui](http://twitter.com/jasonatennui) [@formula623](http://twitter.com/formula623) [@adammccombs](http://twitter.com/adammccombs) I just tried it out, and it pretty much made my day. :)  $\frac{\text{#DCTH}}{1}$ -6:13 PM Apr 30th, 2009

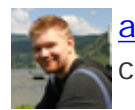

[adammccombs](http://twitter.com/adammccombs) [@svgrob](http://twitter.com/svgrob) I just went through that same thing. You are your worst りな client. Least that's my take on it. **#DCTH** -6:13 PM Apr 30th, 2009

かな

かな

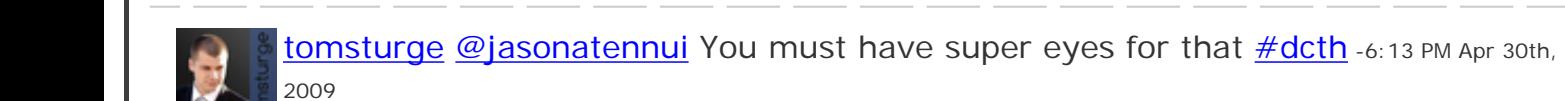

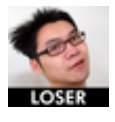

[robertbanh](http://twitter.com/robertbanh) [@madysondesigns](http://twitter.com/madysondesigns) can't we add snuggies inbetween? like for breaks :) ヘイア [#dcth](http://tweetchat.com/room/dcth) -6:13 PM Apr 30th, 2009

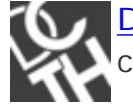

[DCTH](http://twitter.com/DCTH) I've gotten several questions if you want to send them on over hit [@DCTH](http://twitter.com/DCTH) or  $\hat{N}$ chad $\{at\}$ ceaweed $\{dot\}$ com  $\#$ dcth -6:13 PM Apr 30th, 2009

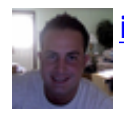

[iBlend](http://twitter.com/iBlend) You guys hear about verizon getting the iPhone?  $\#$  DCTH -6:13 PM Apr 30th, 2009 りな

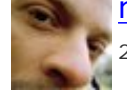

[madbrad](http://twitter.com/madbrad) [@erichmiller](http://twitter.com/erichmiller) Peace bro <http://tinyurl.com/dzfy7h> : -) [#DCTH](http://tweetchat.com/room/DCTH) -6:13 PM Apr 30th, ነ ሂያ 2009

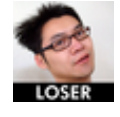

[robertbanh](http://twitter.com/robertbanh) [@divinefusion](http://twitter.com/divinefusion) oh what time on saturday? [#dcth](http://tweetchat.com/room/dcth) -6:12 PM Apr 30th, 2009 りな

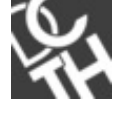

[DCTH](http://twitter.com/DCTH) [@iBlend](http://twitter.com/iBlend) NO sir. We are in the chat phase :) the questions will start at 7:00 りな <http://is.gd/uhyv> [#dcth](http://tweetchat.com/room/dcth) -6:12 PM Apr 30th, 2009

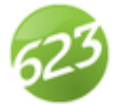

[formula623](http://twitter.com/formula623) [@jasonatennui](http://twitter.com/jasonatennui) holy crap, you're right! zooming out worked a miracle! りな [#dcth](http://tweetchat.com/room/dcth) -6:12 PM Apr 30th, 2009

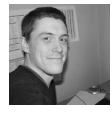

[svgrob](http://twitter.com/svgrob) [@thedayafter](http://twitter.com/thedayafter) its really bizzah how you can do something for a client, but りな for yourself - its almost impossible  $\#dcth$  -6:12 PM Apr 30th, 2009

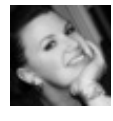

[madysondesigns](http://twitter.com/madysondesigns) [@iBlend](http://twitter.com/iBlend) Now it's the free-for-all-madness phase. There will be りな talk of pancakes and snuggies, and then at 7 we will get down to biz :)  $\frac{\text{\#dcth}}{4}$ -6:12 PM Apr 30th, 2009

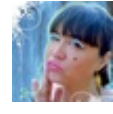

[divinefusion](http://twitter.com/divinefusion) [@robertbanh](http://twitter.com/robertbanh) I think we have..sat chat with [@svgrob](http://twitter.com/svgrob) [@cameronolivier](http://twitter.com/cameronolivier) **[@cecycorrea](http://twitter.com/cecycorrea)** and **@madbrad** [#dcth](http://tweetchat.com/room/dcth) -6:12 PM Apr 30th, 2009

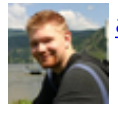

[adammccombs](http://twitter.com/adammccombs) [@jasonatennui](http://twitter.com/jasonatennui) great suggestion. [#DCTH](http://tweetchat.com/room/DCTH) -6:12 PM Apr 30th, 2009

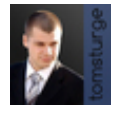

かな [tomsturge](http://twitter.com/tomsturge) [@divinefusion](http://twitter.com/divinefusion) I can adlib a song over others but never written my own [#dcth](http://tweetchat.com/room/dcth) -6:12 PM Apr 30th, 2009

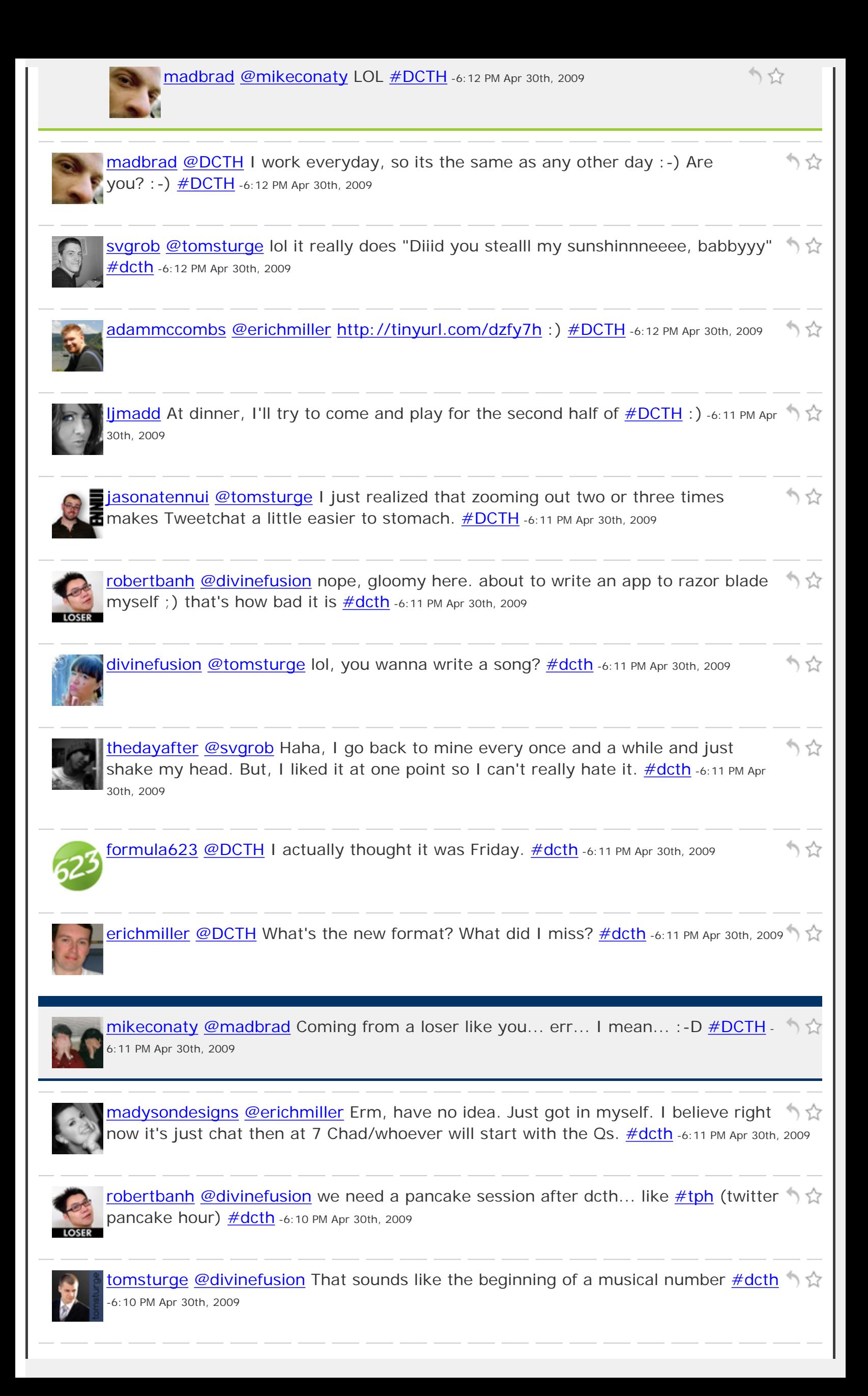

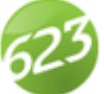

[formula623](http://twitter.com/formula623) Creativity is built on the reinventing the wheel. Innovation is always good.  $\frac{\#dcth}{}$  -6:10 PM Apr 30th, 2009

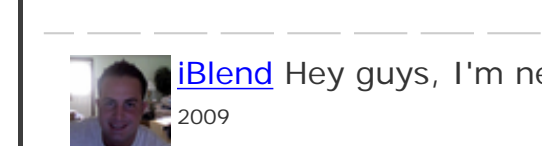

[iBlend](http://twitter.com/iBlend) Hey guys, I'm new to this.. This is the question phase?  $\# DATH - 6:10 PM Apr 30th$ , りな

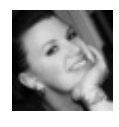

かな [madysondesigns](http://twitter.com/madysondesigns) [@robertbanh](http://twitter.com/robertbanh) Haha, no kidding. At least it's a slightly corralled madhouse this week :)  $\frac{\#dcth}{}$  -6:10 PM Apr 30th, 2009

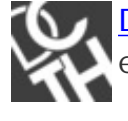

[DCTH](http://twitter.com/DCTH) Well it seems the new "chat" format is going extremely well. Everyone りな excited its almost friday? [#dcth](http://tweetchat.com/room/dcth) -6:10 PM Apr 30th, 2009

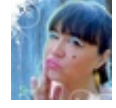

[divinefusion](http://twitter.com/divinefusion) [@robertbanh](http://twitter.com/robertbanh) hey budy, how's Austin? did you steal my sunshine? りな [#dcth](http://tweetchat.com/room/dcth) -6:10 PM Apr 30th, 2009

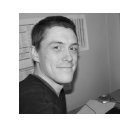

Svgrob [@divinefusion](http://twitter.com/divinefusion) mmmmmmmmmmmm pancakes.... <u>#dcth</u> -6:10 PM Apr 30th, 2009 りな

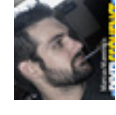

[PixlSequence](http://twitter.com/PixlSequence) [@tomsturge](http://twitter.com/tomsturge) It makes me want to tear my eyes out - but its worth it. りな lol  $\frac{\#dcth}{ }$  -6:10 PM Apr 30th, 2009

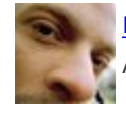

[madbrad](http://twitter.com/madbrad) [@divinefusion](http://twitter.com/divinefusion) I'm having a cheese burger for 1st dinner  $\div$ ) [#DCTH](http://tweetchat.com/room/DCTH) -6:10 PM Apr 30th, 2009

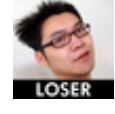

りな [robertbanh](http://twitter.com/robertbanh) [@adammccombs](http://twitter.com/adammccombs) i'll need a pink background [#dcth](http://tweetchat.com/room/dcth) -6:10 PM Apr 30th, 2009

りな

[erichmiller](http://twitter.com/erichmiller) [@tomsturge](http://twitter.com/tomsturge) Yes it's a bit hypnotic! [#dcth](http://tweetchat.com/room/dcth) -6:10 PM Apr 30th, 2009

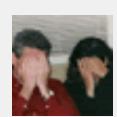

**[mikeconaty](http://twitter.com/mikeconaty) @JenRoark** Hi Jen. Looking like a storm is coming up here in NJ  $#DCH \cap \mathbb{Q}$ -6:09 PM Apr 30th, 2009

かな [svgrob](http://twitter.com/svgrob) [@thedayafter](http://twitter.com/thedayafter) lol - yea its just one of those thigns you kinda do then leave coz of other work, then come back to and go EEWWW!  $\#$ dcth -6:09 PM Apr 30th, 2009

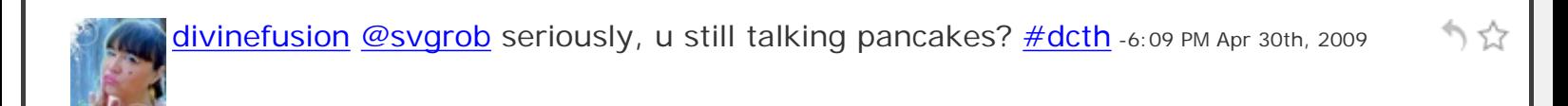

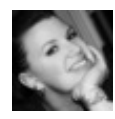

[madysondesigns](http://twitter.com/madysondesigns) Hmm. I have the new Twitter search finally but I think it's still りな going to be easier to use tweetchat.  $\frac{\text{#dcth}}{\text{#dcth}}$  -6:09 PM Apr 30th, 2009

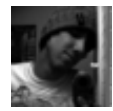

[thedayafter](http://twitter.com/thedayafter) [@madysondesigns](http://twitter.com/madysondesigns) Sounds like you've got a full plate then! [#dcth](http://tweetchat.com/room/dcth) -6:09 もな PM Apr 30th, 2009

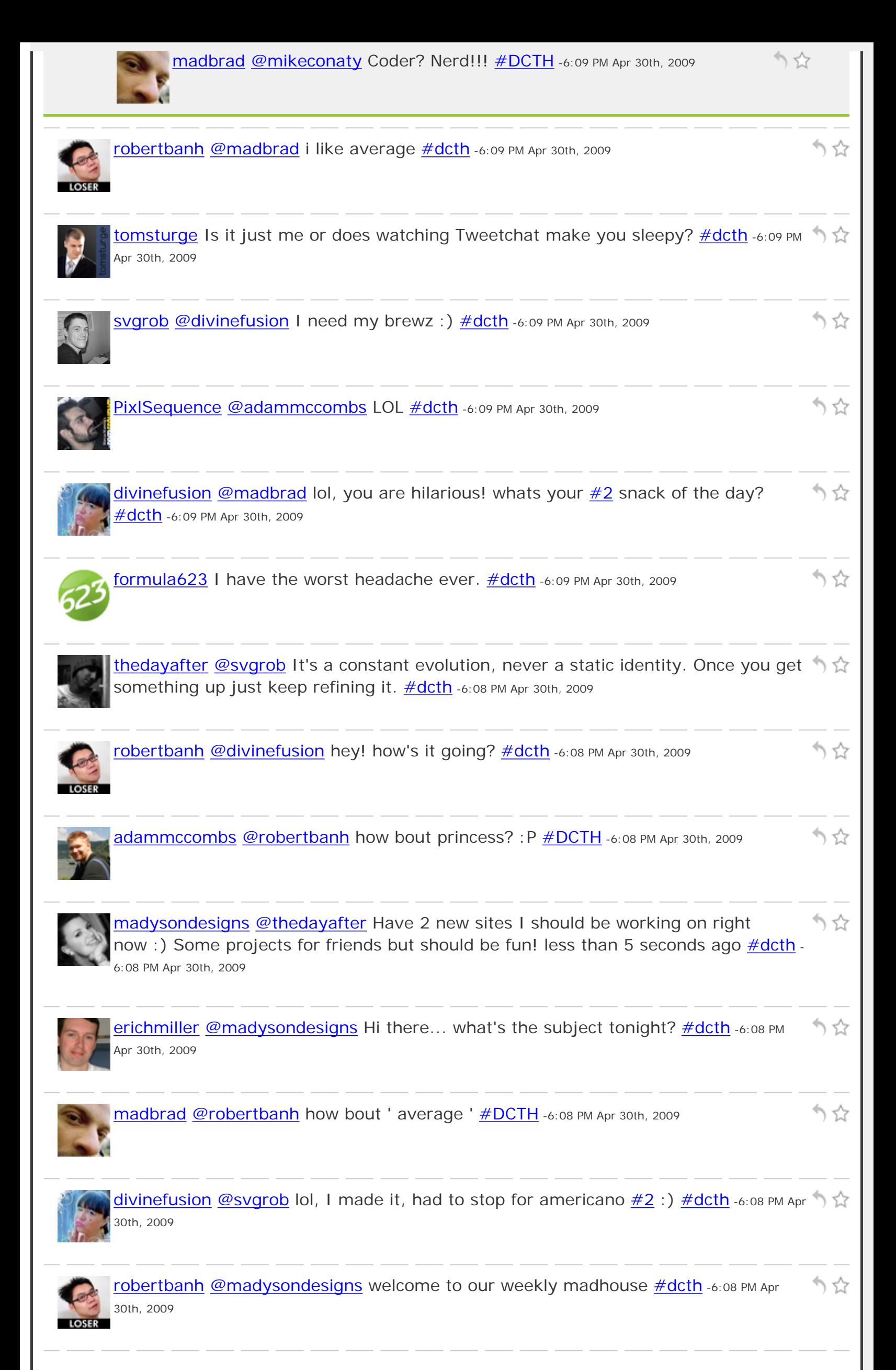

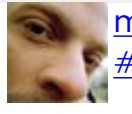

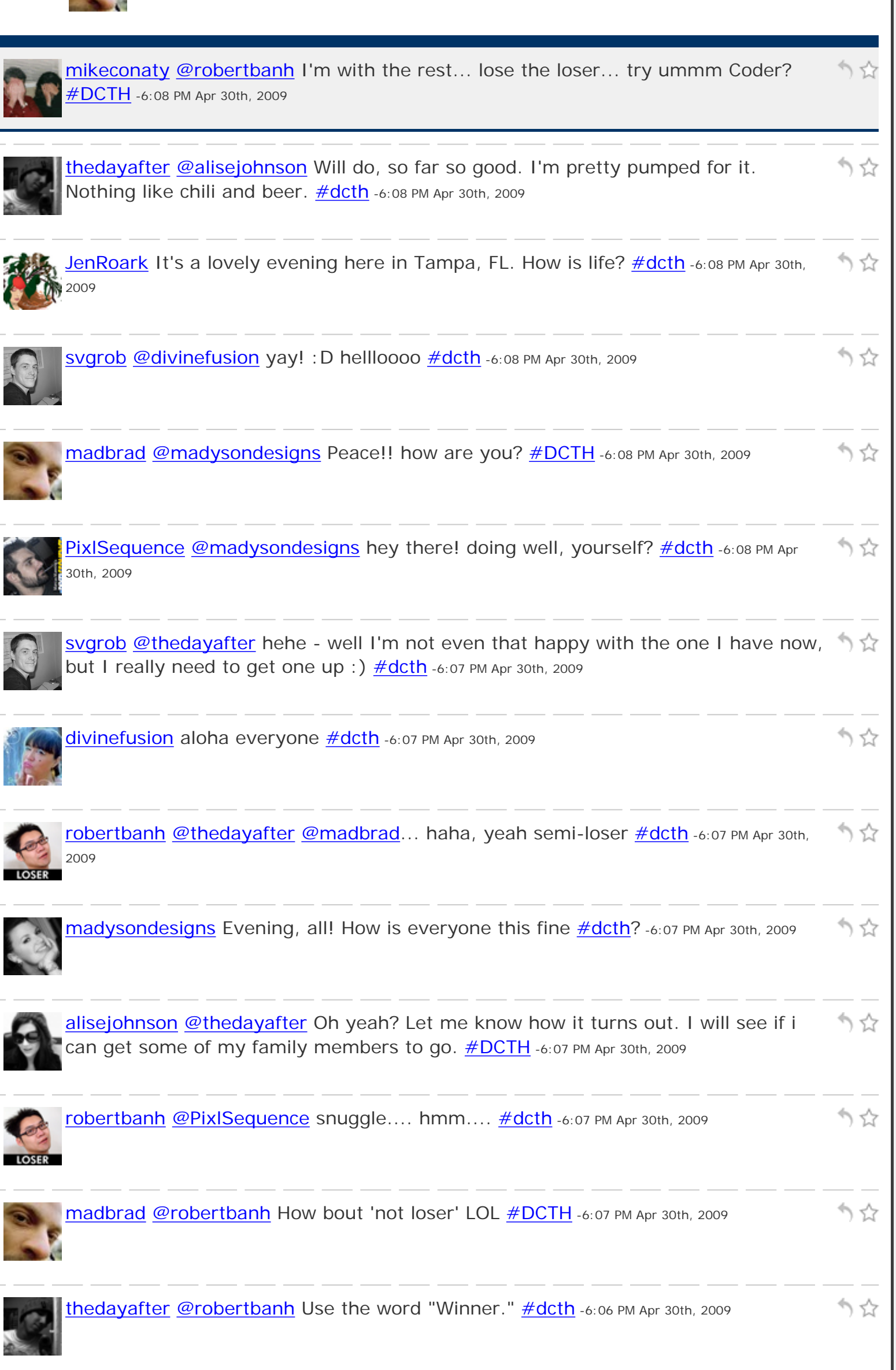

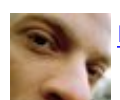

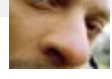

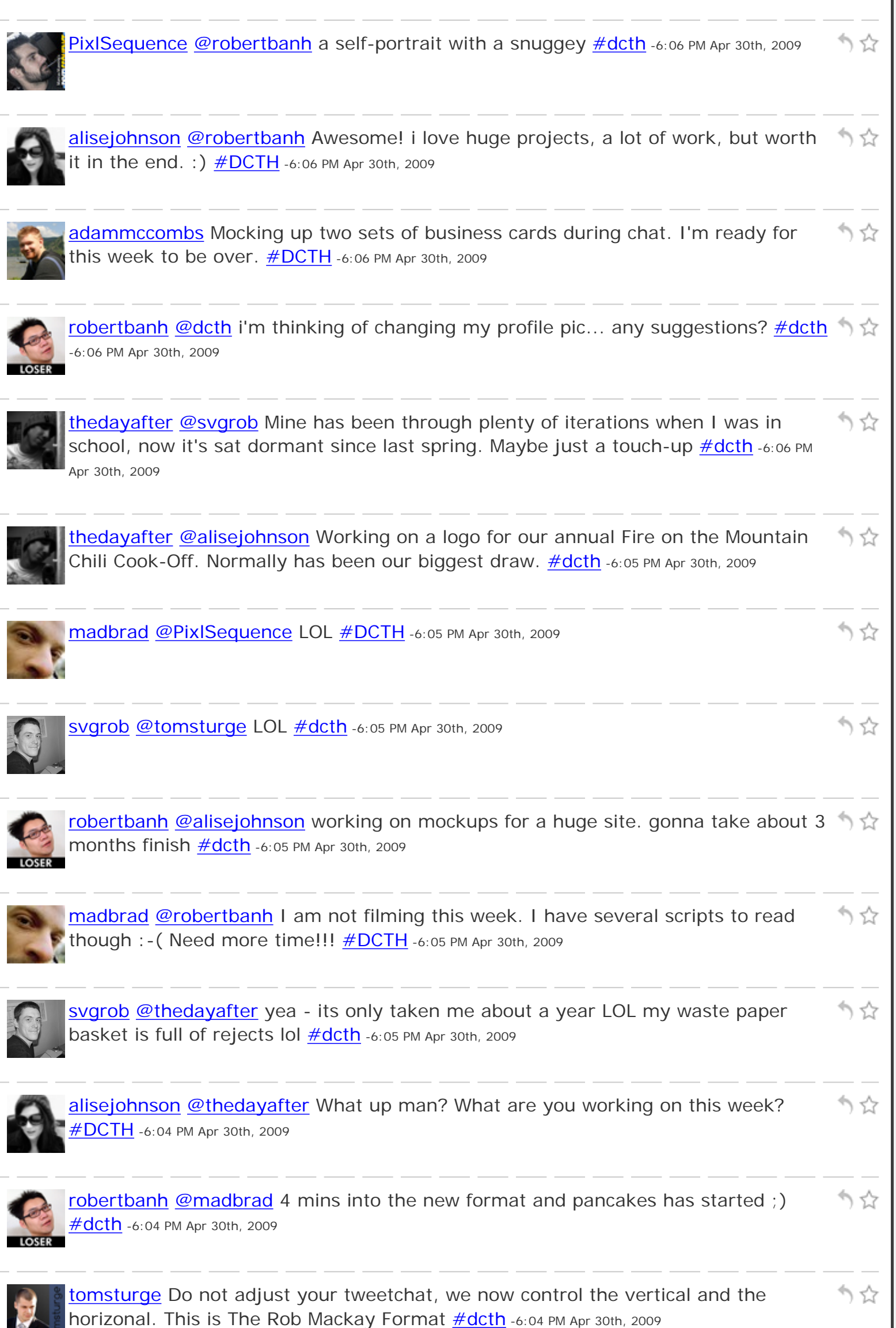

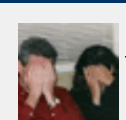

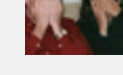

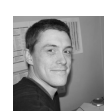

[svgrob](http://twitter.com/svgrob) [@madbrad](http://twitter.com/madbrad) I know... ooww pass the syrup! [#dcth](http://tweetchat.com/room/dcth) -6:04 PM Apr 30th, 2009

5.7

かな

かな

かな

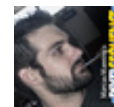

**[PixlSequence](http://twitter.com/PixlSequence) @madbrad** oh wait.. or did you mean like "real hash" haha. [#dcth](http://tweetchat.com/room/dcth) -6:04 1  $\alpha$ PM Apr 30th, 2009

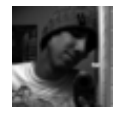

[thedayafter](http://twitter.com/thedayafter) [@svgrob](http://twitter.com/svgrob) That's always a productive endeavor. I need to redo mine, it's becoming a bit dated. **#dcth** -6:04 PM Apr 30th, 2009

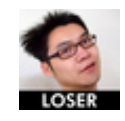

[robertbanh](http://twitter.com/robertbanh) [@adammccombs](http://twitter.com/adammccombs) wow, u made it! [#dcth](http://tweetchat.com/room/dcth) -6:04 PM Apr 30th, 2009

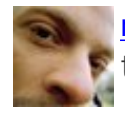

[madbrad](http://twitter.com/madbrad) [@formula623](http://twitter.com/formula623) It will search for the hash but not add it to the end of your りな tweets. [#DCTH](http://tweetchat.com/room/DCTH) -6:04 PM Apr 30th, 2009

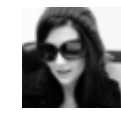

りな [alisejohnson](http://twitter.com/alisejohnson) [@robertbanh](http://twitter.com/robertbanh) BUSY. Making some screens, fixing an invite and biz card. and you? what are you working on? [#DCTH](http://tweetchat.com/room/DCTH) -6:04 PM Apr 30th, 2009

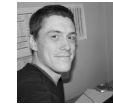

かな Svgrob [@adammccombs](http://twitter.com/adammccombs) yay welcome : D <u>#dcth</u> -6:04 PM Apr 30th, 2009

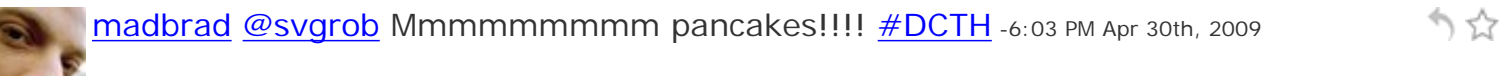

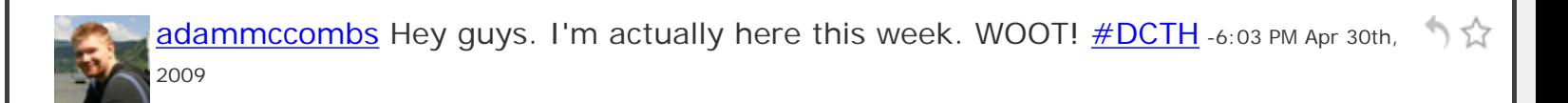

Svgrob [@thedayafter](http://twitter.com/thedayafter) bashing out my Portfolio site lol <u>#dcth</u> -6:03 PM Apr 30th, 2009

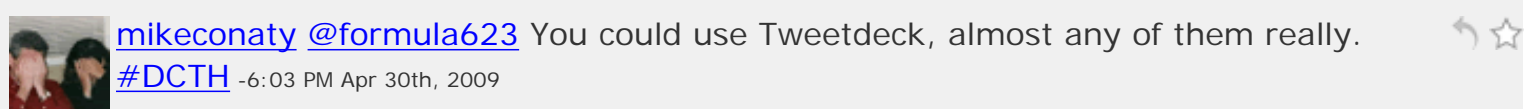

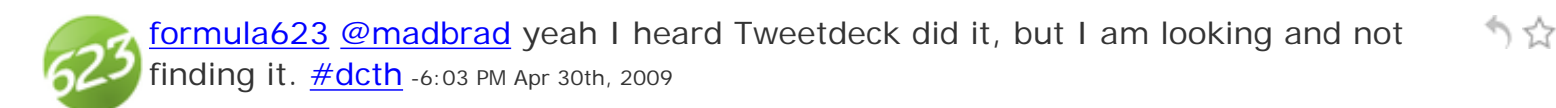

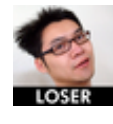

かな [robertbanh](http://twitter.com/robertbanh) [@madbrad](http://twitter.com/madbrad) how's the video/filming going? [#dcth](http://tweetchat.com/room/dcth) -6:03 PM Apr 30th, 2009

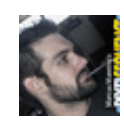

[PixlSequence](http://twitter.com/PixlSequence) [@madbrad](http://twitter.com/madbrad) I use www.hashtagchat.com because I can never remember what everyone else uses. Iol  $\frac{\#dcth}{ }$ -6:03 PM Apr 30th, 2009

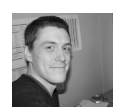

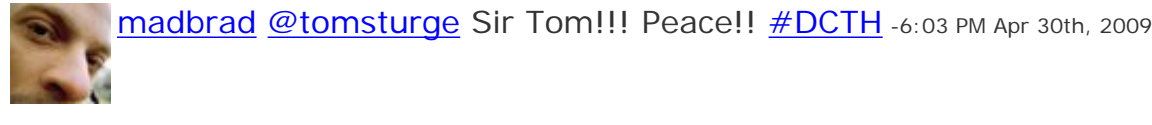

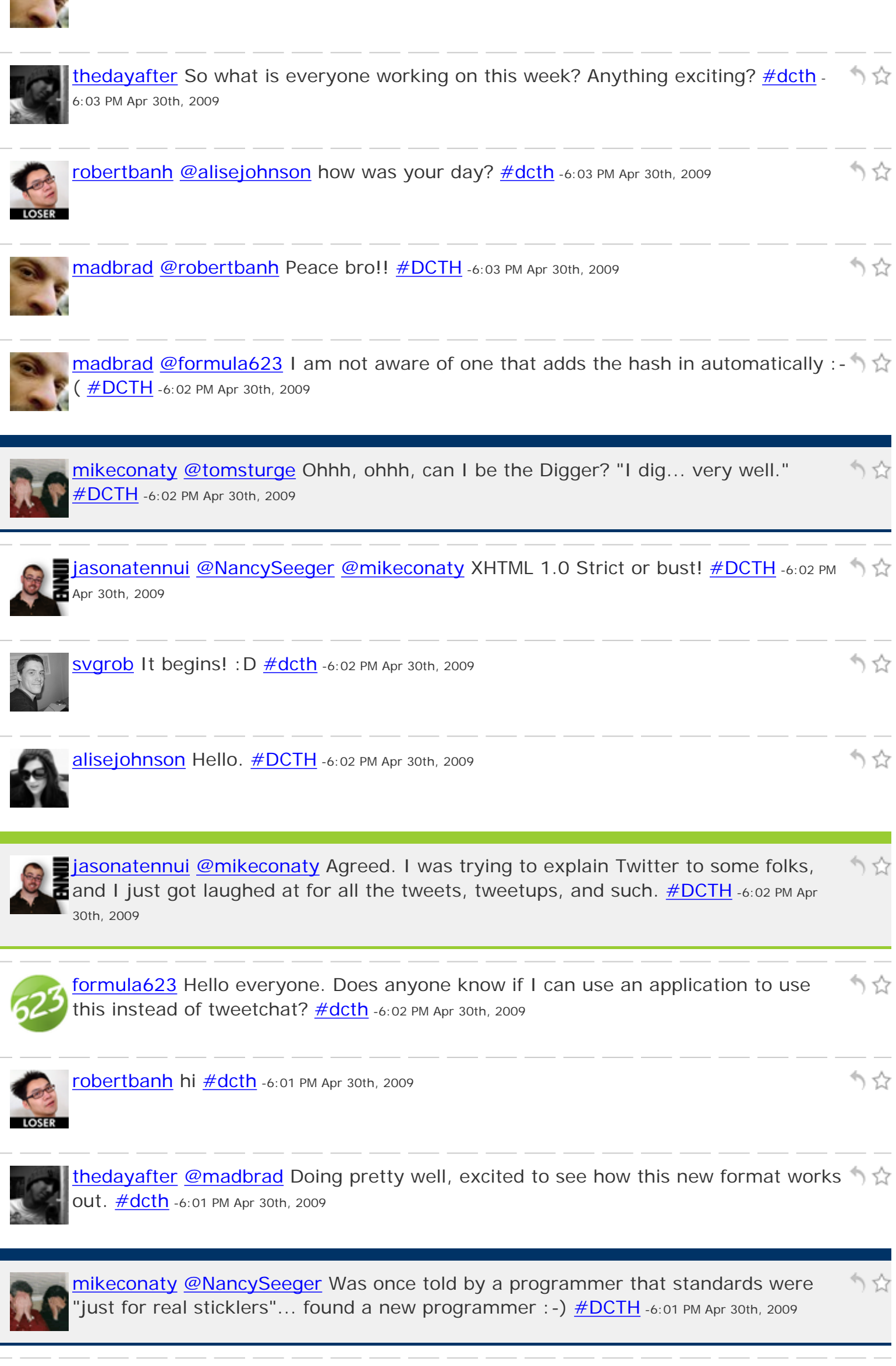

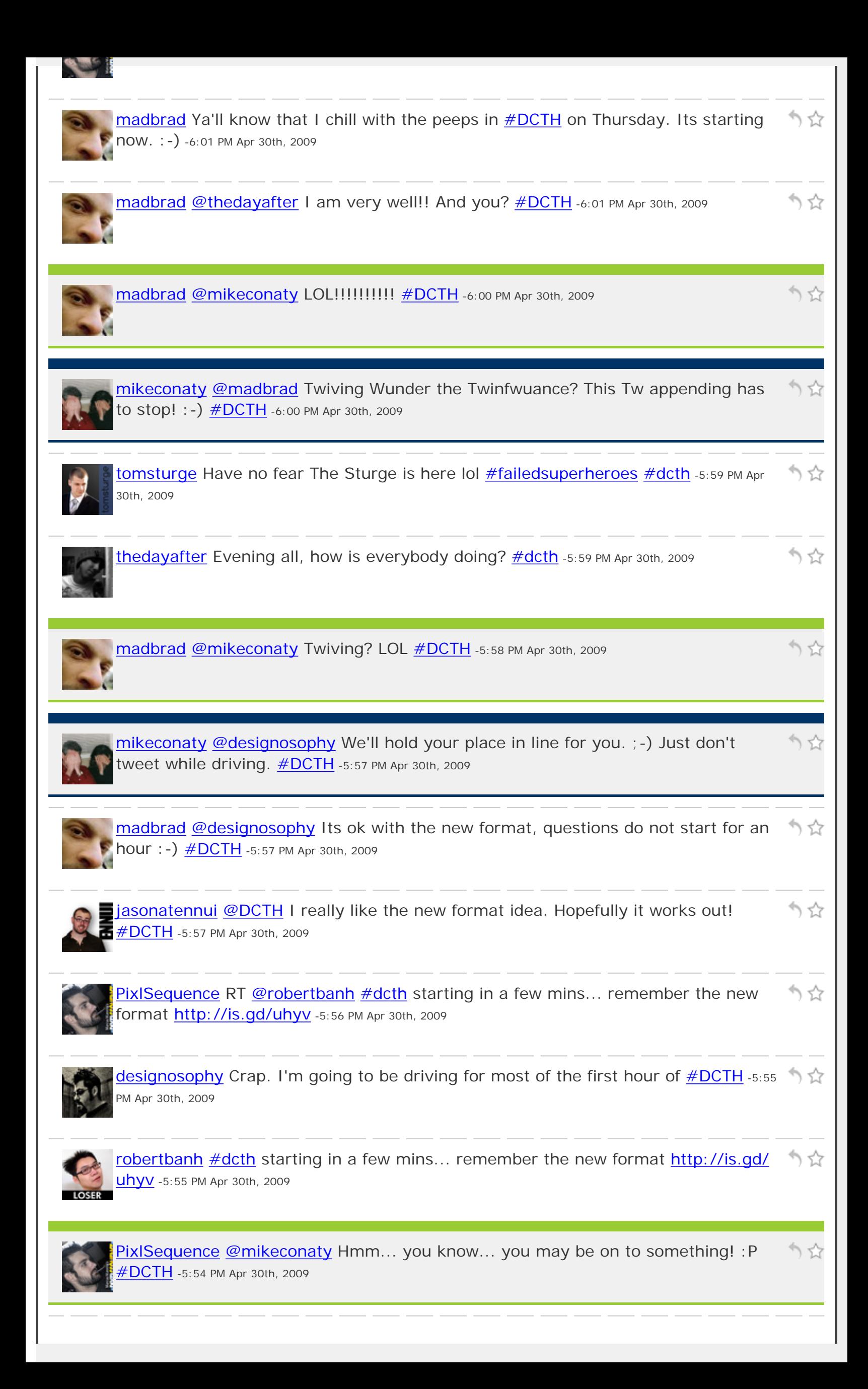

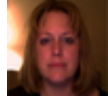

[NancySeeger](http://twitter.com/NancySeeger) okay vendor is explaining why 50 validation errors is okay  $\hat{N}$ for a website - is that like saying 98% of dictionary is good? LOL  $\text{\textsterling DCH}\xspace$ -5:54 PM Apr 30th, 2009

りな

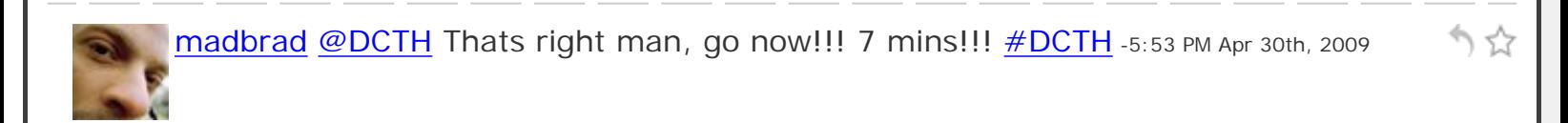

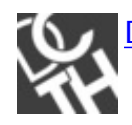

**[DCTH](http://twitter.com/DCTH)** t-Minus 8 minutes. Ahhh snap.  $\frac{\# \text{dcth}}{2}$ -5:52 PM Apr 30th, 2009

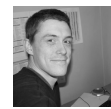

[svgrob](http://twitter.com/svgrob) RT [@madbrad:](http://twitter.com/madbrad) RT [@DCTH](http://twitter.com/DCTH) We are getting close to that time. New format かな tonight.<http://is.gd/uhyv> You can catch up on it now. [#DCTH](http://tweetchat.com/room/DCTH) -5:52 PM Apr 30th, 2009

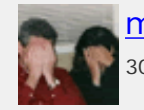

**[mikeconaty](http://twitter.com/mikeconaty) [@PixlSequence](http://twitter.com/PixlSequence)** Are you sure it's not the pollen? : -D  $\#$ DCTH -5:52 PM Apr ) 13 30th, 2009

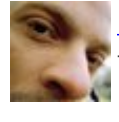

[madbrad](http://twitter.com/madbrad) RT [@DCTH](http://twitter.com/DCTH) We are getting close to that time. Remember there is a new りな format tonight. <http://is.gd/uhyv>You can catch up on it now. [#DCTH](http://tweetchat.com/room/DCTH) -5:51 PM Apr 30th, 2009

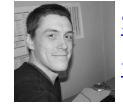

[svgrob](http://twitter.com/svgrob) [@jasonatennui](http://twitter.com/jasonatennui) lol - send it over here! I will look after the mac for you : D りな [#DCTH](http://tweetchat.com/room/DCTH) -5:47 PM Apr 30th, 2009

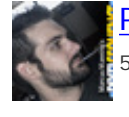

**PixlSequence** :: eye twitching in anticipation of finally attending another <u>[#DCTH](http://tweetchat.com/room/DCTH)</u> :: - ^) ☆ 5:46 PM Apr 30th, 2009

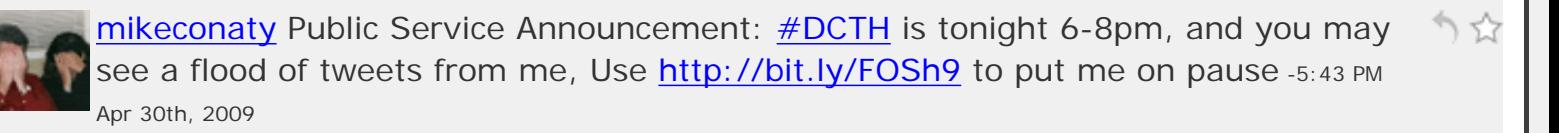

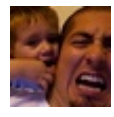

[gabediaz](http://twitter.com/gabediaz) RT [@MadysonDesigns:](http://twitter.com/MadysonDesigns) RT [@chadengle:](http://twitter.com/chadengle) Don't forget [#DCTH](http://tweetchat.com/room/DCTH) is tonight りな from 6-8:30pm EST; info on the new format is on [http://dcth.info](http://dcth.info/) -5:30 PM Apr 30th, 2009

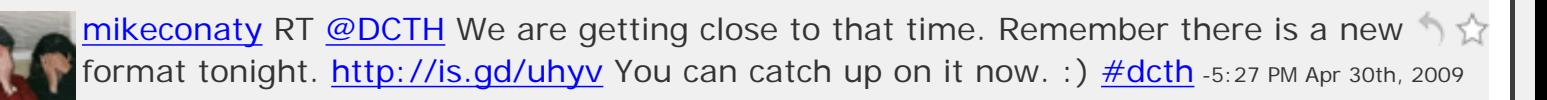

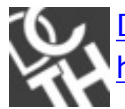

**[DCTH](http://twitter.com/DCTH)** We are getting close to that time. Remember there is a new format tonight. りな <http://is.gd/uhyv> You can catch up on it now. :) [#dcth](http://tweetchat.com/room/dcth) -5:26 PM Apr 30th, 2009

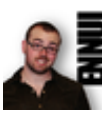

かな [jasonatennui](http://twitter.com/jasonatennui) I got a MacBook Pro! But it's locked up for 6 hours transferring data. So I'm on the backup PC, which makes it a bittersweet victory.  $\# DCTH$  -5:25 PM Apr 30th, 2009

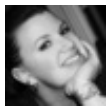

りな [madysondesigns](http://twitter.com/madysondesigns) RT [@chadengle:](http://twitter.com/chadengle) Don't forget [#DCTH](http://tweetchat.com/room/DCTH) is tonight from 6-8:30pm EST; info on the new format is on www.dcth.info -5:22 PM Apr 30th, 2009

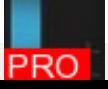

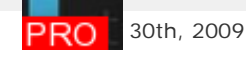

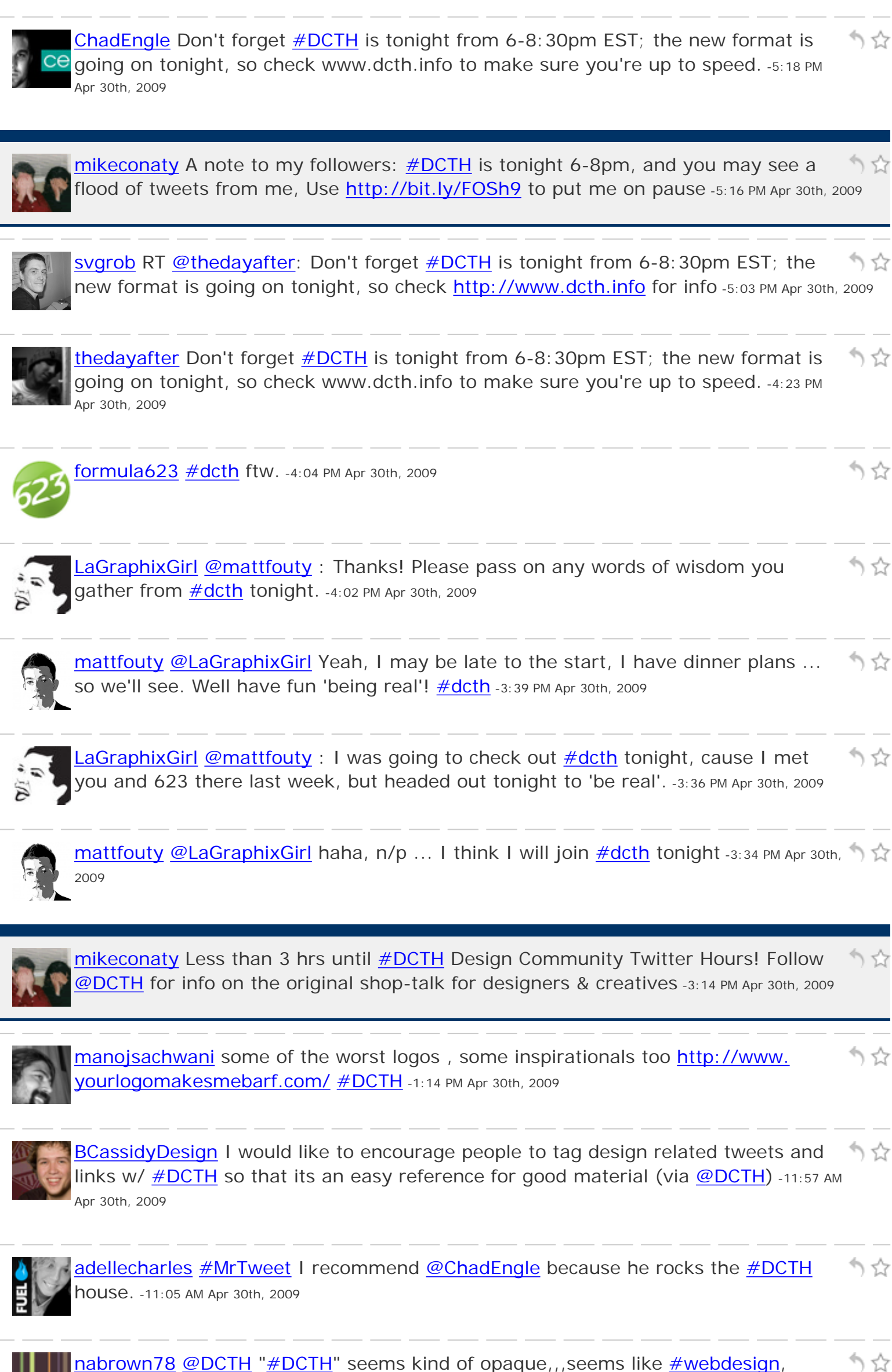

[#design,](http://tweetchat.com/room/design) [#typography,](http://tweetchat.com/room/typography) etc might be more specific and obvious? -10:32 AM Apr 30th, 2009

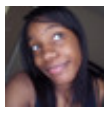

 $\uparrow$ [missneela](http://twitter.com/missneela) RT [@cameronolivier:](http://twitter.com/cameronolivier) RT [@nnes](http://twitter.com/nnes): Free High-Quality Vectors - huge list > <http://is.gd/sOBF> [#DCTH](http://tweetchat.com/room/DCTH) -10:29 AM Apr 30th, 2009

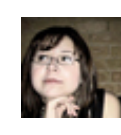

[cecycorrea](http://twitter.com/cecycorrea) [@cameronolivier](http://twitter.com/cameronolivier) hey! long time no tweet! how are you today? [#dcth](http://tweetchat.com/room/dcth) -かな 10:29 AM Apr 30th, 2009